**Maestría en Ingeniería Civil**

# **EVALUACION DE DIAMETROS MINIMOS PARA CONDUCCIONES Y REDES DE DISTRIBUCION EN POBLACIONES CON NIVEL DE COMPLEJIDAD BAJO Y MEDIO – RAS 2000**

**Fabio Ramírez Suárez**

**Bogotá, D.C., junio de 2016**

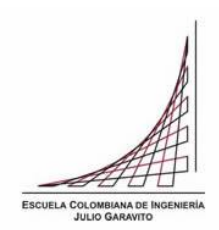

# **EVALUACION DE DIAMETROS MINIMOS PARA CONDUCCIONES Y REDES DE DISTRIBUCION EN POBLACIONES CON NIVEL DE COMPLEJIDAD BAJO Y MEDIO – RAS 2000**

**Tesis para optar al título de magíster en Ingeniería Civil, con énfasis en Recursos Hidráulicos y Medio Ambiente**

**Héctor Alfonso Rodríguez Díaz**

**Director**

**Bogotá, D.C., junio de 2016**

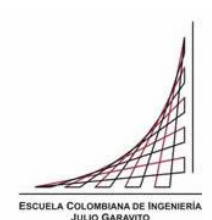

La tesis de maestría titulada "EVALUACION DE DIAMETROS MINIMOS PARA CONDUCCIONES Y REDES DE DISTRIBUCION EN POBLACIONES CON NIVEL DE COMPLEJIDAD BAJO Y MEDIO – RAS 2000", presentada por Fabio Ramírez Suárez cumple con los requisitos establecidos para optar al título de Magíster en Ingeniería Civil con énfasis en Recursos Hidráulicos y Medio Ambiente..

Director de la tesis

Héctor Alfonso Rodríguez Díaz

Jurado

German Ricardo Santos Granados

Jurado

Jairo Alberto Romero Rojas

\_\_\_\_\_\_\_\_\_\_\_\_\_\_\_\_\_\_\_\_\_

\_\_\_\_\_\_\_\_\_\_\_\_\_\_\_\_\_\_\_\_\_

Bogotá, D.C., julio de 2016

#### **RESUMEN**

<span id="page-3-0"></span>En este trabajo de grado se hace un estudio de las redes de distribución de los sistemas de acueducto en poblaciones con niveles de complejidad medio y bajo para ver la posibilidad de reducir los diámetros exigidos por la norma.

Durante las pruebas realizadas a varios diseños de sistemas de alcantarillado se observó que en muchos casos los diámetros mínimos exigidos resultaban sobredimensionados para el caudal requerido, razón por la cual algunos parámetros hidráulicos no cumplían con la normatividad vigente. Esto motivó la necesidad de ensayar con diámetros menores a los exigidos para transportar ese caudal sin que los parámetros hidráulicos superaran los límites máximos y mínimos establecidos.

Inicialmente se investigó la evolución de la normatividad en cuanto a diámetros y parámetros hidráulicos para estudiar la posibilidad de disminuirlos. Para completar el análisis se hizo mención de la hidráulica de la tubería y se enunciaron los parámetros técnicos y legales que inciden en el diseño de los sistemas de acueducto, incluidos en la normatividad vigente.

Con base en lo anterior, se escogieron poblaciones con un nivel de complejidad bajo y medio para hacer las modelaciones, tanto con el diámetro mínimo exigido como con el optimizado. Posteriormente se analizaron y compararon los resultados técnicos, hidráulicos y económicos.

La reducción de los diámetros representó una gran mejoría en la velocidad y la presión; así mismo, hubo una disminución económica de más del 20% con respecto a los diámetros mínimos establecidos en la norma.

Finalmente, con estos resultados se plantean las conclusiones y recomendaciones sobre la posibilidad de reducir la sección de diámetro mínimo exigido en la normatividad vigente, pero le corresponde al ingeniero diseñador hacer las justificaciones y sustentos necesarios para tal fin.

## **ABSTRACT**

<span id="page-4-0"></span>In this paper grade a study of the distribution networks of water systems in towns with medium levels of complexity and low to see the possibility of reducing the diameters required by the standard is made.

During the testing of various designs of sewerage systems it was observed that in many cases proved the minimum diameters required for the required flow oversized, why some hydraulic parameters did not meet current regulations. This motivated the need to test lower than those required to carry this flow without hydraulic parameters exceed the maximum and minimum diameters limits.

Initially the evolution of regulations regarding diameters and hydraulic parameters were investigated to study the possibility of diminishing. To complete the analysis made mention of hydraulic pipe and the technical and legal parameters that affect the design of water systems included in the current regulations were stated.

Based on the above, people with a low level of complexity and a half were chosen to do the modeling, both the minimum diameter required as optimized. They were then analyzed and compared the technical, hydraulic and economic results.

Reducing the diameters represented a great improvement in speed and pressure; likewise, there was an economic decline of more than 20% over the minimum set in the standard diameters.

Finally, these results conclusions and recommendations on the possibility of reducing the minimum diameter section required by current regulations arise, but it is up to the designer engineer make justifications and livelihoods necessary for this purpose.

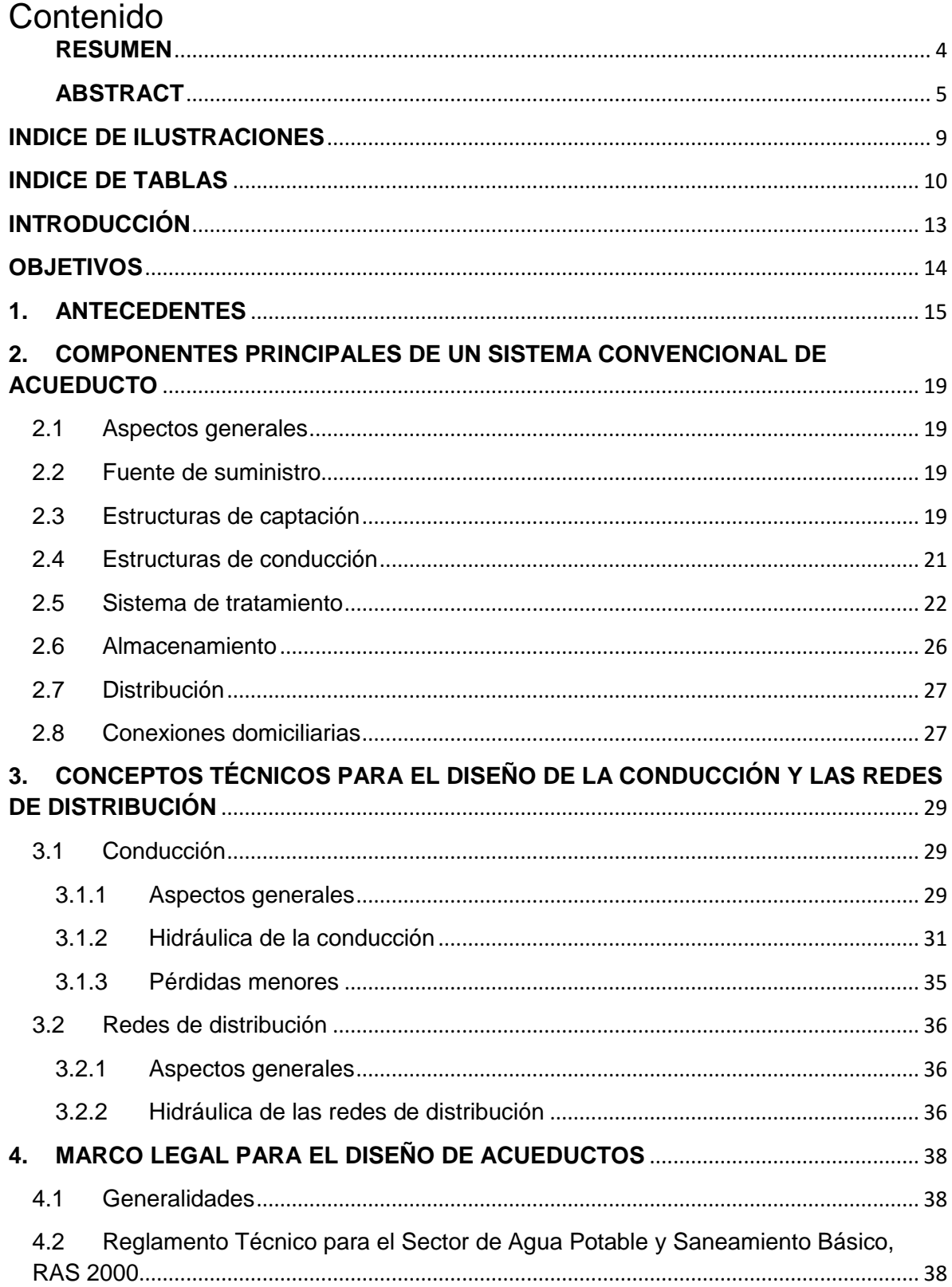

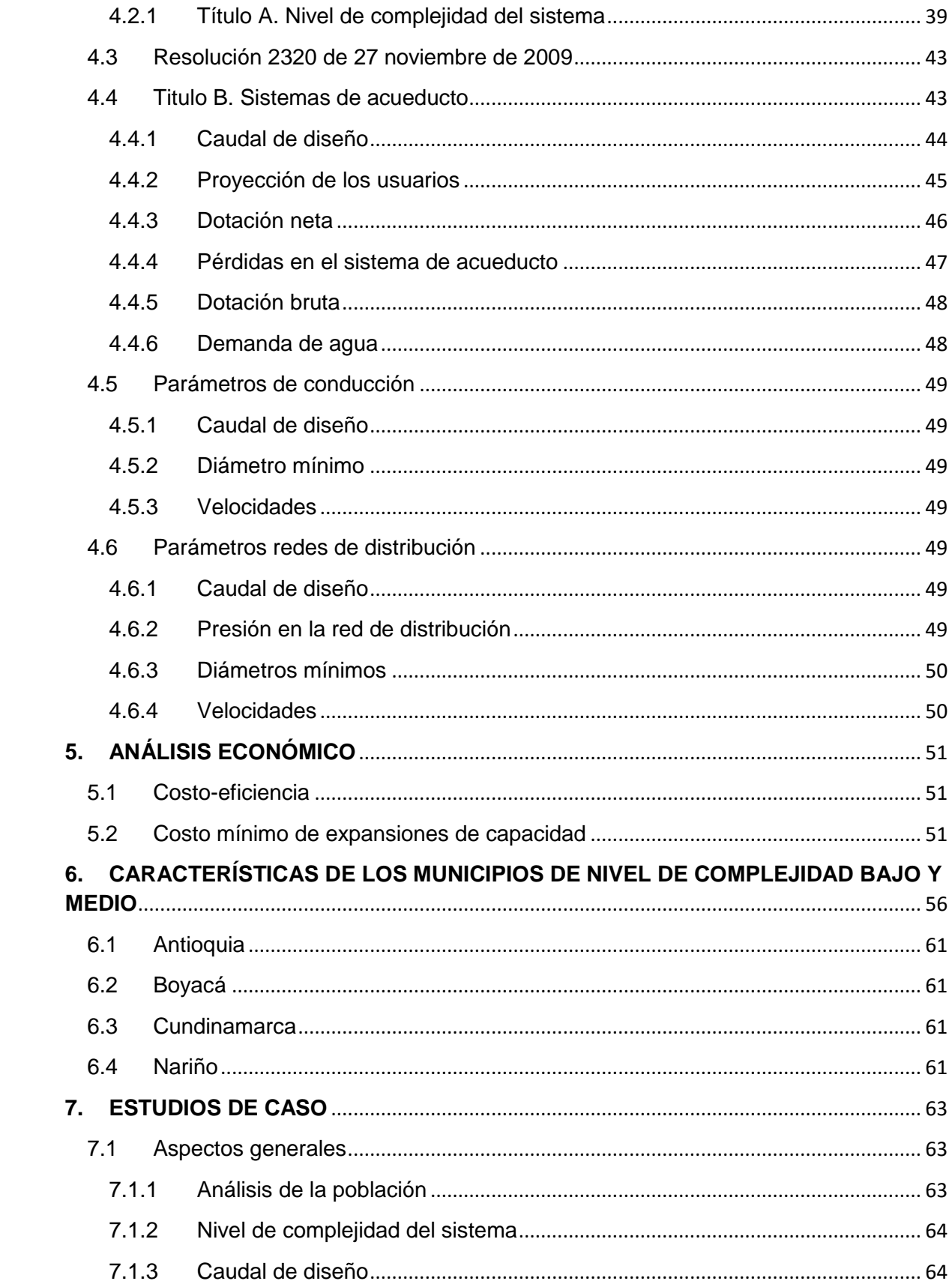

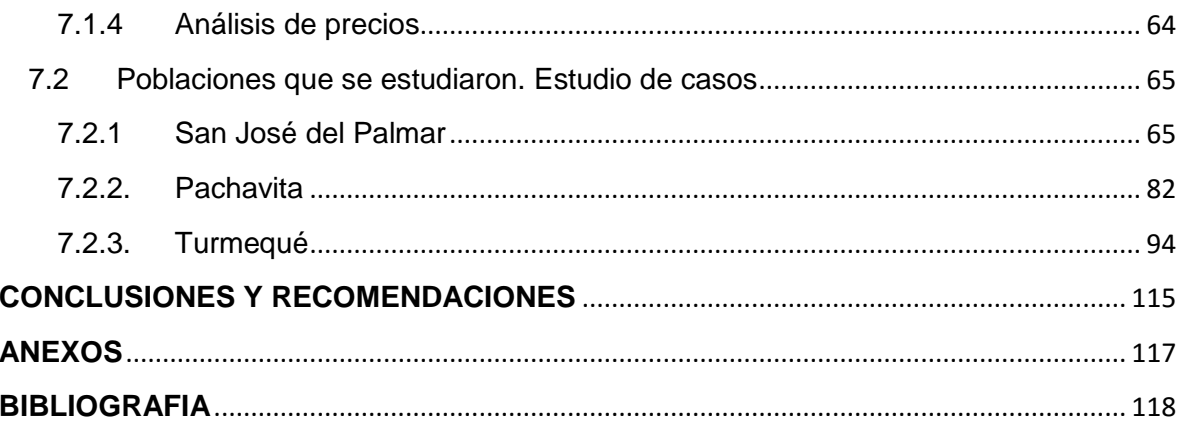

# <span id="page-8-0"></span>**INDICE DE ILUSTRACIONES**

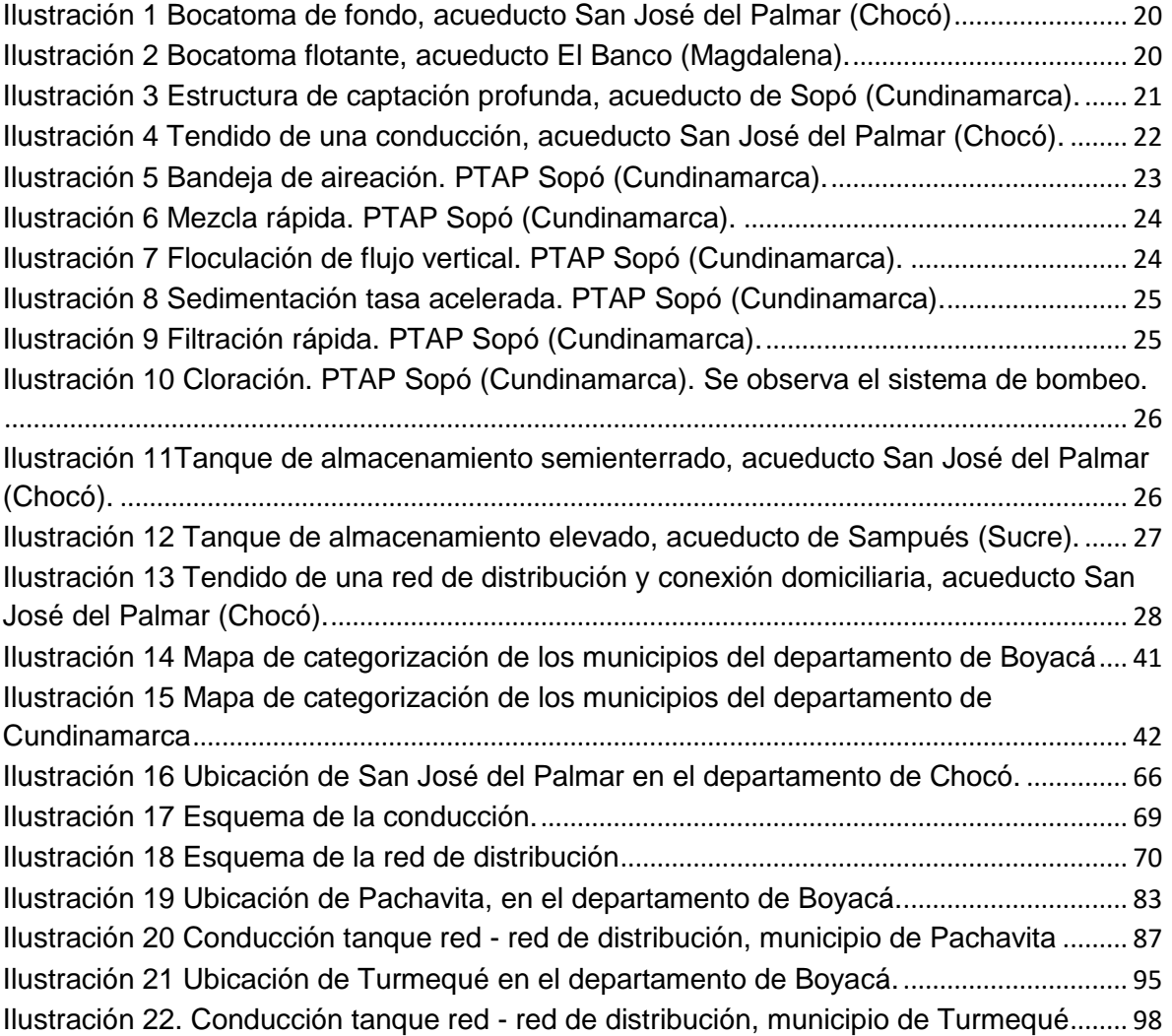

# <span id="page-9-0"></span>**INDICE DE TABLAS**

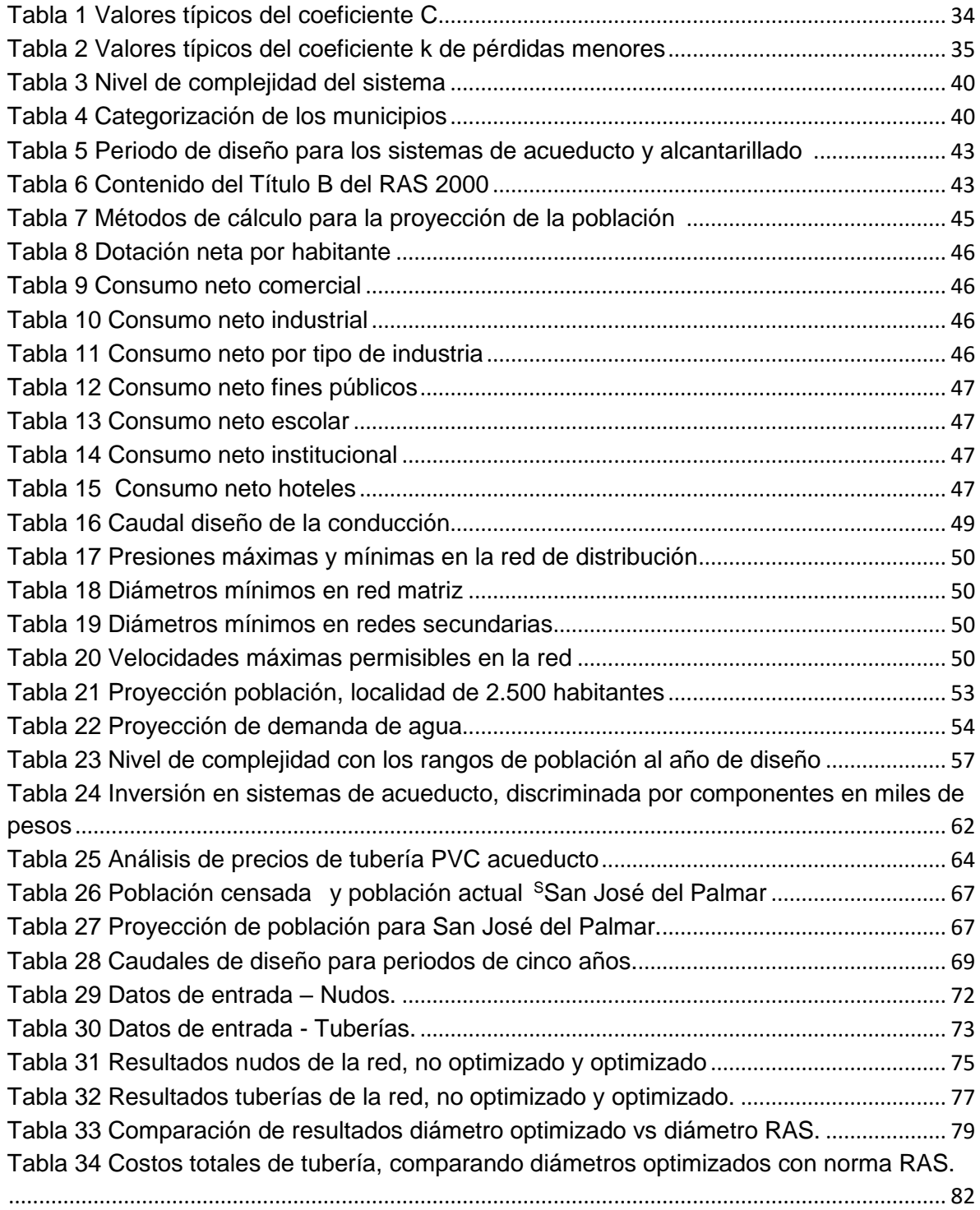

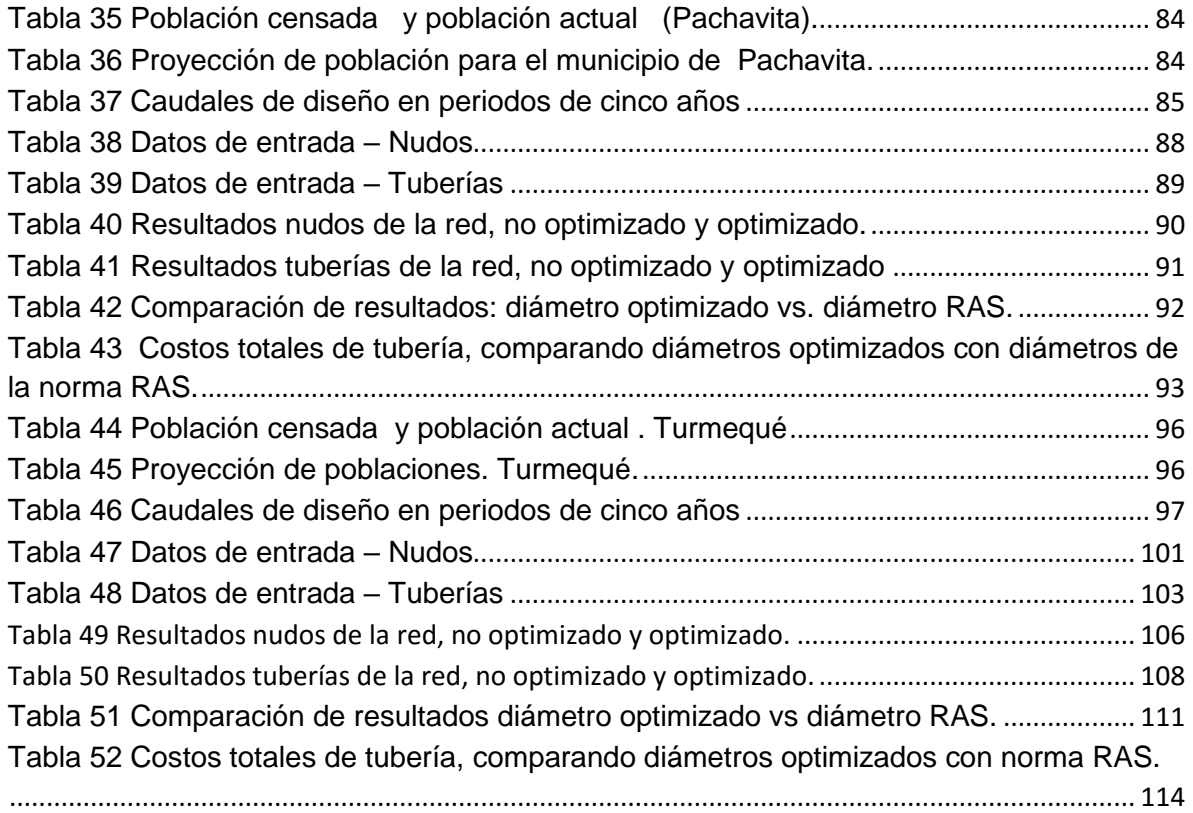

# **INDICE DE GRÁFICOS**

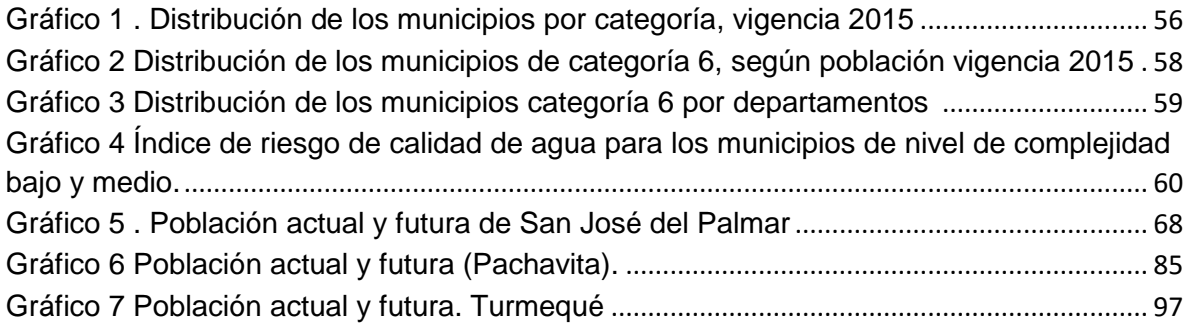

### **INTRODUCCIÓN**

<span id="page-12-0"></span>En Colombia las inversiones en infraestructura se han caracterizado por ser lo más económicas posible. De tal suerte que la solicitud de recursos para un proyecto de acueducto para el sector urbano o su viabilización, ya sea a través del Plan Departamental de Aguas o por la Ventanilla Única del Ministerio de Vivienda, debe estar acompañada de un análisis técnico-económico para cada componente del sistema y la alternativa escogida debe ser la más económica, de acuerdo con los requisitos definidos por el Reglamento Técnico de Agua Potable y Saneamiento Básico, RAS 2000.

Lo cual ha significado para el sector de agua potable y saneamiento básico que muchos proyectos utilicen buena parte de la estructura existente, integrándola de manera activa al nuevo proyecto, a pesar de lo que señalan las políticas agresivas del Plan de Agua para la Prosperidad del gobierno nacional.

La baja asignación de recursos para proyectos de infraestructura y los múltiples y estrictos requisitos por parte de las entidades encargadas de su aprobación impide que se puedan construir en una sola fase, obligando a adiciones por parte de los ejecutores e, incluso, a que en muchas ocasiones algunos proyectos queden incompletos.

Por lo anterior, este trabajo de grado realiza un estudio considerando diámetros menores (existentes en el mercado), tanto en las conducciones, cuando éstas trabajan a presión, como en las redes de distribución, pues en poblaciones con un nivel de complejidad bajo, es decir, con menos de 2.500 habitantes al final del periodo de diseño, y con un nivel de complejidad medio, menos de 12.500 habitantes al final del periodo de diseño, los diámetros que actualmente permite la normatividad resultan sobredimensionados, lo cual aumenta considerablemente el costo del proyecto, y en el caso particular de los sistemas de acueducto, es posible mejorar los presupuestos de construcción y tener un mayor alcance en la ejecución.

El proyecto que se describe en este documento consiste en el estudio de varias poblaciones colombianas pertenecientes a los niveles de complejidad medio y bajo, de las cuales se cuenta con información topográfica, demográfica y socioeconómica, que permite realizar un análisis hidráulico en el que se varían los diámetros de conducción y distribución de acueducto, verificando los parámetros técnicos que deben cumplir y comparándolos con los diámetros mínimos exigidos por la legislación, para definir una solución con base en los costos de la red.

## **OBJETIVOS**

#### <span id="page-13-0"></span>**General.**

Mediante diferentes criterios hidráulicos, normativos, geométricos y económicos, analizar casos reales de sistemas de acueductos de poblaciones colombianas con el fin de evaluar la posible reducción de los diámetros mínimos en los diferentes sistemas de conducción, redes matrices y redes de distribución.

#### **Específicos**

- Evaluar los parámetros hidráulicos y económicos que se deben considerar para establecer el dimensionamiento de las conducciones y redes de distribución.
- Realizar el análisis económico comparativo de los diseños resultantes de la reducción del diámetro con los diámetros de la norma RAS 2000.
- Proponer parámetros a tener en cuenta para la reducción de diámetros en conducciones y redes.

# **1. ANTECEDENTES**

<span id="page-14-0"></span>Durante muchos años la entidad encargada de la ejecución de las políticas del gobierno nacional en lo referente a los servicios de acueducto y alcantarillado fue el Instituto Nacional de Fomento Municipal, Insfopal, que a través de su junta directiva aprobó en 1977 las "Guías para presentación, diagnóstico y diseño de sistemas de acueducto", en las que se resumieron las normas mínimas para el análisis técnico, económico y financiero de las diferentes alternativas para el estudio de los proyectos de sistemas de acueducto<sup>1</sup>.

A continuación se hace una revisión de los capítulos más relevantes de estas guías, con el fin de analizar los parámetros de diseño que son susceptibles de modificación para elaborar proyectos viables y económicos.

El capítulo V, Especificaciones generales para el diseño de sistemas de acueducto, contiene los parámetros de diseño generales. Específicamente el numeral 5.9.1.2, Conducciones a presión, establece las condiciones hidráulicas que se deben cumplir para el cálculo de los conductos a presión. Entre las más relevantes tenemos las siguientes:

Fórmula de cálculo: Hazen - Williams. Velocidad mínima: 0,45 m/s Velocidad máxima: relaciona una tabla donde para PVC es de 4,5 m/s

Por otra parte, el capítulo IX, Conducción, contiene los criterios para este componente; sin embargo, para los parámetros hidráulicos hace referencia al capítulo V. Para la conducción, las condiciones no se limitan al diámetro mínimo sino al cumplimiento de la velocidad mínima.

Los parámetros que se deben seguir en el diseño de las redes de distribución están establecidos en el capítulo XI, Distribución. Para el presente estudio se destacan los siguientes:

Fórmula de cálculo: Hazen - Williams Método de cálculo: Hardy Cross u otro similar, con cierre menor o igual a 1 m. Velocidad mínima. 0,45 m/s. Velocidad máxima: 3 m/s para poblaciones con topografía quebrada, para zonas planas según el diámetro, con rangos entre 0,80 y 2,80 m/s, como se indica en una tabla.

Diámetro mínimo: 3" o 75 mm, con justificación y aprobación se aceptan 2" o 50 mm, pero sólo para las tuberías secundarias. Presión mínima: 10 m.

 $\overline{a}$ 1 Insfopal (1977). Guías para presentación, diagnóstico y diseño de sistemas de acueducto.

Presión máxima: 50 m.

Como se observa, las guías contemplaban el criterio del diámetro mínimo para las redes de distribución, acompañado de las velocidades mínima y máxima, y de un rango de presión establecido.

Una década después de aprobadas las "Guías para presentación, diagnóstico y diseño de sistemas de acueducto", la Presidencia de la República ordenó la liquidación del Insfopal, estableciendo como límite el 31 de diciembre de 1989 para su finalización<sup>2</sup>.

Si bien se ordenó esa liquidación, ninguna normativa señaló en su momento que los criterios técnicos de las guías hubieran cambiado, de tal forma que los diseños de los proyectos de acueducto siguieron ciñéndose a dichos criterios. No obstante, estas guías no hacían parte de una legislación bien definida, razón por la cual muchos consultores y entes municipales no las concebían de obligatorio cumplimiento.

Por esta razón, el Ministerio de Desarrollo Económico expidió en 1998 la resolución 822 del 6 de agosto, "Por la cual se adopta el Reglamento Técnico para el sector de Agua Potable y Saneamiento Básico, RAS 98"<sup>3</sup> .

En este reglamento, lo que tiene que ver con el sistema de acueducto está definido en el Título B, capítulos B.6, Aducción y conducción, y B.7, Redes de distribución, que establecen los parámetros hidráulicos que se deben seguir. A continuación se relacionan los más relevantes para conductos a presión:

Conducciones

Fórmula de cálculo: Darcy - Weisbach junto con la de Colebrook - White. Acepta la de Hazen - Williams para sus rangos de validez. Diámetro mínimo conducción: 2" o 50 mm. Velocidad mínima: 0,60 m/s. Velocidad máxima 6,00 m/s.

Redes de distribución

 $\overline{a}$ 

Fórmula de cálculo: Darcy - Weisbach junto con la de Colebrook - White. Acepta la de Hazen - Williams para sus rangos de validez. Método de cálculo: Teoría lineal o de gradiente (Cross), cierre menor a 0,10 m. Diámetro mínimo: nivel de complejidad bajo, red matriz 2,5", red secundaria 1,5" Nivel de complejidad medio, red matriz 4", red secundaria 2". Presión mínima: nivel de complejidad bajo 10 m, medio 15 m. Presión máxima: 50 m.

El RAS 98 permite el uso de programas de computador para el cálculo de las redes. No obstante, no define valores máximos o mínimos para la velocidad, con lo que el criterio que se debe cumplir es el del diámetro mínimo junto con un rango de presión establecido en la red.

<sup>2</sup> Decreto 77 del 15 de enero de 1987. Consulta realizada en la página

https://www.alcaldiabogota.gov.co/sisjur/normas/Norma1.jsp?i=3455.

<sup>3</sup> La resolución se consultó en la página https://www.redjurista.com/documents/rl082298.aspx.

A diferencia de las normas del Insfopal, en el RAS 98 algunos parámetros de diseño dependen del nivel de complejidad del sistema, que como se explicará más adelante está definido por el número de habitantes de la población.

Posteriormente, el Ministerio de Desarrollo Económico expidió la Resolución 1096 del 17 de noviembre del 2000, "Por la cual se adopta el Reglamento Técnico para el sector de Agua Potable y Saneamiento Básico, RAS"<sup>4</sup> , que se conoce como el RAS 2000.

Al igual que en el RAS 98, el RAS 2000, en el Título B, Sistemas de acueducto, contiene los lineamientos que se deben seguir para el diseño de sistemas de acueducto. Los parámetros más relevantes no sufrieron variaciones significativas respecto a los señalados en el reglamento de 1998.

Sin embargo, el Ministerio de Vivienda, Ciudad y Territorio, Viceministerio de Agua y Saneamiento Básico, expidió en el 2012 un nuevo Título B<sup>5</sup>, en el cual establece, entre otros, los siguientes parámetros:

Conducciones

Fórmula de cálculo: Darcy - Weisbach junto con la de Colebrook - White. Acepta la de Hazen - Williams para sus rangos de validez. Diámetro mínimo conducción: 3" o 75 mm. Velocidad mínima: 0,50 m/s Velocidad máxima 6,00 m/s.

Redes de distribución

Fórmula de cálculo: Darcy - Weisbach junto con la de Colebrook - White. Acepta la de Hazen - Williams para sus rangos de validez.

Método de cálculo: balance de masa en los nodos y conservación de energía en los circuitos.

Método de gradiente: se debe realizar en programas de modelación de redes.

Diámetro mínimo: niveles de complejidad bajo y medio, red matriz 100 mm, red secundaria 50 mm

Presión mínima: niveles de complejidad bajo y medio, 10 m.

Presión máxima: 50 m.

 $\overline{a}$ 

Velocidad mínima: 0.5 m/s.

Velocidad máxima: se estipula en la tabla B.7.6, para PVC 6,0 m/s.

El nuevo Título B adiciona el criterio de las velocidades máxima y mínima para la red de distribución, así como un análisis pormenorizado en la modelación hidráulica que debe incluir simulaciones para diferentes periodos de tiempo y condiciones de operación.

Cabe mencionar que la estructura que se planteó en 1977 en la guías del Insfopal se conserva en el RAS 2000, excepto los modelos de cálculo producto de la evolución de los programas de computador.

<sup>4</sup> La resolución se consultó en la página http://www.alcaldiabogota.gov.co/sisjur/normas/Norma1.jsp?i=38541.

<sup>5</sup> El titulo B se consultó en la http://www.minvivienda.gov.co/viceministerios/viceministerio-de-agua/reglamento-tecnico-delsector-de-agua-potable

El análisis de este estudio se hará según lo establecido en Título B, expedido en el año 2012, el cual sigue vigente.

# <span id="page-18-0"></span>**2. COMPONENTES PRINCIPALES DE UN SISTEMA CONVENCIONAL DE ACUEDUCTO**

#### <span id="page-18-1"></span>2.1 Aspectos generales

Este capítulo no pretende extenderse en la definición de un sistema de acueducto ni de cada uno de sus componentes, pues las referencias respectivas se encuentran en los textos de acueductos y alcantarillados que incluyen una definición explicativa y detallada sobre el tema; sin embargo, para el desarrollo del presente estudio es importante definir el sistema así como sus principales componentes.

Un sistema convencional de acueducto es aquel que capta, trata, transporta y distribuye agua potable hasta el usuario final, en una población determinada, en condiciones óptimas para su consumo.

En términos generales, este sistema se compone de una fuente de suministro, obras de captación, sistemas de aducción y conducción, sistema de tratamiento de agua, almacenamiento, distribución y entrega al usuario final mediante la conexión domiciliaria. A continuación se describe cada uno de estos componentes.

#### <span id="page-18-2"></span>2.2 Fuente de suministro

La fuente de suministro o de abastecimiento es un manantial de agua natural, que puede ser superficial o subterráneo, y estas pueden ser ríos, lagos, quebradas y, en algunos casos, el mar, como sucede en la isla de San Andrés.

Las fuentes subterráneas generalmente son acuíferos cuya profundidad depende de su ubicación.

La elección de una fuente depende de factores como su localización, su calidad y su cantidad, según la población que se vaya a abastecer.

#### <span id="page-18-3"></span>2.3 Estructuras de captación

Son las estructuras encargadas de tomar el agua. Dependiendo del tipo de fuente seleccionada pueden ser superficiales, denominadas bocatomas, o subterráneas, llamadas pozos profundos.

Las obras de captación superficiales pueden ser de tipo lateral, de fondo o flotante, dependiendo de la fisionomía que tenga el río, la quebrada o el lago del cual se pretende hacer el abastecimiento.

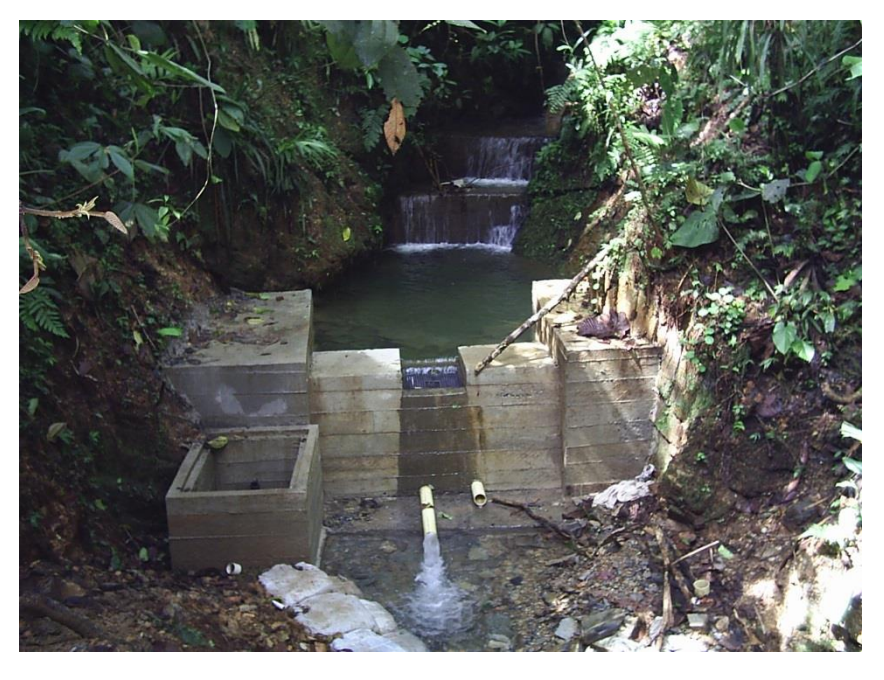

*Ilustración 1 Bocatoma de fondo, acueducto San José del Palmar (Chocó) Fuente: autor.*

<span id="page-19-0"></span>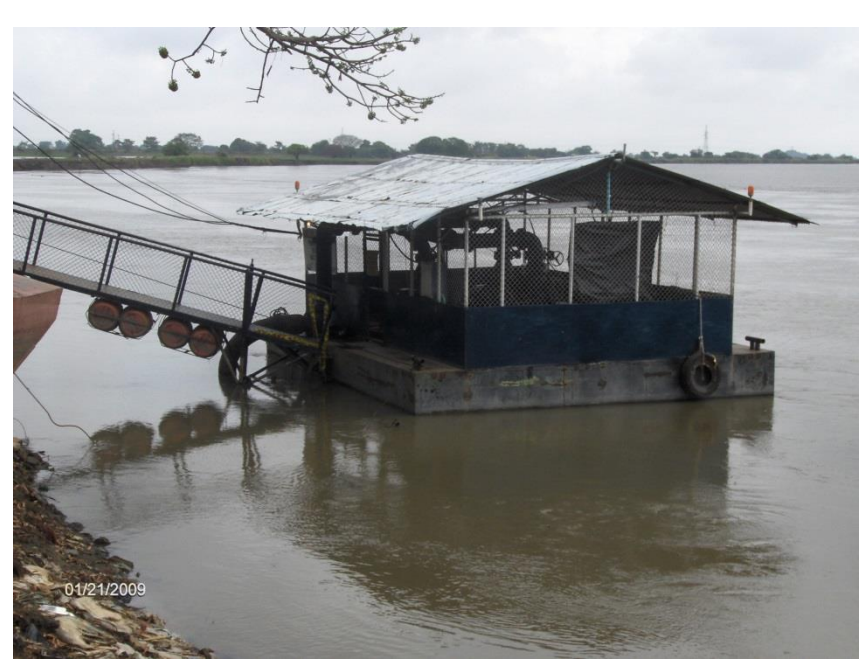

*Ilustración 2 Bocatoma flotante, acueducto El Banco (Magdalena). Fuente: autor.*

<span id="page-19-1"></span>Cuando la fuente es profunda, generalmente la toma se realiza mediante una bomba de tipo lapicero, que se encarga de impulsar el agua hacia una estructura determinada.

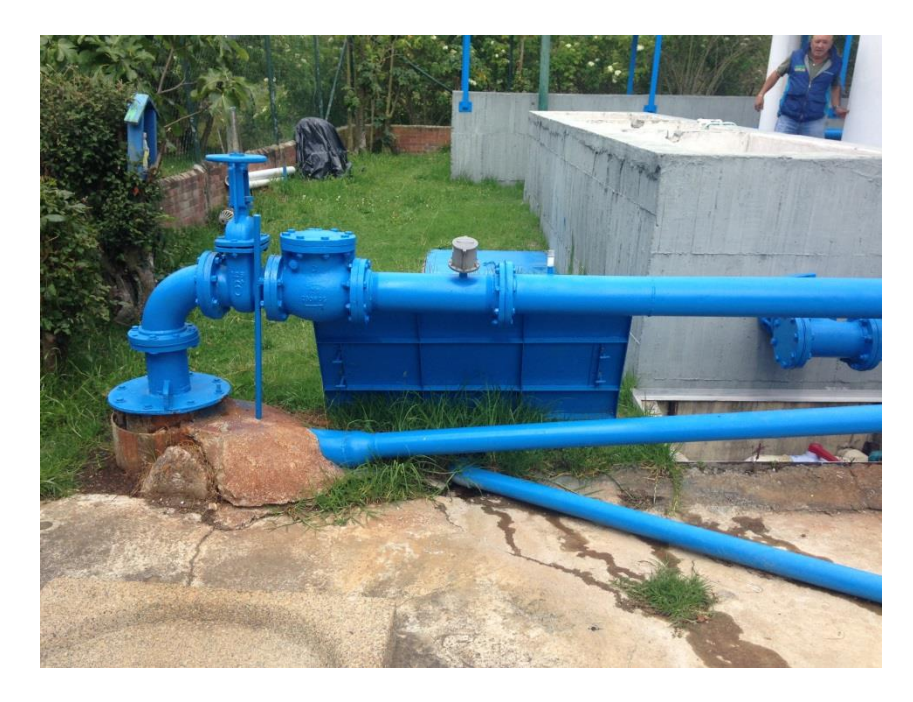

*Ilustración 3 Estructura de captación profunda, acueducto de Sopó (Cundinamarca). Fuente: autor.*

<span id="page-20-1"></span><span id="page-20-0"></span>2.4 Estructuras de conducción

 $\overline{\phantom{a}}$ 

Son las obras encargadas de llevar el agua de una estructura a otra; por ejemplo, de la bocatoma al desarenador o del desarenador a un tanque de almacenamiento. Cuando transportan agua cruda, es decir, como sale de la fuente, el proceso se denomina de aducción.

Dependiendo el tipo de traslado de agua, a presión o a gravedad, estas estructuras tienen diferente forma, y pueden estar conformadas por tuberías o canales, ya sea rectangulares o trapezoidales. En el caso de tubería pueden ser a presión o a flujo libre.

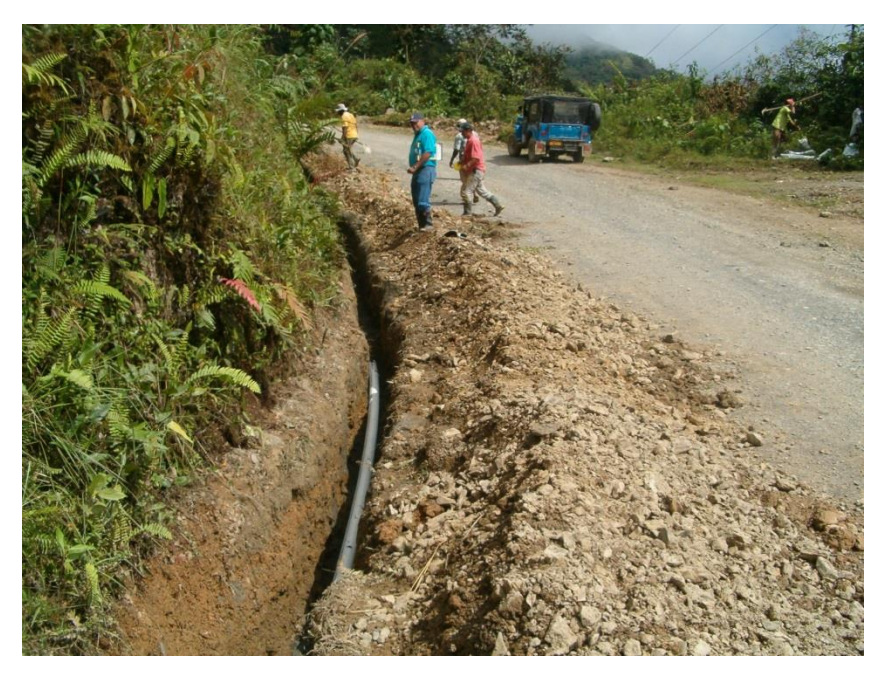

*Ilustración 4 Tendido de una conducción, acueducto San José del Palmar (Chocó). Fuente: autor.*

<span id="page-21-1"></span><span id="page-21-0"></span>2.5 Sistema de tratamiento

En esta estructura se realizan diversos procesos para lograr que el agua cruda sea apta para el consumo humano., ya que las características de las fuentes de suministro no garantizan un ciento por ciento de agua potable.

En términos generales, un sistema de tratamiento se compone de lo siguiente:

- Mezcla rápida (por ejemplo: un resalto hidráulico)
- Floculación (por ejemplo: un sistema hidráulico o mecánico)
- Sedimentador (generalmente son de alta tasa de sedimentación)
- Filtración (usualmente de arena, grava y antracita)
- Cloración (sistema de desinfección, como el cloro gaseoso)

Existen otros procesos adicionales que se conocen comúnmente como pretratamientos y dependen de la calidad del agua en la fuente. Por ejemplo, la torre de aireación, que se utiliza en las aguas de pozo para remover hierro u olores, o el ablandamiento con cal, que se emplea cuando la dureza del agua supera los valores permisibles.

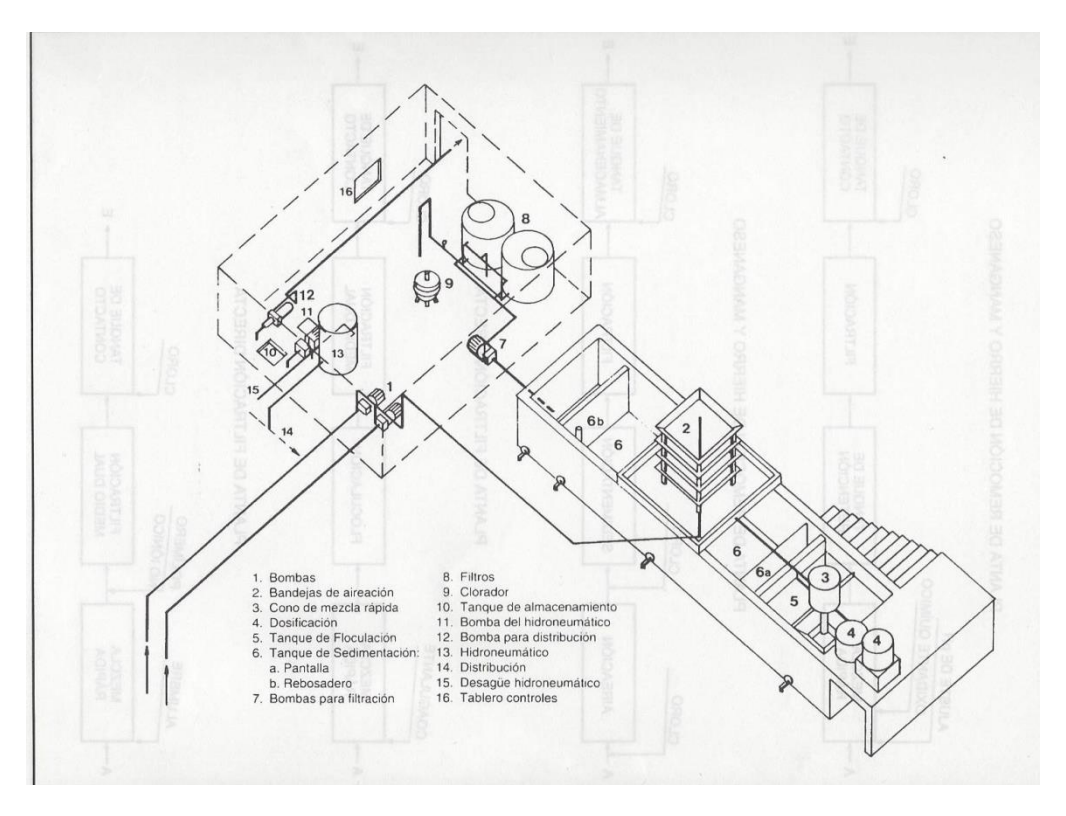

Figura 1. Esquema de un sistema de tratamiento convencional con torre de aireación<sup>6</sup>.

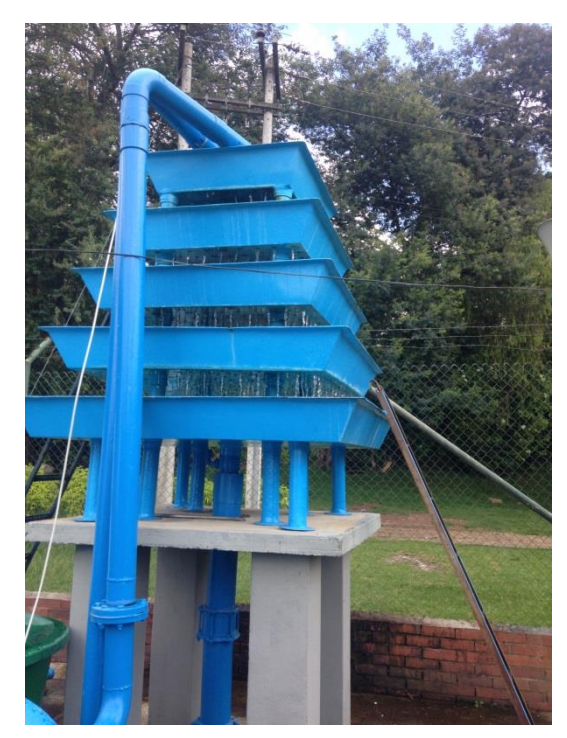

*Ilustración 5 Bandeja de aireación. PTAP Sopó (Cundinamarca). Fuente: autor.*

<span id="page-22-0"></span><sup>6</sup> Romero, J. (1996). *Acuipurificación*, Bogotá: Editorial Escuela Colombiana de Ingeniería.

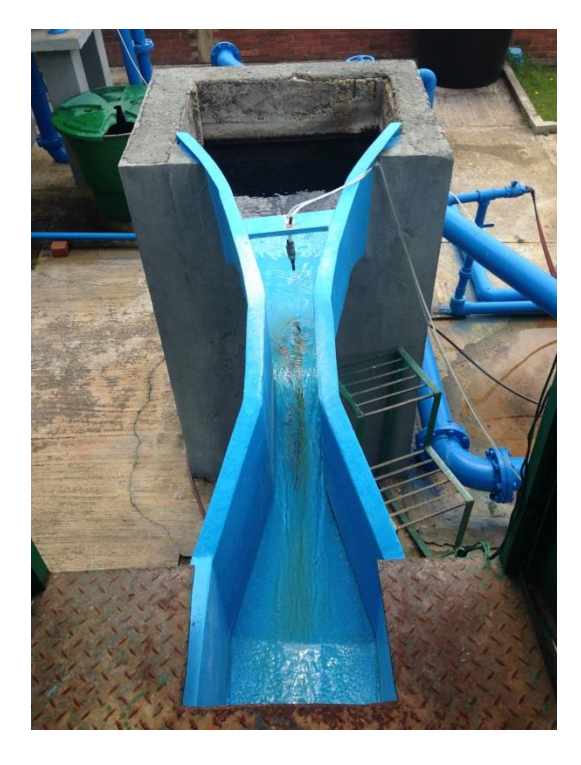

*Ilustración 6 Mezcla rápida. PTAP Sopó (Cundinamarca). Fuente: autor.*

<span id="page-23-1"></span><span id="page-23-0"></span>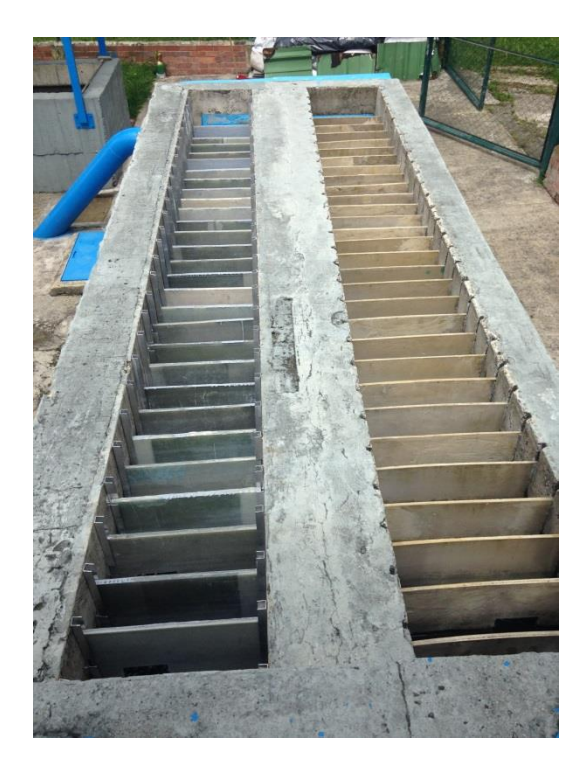

*Ilustración 7 Floculación de flujo vertical. PTAP Sopó (Cundinamarca). Fuente: autor.*

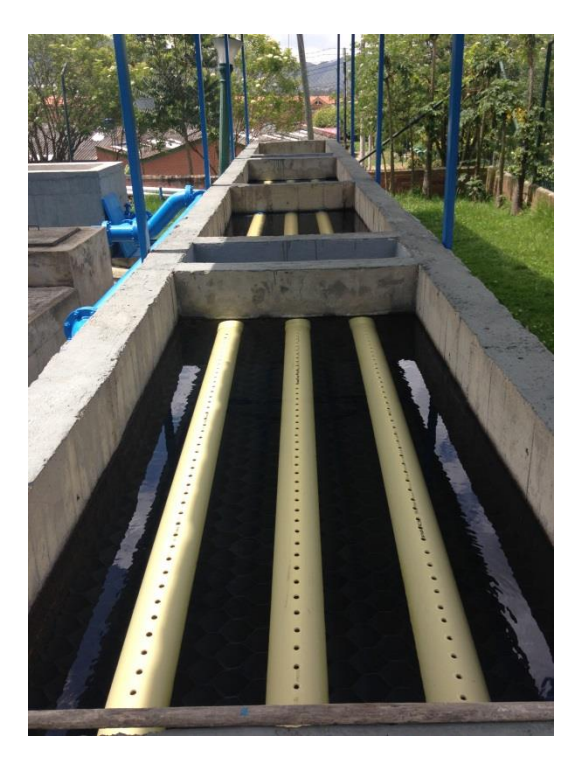

*Ilustración 8 Sedimentación tasa acelerada. PTAP Sopó (Cundinamarca). Fuente: autor.*

<span id="page-24-1"></span><span id="page-24-0"></span>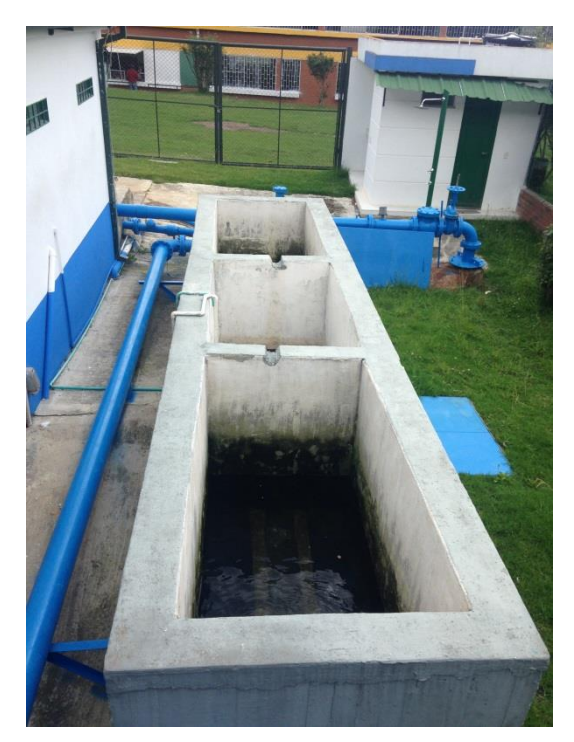

*Ilustración 9 Filtración rápida. PTAP Sopó (Cundinamarca). Fuente: autor.*

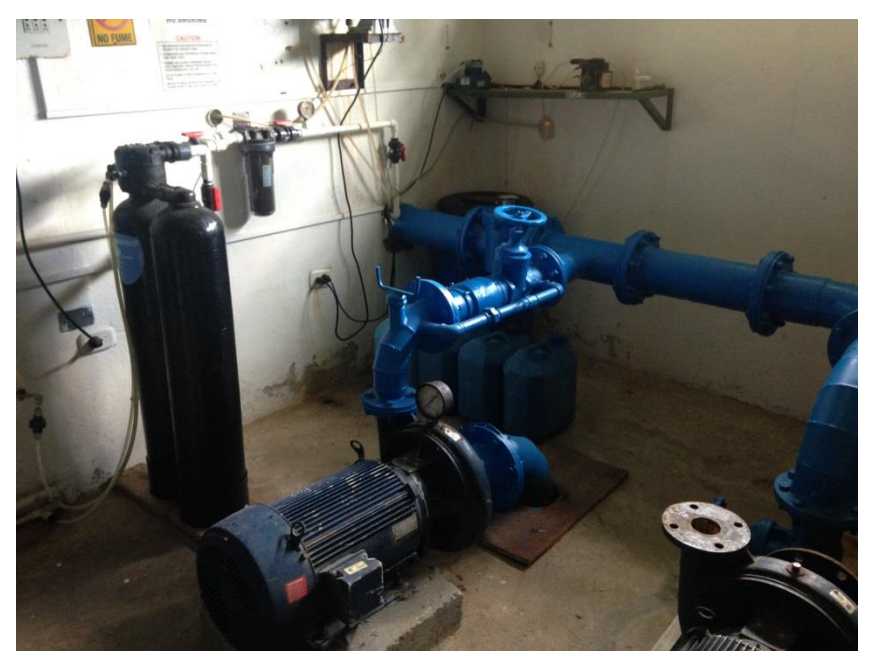

*Ilustración 10 Cloración. PTAP Sopó (Cundinamarca). Se observa el sistema de bombeo. Fuente: autor.*

#### <span id="page-25-1"></span><span id="page-25-0"></span>2.6 Almacenamiento

Estas estructuras se conocen generalmente como tanques y tienen diversas formas geométricas. Se construyen enterrados, semienterrados o elevados, dependiendo de las características topográficas de la población.

Estos tanques son necesarios para abastecer de agua a la población durante un periodo determinado, debido a que no siempre es posible mantener constante el caudal de abastecimiento, o en caso de labores de reparación o mantenimiento. Dependiendo de su función u operación en el sistema, éstos pueden ser de compensación o de reserva.

<span id="page-25-2"></span>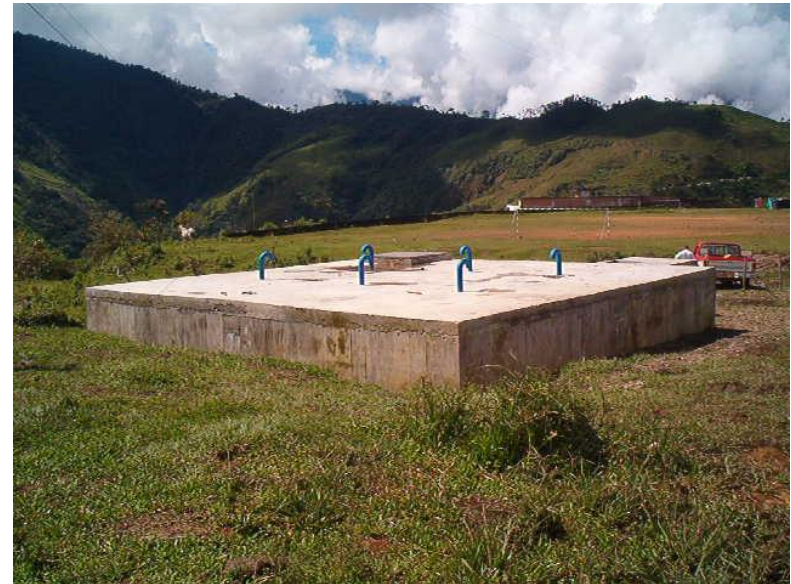

*Ilustración 11Tanque de almacenamiento semienterrado, acueducto San José del Palmar (Chocó). Fuente: autor.*

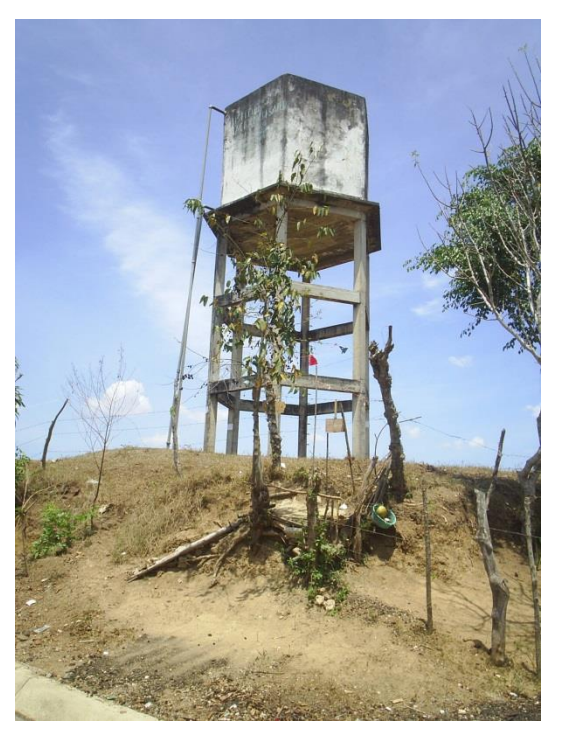

*Ilustración 12 Tanque de almacenamiento elevado, acueducto de Sampués (Sucre). Fuente: autor*

#### <span id="page-26-2"></span><span id="page-26-0"></span>2.7 Distribución

La distribución se realiza a través de un conjunto de tuberías dispuestas en forma de redes, abiertas o cerradas, a lo largo de toda la población para hacer la entrega final del agua a cada domicilio.

Según el tamaño de la población y su distribución puede haber redes principales o matrices y redes secundarias.

La llegada a cada usuario se realiza generalmente a través de las redes secundarias.

#### <span id="page-26-1"></span>2.8 Conexiones domiciliarias

Son estructuras que se derivan de las redes secundarias de distribución para llegar al usuario final. En éstas se ubica el medidor, que se encarga de contabilizar el agua que se consume.

<span id="page-27-0"></span>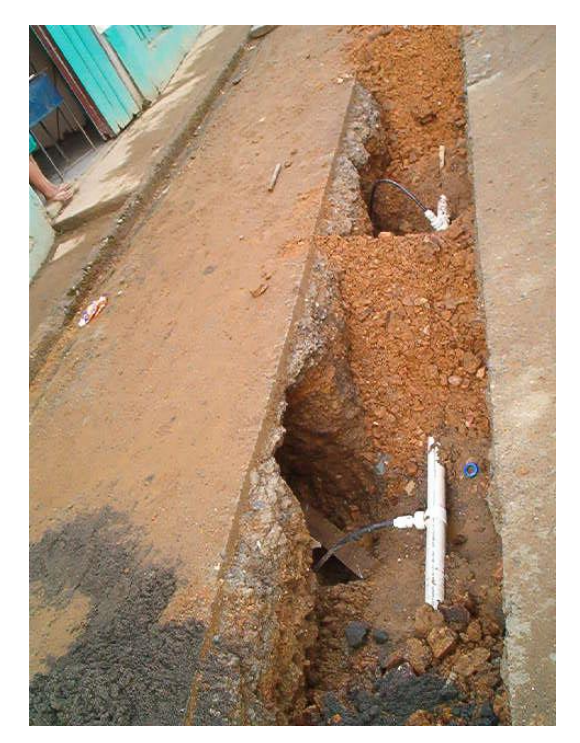

*Ilustración 13 Tendido de una red de distribución y conexión domiciliaria, acueducto San José del Palmar (Chocó). Fuente: autor.*

## <span id="page-28-0"></span>**3. CONCEPTOS TÉCNICOS PARA EL DISEÑO DE LA CONDUCCIÓN Y LAS REDES DE DISTRIBUCIÓN**

#### <span id="page-28-1"></span>3.1 Conducción

 $\ddot{\phantom{a}}$ 

<span id="page-28-2"></span>3.1.1 Aspectos generales

Una vez presentados los principales componentes de un sistema de acueducto es necesario abordar lo referente a las conducciones a presión, que son el objeto del presente estudio.

El trazado de la conducción depende de la topografía de la zona, tanto en el sentido vertical como en el longitudinal. Según el perfil topográfico y teniendo en cuenta la localización de la tubería respecto de la línea piezométrica se presentan las siguientes situaciones: a) tubería por debajo de la línea piezométrica, b) tubería que cruza la línea piezométrica pero está por debajo del plano piezométrico estático y c) tubería que cruza por encima de la línea piezométrica y del plano piezométrico estático, como se muestra en las figuras 1, 2 y  $3^7$ .

En el primer caso (figura 1) se considera una conducción a presión forzada y se deben colocar sistemas de purga en los puntos bajos y válvulas ventosas en los puntos altos, los cuales evacúan el aire de la tubería.

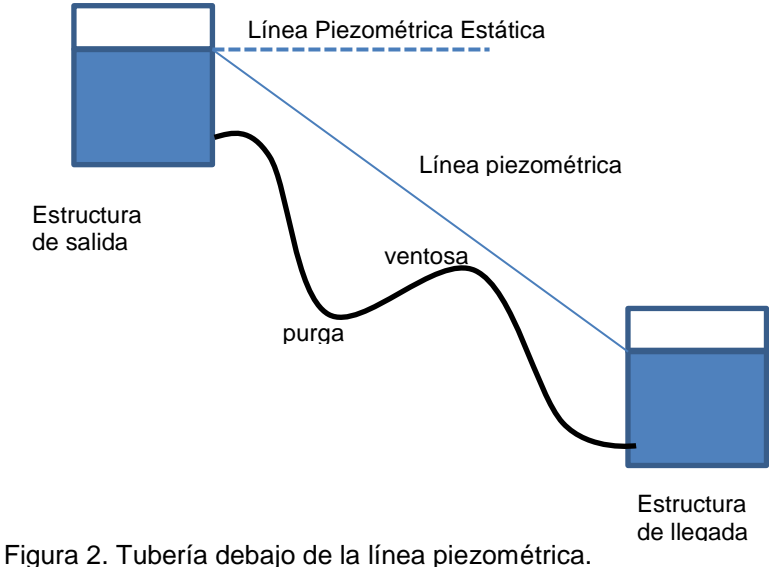

<sup>7</sup> López, R. (1995). *Elementos de diseño para acueductos y alcantarillados*. Bogotá: Editorial Escuela Colombiana de Ingeniería.

Cuando la tubería cruza la línea piezométrica pero está debajo de la línea piezométrica estática (figura 2), entre los puntos A y B, se presentan presiones negativas. La ventosa en el punto más alto, ubicado en el segmento AB, no funciona debido a que la presión es menor que la presión atmosférica.

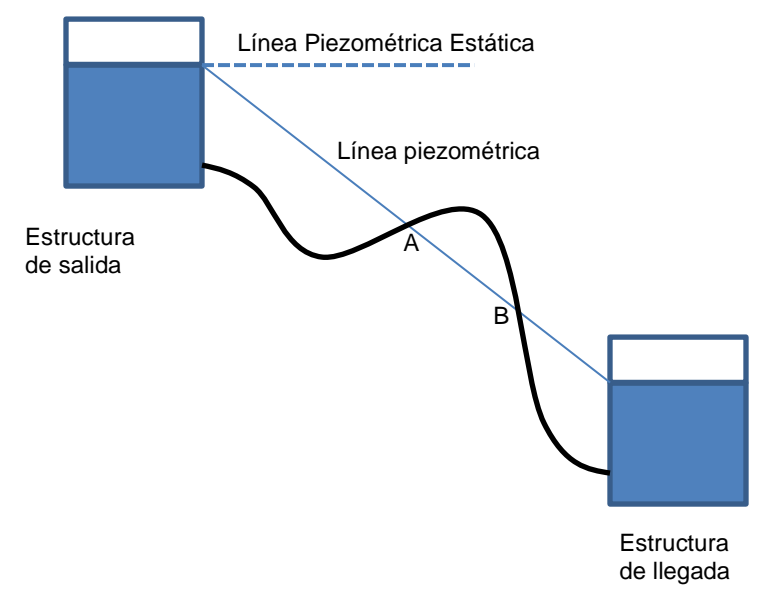

Figura 3. Tubería debajo de la línea piezométrica estática, pero encima de la línea piezométrica.

En el último caso (figura 3) la tubería está encima de la línea piezométrica y la línea piezométrica estática es un sifón, por lo cual se deben instalar los elementos necesarios para cebarlo.

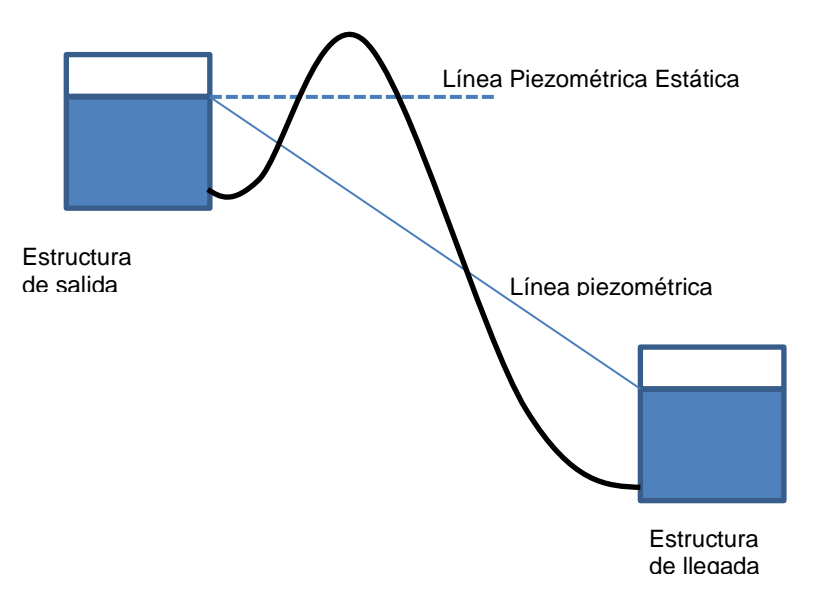

Figura 4. Tubería encima de la línea piezométrica y de la línea piezométrica estática.

En el trazado se deben tener en cuenta las siguientes consideraciones básicas<sup>8</sup>:

- $\checkmark$  El trazado de la línea de conducción debe ser lo más recto posible de estructura a estructura y realizarse por terrenos que no sean de propiedad privada o, de lo contrario, garantizar las servidumbre para evitar expropiaciones.
- $\checkmark$  El trazado debe tener un acceso que permita el ingreso de maquinaria para facilitar las revisiones e inspecciones, en caso de una reparación o mantenimiento.
- $\checkmark$  El trazado debe garantizar que la línea piezométrica esté por encima de la tubería para evitar presiones negativas. La línea piezométrica debe estar por lo menos 5 metros por encima del punto más alto de la tubería, como se detalla en la figura 1.
- $\checkmark$  Se deben instalar los accesorios necesarios para su correcto funcionamiento, como sistemas de purgas, válvulas ventosas anclajes en los cambios de dirección, etc.

### <span id="page-30-0"></span>3.1.2 Hidráulica de la conducción

La hidráulica de los conductos está determinada básicamente por dos aspectos: a) la resistencia al flujo en conexión con las presiones necesarias y b) la velocidad de flujo requerida<sup>9</sup>.

Un factor importante que se debe analizar en el diseño de la conducción es la resistencia debido a la fricción de las paredes de las tuberías que transportan el flujo, cuando son de largas longitudes. Mientras que las pérdidas ocasionadas por los cambios de dirección y otros accesorios localizados son despreciables; no obstante, se deben cuantificar.

El problema se traduce en determinar estas pérdidas por fricción, ya que dependen del diámetro de la tubería, de su material y del caudal transportado.

La fórmula de Darcy-Weisbach<sup>10</sup> es la más común para determinar las pérdidas:

$$
hf = f * \left(\frac{l}{d}\right) * \left(\frac{v^2}{2g}\right)
$$

Donde: *hf* = pérdida de carga *f* = factor de fricción (adimensional) *l* = longitud de la tubería *d* = diámetro interno de la tubería *g* = aceleración de la gravedad

El factor de fricción (*f*) depende de la rugosidad absoluta de la tubería y de su diámetro (*d*). La relación e/*d* se conoce como la rugosidad relativa. Así mismo, el factor de fricción (*f*) depende del número de Reynolds (*R*) y de la naturaleza del flujo, si es laminar o turbulento.

 $10$  Ibid.

<sup>8</sup> Resolución 1096 del 2000, RAS 2000, Título B. Sistemas de Acueducto. MVDT (2012).

<sup>9</sup> Fair, Geyer & Okun (1996). *Abastecimiento de agua y remoción de aguas residuales*, vol I. México: Editorial Limusa.

El número de Reynolds se define como  $\boldsymbol{R}=\frac{\rho V L}{v}$  $\mu$ 11

Donde  $\rho =$  densidad del fluido *V* = velocidad media *L* = longitud del conducto  $\mu$  = viscosidad cinemática

El flujo laminar se presenta cuando *R* < 2000, en cuyo caso *f* se determina con la relación  $f = \frac{64}{R}$ R 12 .

El paso del flujo laminar al turbulento está precedido de una zona de transición, se establece cuando *R*>4.000 y la determinación de *f* se hace más compleja. Para este caso se emplea la siguiente ecuación de Colebrook y White:<sup>13</sup>

$$
\frac{1}{f^{0.5}} = -2,0Log(\frac{\frac{\varepsilon}{d}}{3,7} + \frac{2,51}{R*f^{0.5}})
$$

Dónde: *f* = factor de fricción  $\epsilon$  = rugosidad relativa de la tubería *d* = diámetro interno *R* = número de Reynolds

Como se mencionó, determinar el factor de fricción (*f*) es más complejo en la zona del flujo turbulento, ya que para resolver la ecuación de Colebrook - White se requieren métodos numéricos o iteraciones sucesivas.

No obstante, se tienen diagramas que relacionan el factor de fricción (*f)* con las variables de las que él depende, como el número de Reynolds, la rugosidad relativa (e/*d)* y aplican para toda clase de tubería y de flujo; además, definen claramente las zonas de flujo laminar, de turbulencia y de transición. Entre estos diagramas se encuentran el de Moody y el de Hunter Rouse.

El más utilizado es el diagrama de Moody, incluido en la Resolución del RAS 2000. Básicamente estos diagramas son una expresión gráfica de la ecuación de Colebrook-White.

<sup>11</sup> White, F. (2004). *Mecánica de fluidos*. Madrid: Editorial McGraw-Hill.

<sup>&</sup>lt;sup>12</sup> Fair, Geyer & Okun. Op cit.

<sup>13</sup> White, F. Op cit.

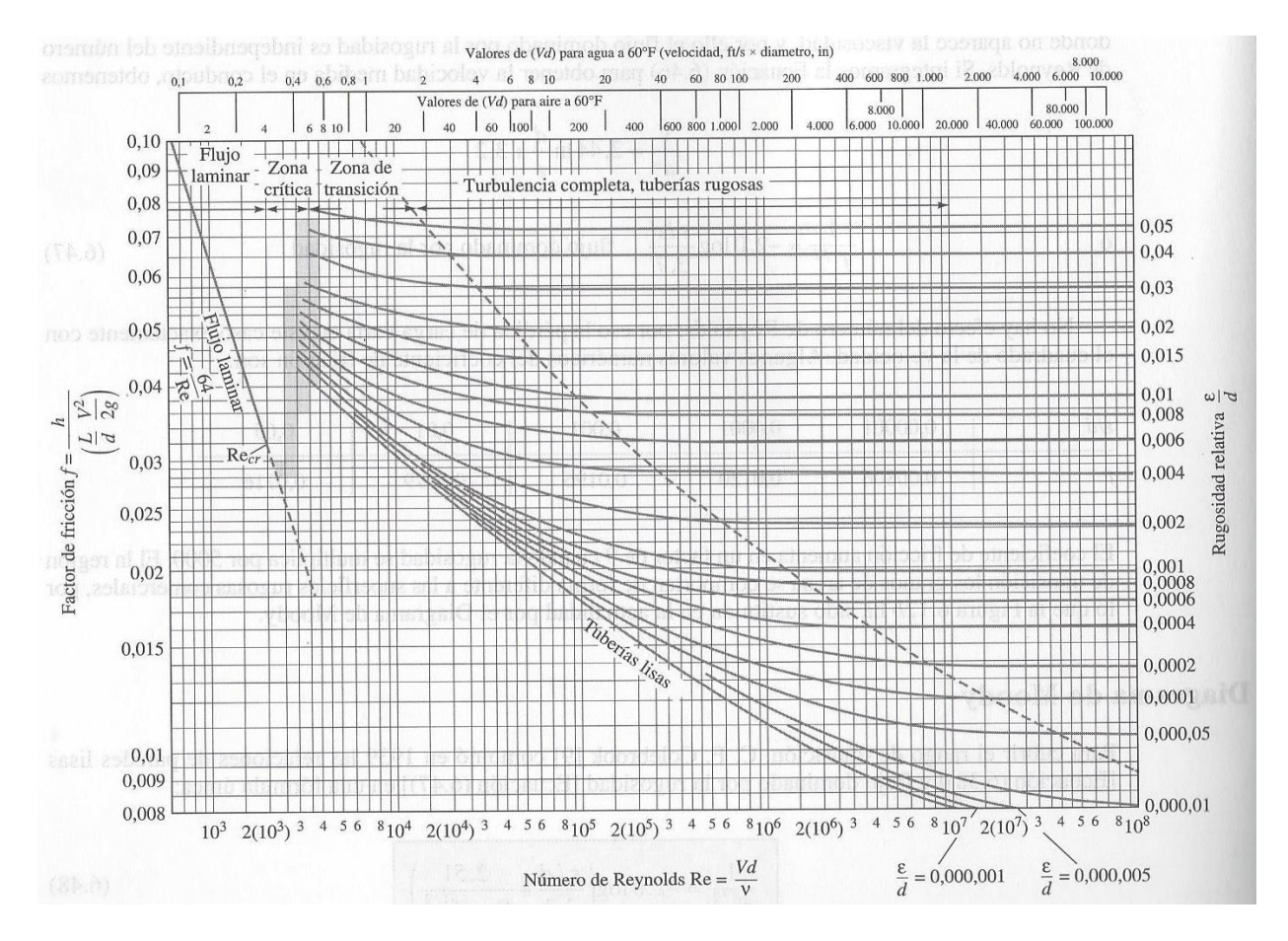

Figura 5. Diagrama de Moody<sup>14</sup>.

Con base en lo anterior, para el cálculo de tuberías se planteó la ecuación de Hazen-Williams, que es más simple y de forma exponencial<sup>15</sup>:

$$
Q = 0.2785 * C * D^{2,63} * J^{0,54}
$$

Donde: *Q* = caudal

*C* = coeficiente de rugosidad de Hazen-Williams *D* = diámetro de la tubería

*J* = pérdida de carga unitaria

A diferencia del factor de fricción (*f),* el coeficiente *C* es un factor de capacidad de carga y no un factor de fricción<sup>16</sup>.

 $\overline{a}$ <sup>14</sup> White, F. Op cit.

<sup>&</sup>lt;sup>15</sup> López, R. Op cit.

<sup>&</sup>lt;sup>16</sup> Fair, Geyer & Okun. Op cit.

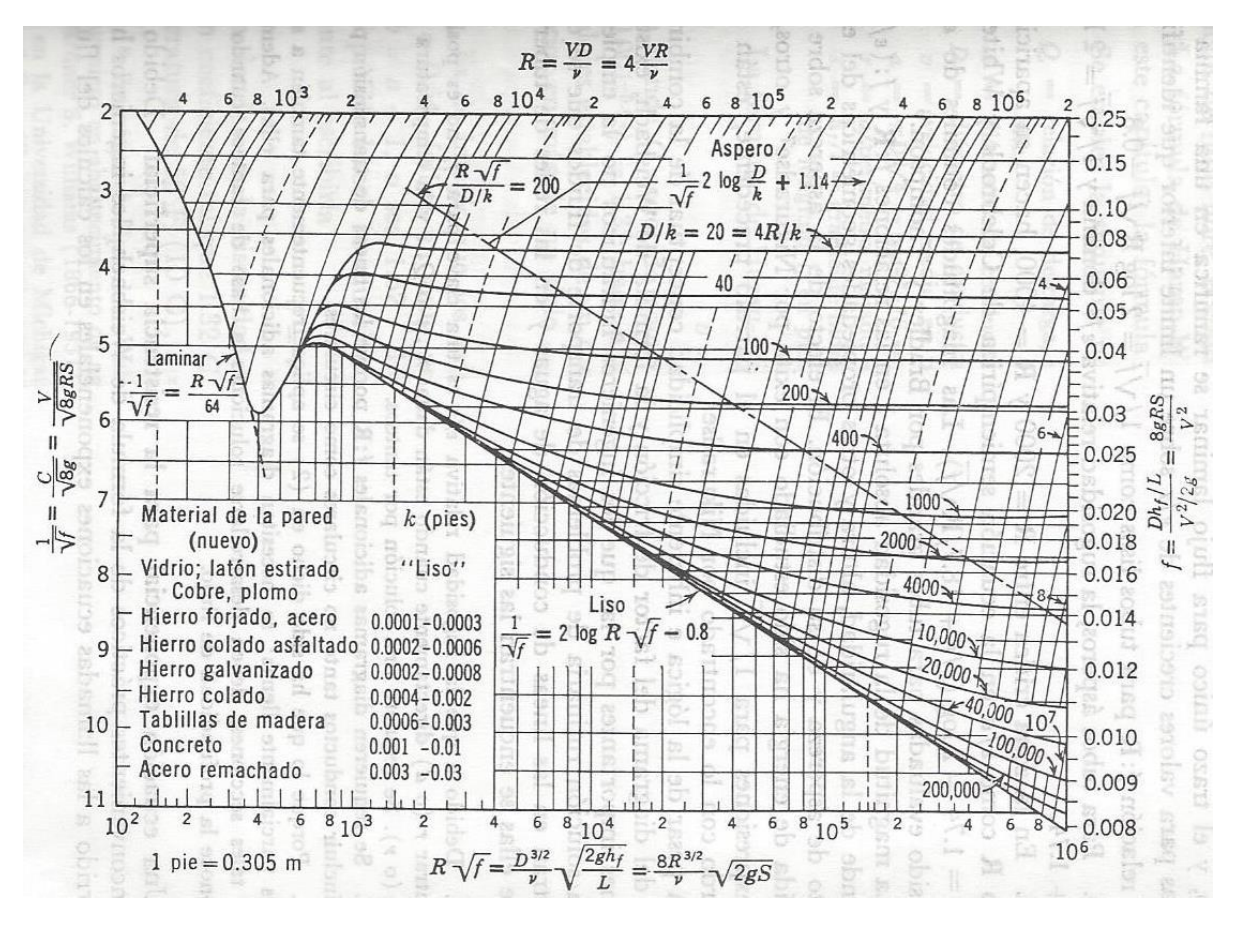

Figura 6. Diagrama de Rouse<sup>17</sup>.

<span id="page-33-0"></span>El coeficiente C depende del material de la tubería e, incluso, de su edad. Los valores más usuales se relacionan en la tabla 1.

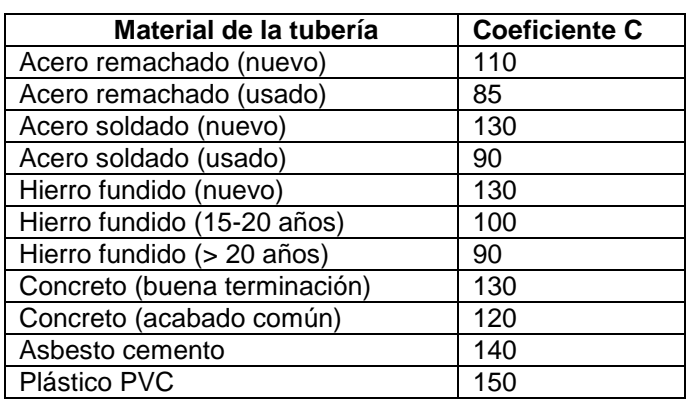

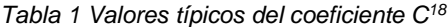

<sup>17</sup> Fair, Geyer & Okun. Op cit.

<sup>18</sup> López, R. Op cit.

Como se observa, por la forma de la ecuación de Hazen-Williams su solución es más sencilla.

El avance en los programas de cálculo y modelación de redes incluyen análisis con las ecuaciones de Darcy-Weisbach y Colebrook-White, además han hecho más común el uso de la expresión de Hazen-Williams, lo cual hoy ya no es una limitante.

#### <span id="page-34-0"></span>3.1.3 Pérdidas menores

Los cambios de dirección en la tubería, las derivaciones, las reducciones, las válvulas y demás accesorios producen pérdidas de energía que se deben cuantificar. Por estar ubicadas en puntos o zonas específicas también se les conoce como pérdidas localizadas, las cuales se determinan con la siguiente ecuación, en términos de carga de velocidad<sup>19</sup>:

$$
hfl = k\frac{v^2}{2g}
$$

Donde: *hfl* = pérdida de carga localizada *k* = coeficiente de pérdida *v* = velocidad del agua *g* = aceleración de la gravedad

<span id="page-34-1"></span>Algunos valores típicos del coeficiente k se relacionan en la tabla 2.

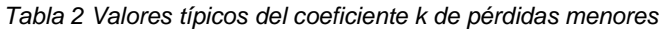

| <b>Elemento</b>              | Coeficiente $k^{20}$ | Coeficiente $k^{21}$ | Coeficiente $k^{22}$ |
|------------------------------|----------------------|----------------------|----------------------|
| Reducción gradual            | 0,15                 |                      |                      |
| Ampliación gradual           | 0,30                 |                      |                      |
| Compuerta abierta            | 1,00                 |                      |                      |
| Válvula abierta de ángulo    | 5,00                 | 5,00                 | 5,00                 |
| Válvula abierta de compuerta | 0,20                 | 0,20                 | 0,20                 |
| Válvula abierta de globo     | 10,00                | 10,00                | 10,00                |
| T de paso directo            | 0,60                 | 0,30                 | 0,30                 |
| T de paso lateral            | 1,30                 |                      |                      |
| T de salida bilateral        | 1,80                 | 1,50                 | 1,80                 |
| Válvula de pie               | 1,75                 |                      |                      |
| Válvula de retención         | 2,50                 |                      | 2,50                 |
| Entrada normal al tubo       | 0,50                 |                      | 0,50                 |
| Entrada de borda             | 1,00                 | 0,50                 |                      |
| Salida del tubo              | 1,00                 |                      | 1,00                 |
| Contracción brusca           |                      | $0,30-0,50$          |                      |
| Codo 90°                     |                      | $0,50-1,00$          |                      |
| Codo 45°                     |                      | $0,40-0,75$          | 0,40                 |
| Codo 22,5°                   |                      | $0,25-0,50$          |                      |

<sup>&</sup>lt;sup>19</sup> Fair, Geyer, Okun. Op cit.

<sup>20</sup> López, R. Op cit.

<sup>&</sup>lt;sup>21</sup> Fair, Geyer, Okun. Op cit.

<sup>22</sup> Resolución 1096. Op cit.

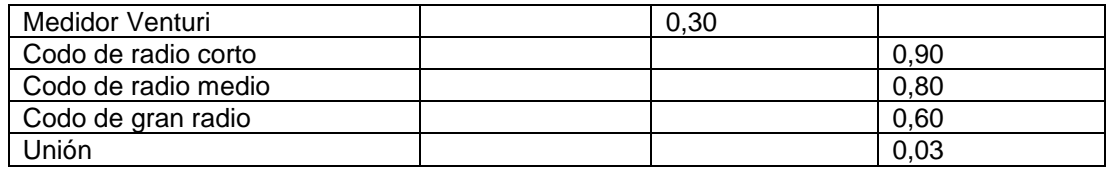

#### <span id="page-35-0"></span>3.2 Redes de distribución

#### <span id="page-35-1"></span>3.2.1 Aspectos generales

Las redes de distribución reparten el agua en la población y pueden ser abiertas, cerradas o mixtas. Se componen de redes matrices o principales y de redes menores o secundarias. Las primeras se distribuyen en mallas y las segundas llevan el líquido a las viviendas.

Las redes abiertas se componen de una o dos tuberías principales, de las cuales se derivan las tuberías secundarias. Las redes cerradas, generalmente se conforman en mallas de tres o cuatro manzanas. Por su parte, las redes mixtas se componen de una o varias mallas cerradas, de las que se derivan ramales abiertos.

La red de distribución se traza según la topografía de la población y su planteamiento urbanístico. En general, se proyectan por las vías públicas, en los andenes o zonas peatonales y, en lo posible, no cruzan terrenos privados, para evitar servidumbres y expropiaciones<sup>23</sup>.

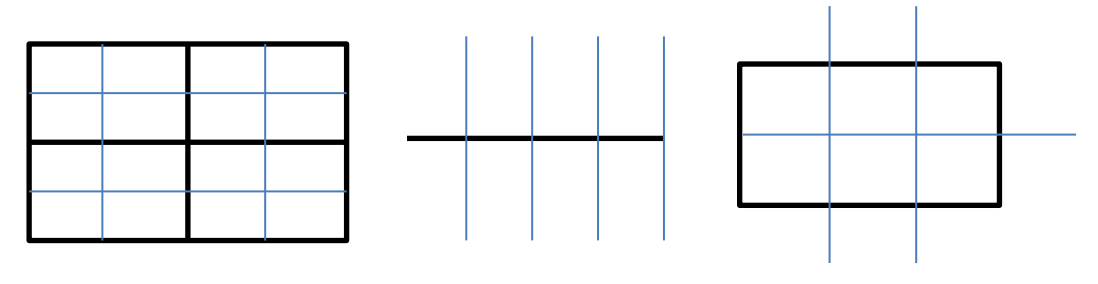

Red en mallas **Red abierta** Red mixta Figura 7. Esquemas de los tipos de redes $24$ .

Se deben tomar las precauciones necesarias para evitar el cruce con otras redes y conservar las distancias mínimas, tanto en el sentido horizontal como en el vertical.

#### <span id="page-35-2"></span>3.2.2 Hidráulica de las redes de distribución

Cuando las redes de distribución son cerradas o en mallas su cálculo es un poco dispendioso, ya que se deben nivelar las presiones y los caudales en cada nudo de la

<sup>23</sup> Resolución 1096. Op cit.

<sup>24</sup> López, R. (1995). *Elementos de diseño para acueductos y alcantarillados*, 1ª. Ed. Bogotá; Editorial Escuela Colombiana de Ingeniería. Figuras adaptadas.
malla, por cualquier sentido de flujo. Esto se logra mediante métodos iterativos, el más común es el de Cross. Para el cálculo se utilizan las mismas expresiones hidráulicas que se emplean para calcular de la conducción.

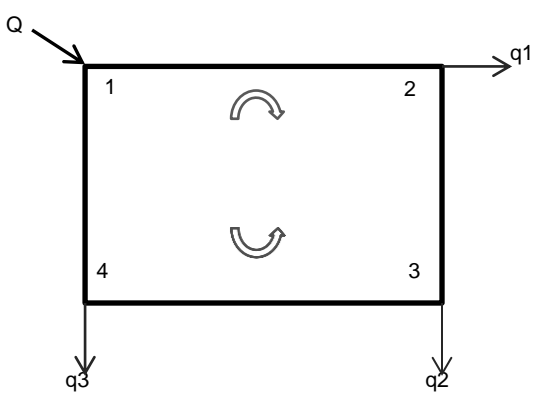

Figura 8. Esquema de una red tipo malla<sup>25</sup>

Para que funcione la malla que se representa en la figura 7 se debe cumplir que las pérdidas de energía de las rutas 1, 2, 3 y 1, 4, 3 sean iguales.

Este método supone unos caudales iniciales q1, q2 y q3, cuya suma debe ser igual a Q, y predimensiona los diámetros. Al determinar las pérdidas en el punto 3, por cualquiera de las dos rutas, éstas deben ser iguales, lo que generalmente no ocurre, por lo que se deben corregir los caudales para determinar nuevamente las pérdidas. Así se procede sucesivamente hasta lograr la igualdad en las pérdidas o el "equilibrio" en la malla. Se debe tener en cuenta que para los nuevos caudales obtenidos su suma debe ser igual al caudal Q.

La diferencia de presión se puede establecer según lo indique la norma que se esté aplicando. En los antecedentes detallamos que, según las normas del Insfopal, el error de cierre era de 1 m y en el RAS 2000 de 0,5. Lo cual significa que si tomamos el valor de 0,5 m las pérdidas de la ruta 1, 2, 3 no deben diferir en más o menos 0,5 m a las determinadas en la ruta 1, 4, 3. Cuando se logra esta diferencia se puede decir que la malla está equilibrada y que tanto los caudales como los diámetros son los definitivos.

Actualmente este método no se utiliza, ya que las redes se calculan en programas de modelación hidráulica como el Epanet.

## **4. MARCO LEGAL PARA EL DISEÑO DE ACUEDUCTOS**

En el capítulo 1 se hizo un resumen de la normatividad en Colombia referente a los sistemas de acueducto y a través del marco teórico, que se presentó en los capítulos 2 y 3, se establecieron los principales elementos de los sistemas de acueducto que se pueden analizar y modificar para formular proyectos más económicos. Sin embargo, también se hace necesario conocer la reglamentación que regula actualmente la construcción y el funcionamiento de los sistemas de acueducto.

### 4.1 Generalidades

Antes de la expedición del Reglamento Técnico de Agua Potable y Saneamiento Básico, RAS 1998, no era clara la normatividad del sector y las entidades municipales, departamentales y nacionales tenían como base las "Guías para presentación, diagnóstico y diseño de sistemas de acueducto" del Insfopal o, en su defecto, normas de diseño locales, que en muchos casos eran una derivación de éstas.

Algunas entidades tenían sus propias normas, elaboradas y estructuradas por sus áreas técnicas. Mientras que otras, al no tener claridad sobre algún tema, acudían a los textos especializados en el área y tomaban decisiones con base en ellos.

Al respecto es pertinente resaltar que en las décadas del setenta y ochenta algunos autores de estos textos eran reconocidos ingenieros, especializados en el tema de aguas y, presumiblemente, conocedores de la realidad nacional, lo cual ha permitido que estos documentos sigan siendo de gran utilidad como soporte y consulta de diseño.

De acuerdo con lo anterior, y con el fin de unificar la reglamentación, el gobierno nacional, por intermedio del Ministerio de Desarrollo Económico, expidió la Resolución 822 del 6 de agosto de 1998, "Por la cual se adopta el Reglamento Técnico para el sector de Agua Potable y Saneamiento Básico, RAS 98".

Dicho reglamento fue objeto de una revisión, que originó la Resolución 1096 del 17 de noviembre del 2000, con la que se adoptó el RAS 2000, que actualmente está vigente y del que se han expedido algunos decretos reglamentarios modificando algunos aspectos.

4.2 Reglamento Técnico para el Sector de Agua Potable y Saneamiento Básico, RAS 2000

A través del Decreto 1112 de 1996 del Ministerio de Desarrollo Económico se creó el Sistema Nacional de Información sobre Medidas de Normalización y Procedimientos de Evaluación de la Conformidad, cumpliendo con los compromisos internacionales adquiridos por Colombia<sup>26</sup>. Dicho decreto ordenó la revisión y actualización de la reglamentación del sector de agua potable.

Con base en este decreto se realizó la revisión del RAS 98, la cual se sometió a consulta pública nacional y se envió a la Organización Mundial de Comercio, a los países del Pacto Andino y a los países socios del TLC, quienes no presentaron objeciones $^{27}$ .

Como resultado de esta revisión se expidió el RAS 2000, reglamento que establece los procedimientos que se deben cumplir en el ámbito nacional en cuanto al diseño, construcción y operación de los sistemas de acueducto, alcantarillado y aseo, dando cumplimiento a lo dispuesto en la Ley 142 de 1994 o de servicios públicos.

La estructura de este reglamento se divide en tres secciones $28$ :

Sección I. Título A: Reglamento Técnico del Sector Agua Potable y Saneamiento Básico. Sección II. Contiene los siguientes títulos:

- B. Acueducto
- C. Potabilización
- D. Recolección y evacuación de aguas residuales domésticas y pluviales
- C. Tratamiento de aguas residuales
- F. Aseo urbano
- G. Aspectos complementarios

La sección III contiene el Título H: Listado completo de normas técnicas colombianas y extranjeras que se aplican a los productos terminados.

De estas secciones la que más interesa en el desarrollo del presente estudio es el Título B, Sistemas de acueducto, en su versión actualizada en el 2012, y la sección A.3. Determinación del nivel de complejidad del sistema.

## 4.2.1 Título A. Nivel de complejidad del sistema

El nivel de complejidad del sistema es el primer elemento que se debe identificar en el municipio, ya que de éste dependen los parámetros de diseño que se van a utilizar en el estudio del sistema que se está proyectando.

Según lo indica el Título A, la clasificación se determina según la población y la capacidad económica de los usuarios, como se detalla en la tabla 3.

La población es la que se determina al final del periodo de diseño, además se debe considerar la población flotante.

<sup>&</sup>lt;sup>26</sup> El decreto se consultó en la página

http://www.alcaldiabogota.gov.co/sisjur/normas/Norma1.jsp?i=32038.

<sup>27</sup> Resolución 1096 del 2000, RAS 2.000, Título A. Reglamento Técnico del Sector de Agua Potable y

Saneamiento Básico. 2000.

<sup>&</sup>lt;sup>28</sup> El decreto se consultó en la página

http://www.alcaldiabogota.gov.co/sisjur/normas/Norma1.jsp?i=32038.

*Tabla 3 Nivel de complejidad del sistema<sup>29</sup>*

| Nivel de complejidad | Población en la zona<br>urbana al final del<br>periodo de diseño | Capacidad<br>económica<br>de<br>los<br>usuarios |
|----------------------|------------------------------------------------------------------|-------------------------------------------------|
| Bajo                 | < 2.500                                                          | Baja                                            |
| Medio                | 2.501 a 12.500                                                   | Baja                                            |
| Medio alto           | 12.501 a 60.000                                                  | Media                                           |
| Alto                 | >60.000                                                          | Alta                                            |

El mismo título establece cómo determinar la capacidad económica de los usuarios, indicando la siguiente metodología<sup>30</sup>:

- a) Estratificar los municipios de acuerdo con la metodología establecida por el DNP.
- b) Establecer los salarios promedio del municipio.
- c) Conocer el ingreso personal promedio del municipio.
- d) Cualquier otro método.

La metodología más común es la que se indica en el literal a), por cuanto está contenida en la Ley 617 del 2000, expedida por el Ministerio de Hacienda y Crédito Público, por medio de la cual los alcaldes están obligados a categorizar sus municipios cada año y especifica los rangos de categorización o estratificación, como se muestra la tabla 4.

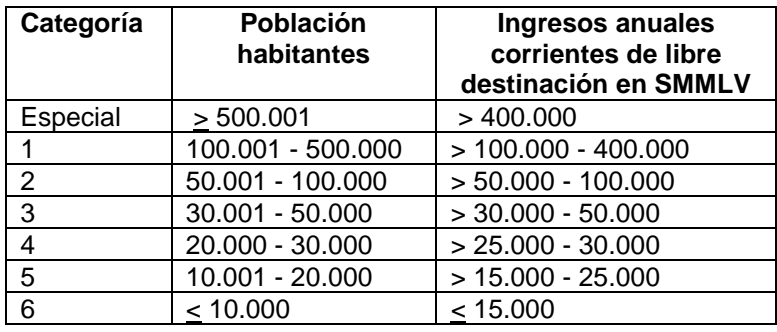

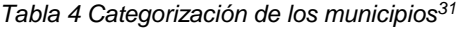

Como se observa en las tablas 3 y 4, los municipios que se ubican en los niveles de complejidad bajo y medio no superan la quinta categoría, razón por la cual los ingresos corrientes de libre destinación son inferiores a \$16.108,75 millones, según el salario mínimo mensual del 2015, que estaba en \$644.350.

<sup>&</sup>lt;sup>29</sup> Resolución 1096 del 2000, RAS 2.000, Título A. Reglamento Técnico del Sector de Agua Potable y Saneamiento Básico. 2000.

 $30$  Ibid.

<sup>&</sup>lt;sup>31</sup> Ley 617 de 2000, consultada en http://www.alcaldiabogota.gov.co/sisjur/normas/Norma1.jsp?i=3771.

Para ejemplificar esta afirmación se presenta la ilustración 14<sup>32</sup>, en la cual se observa el mapa de categorización del departamento de Boyacá para el año 2013, del que se destaca lo siguiente: Tunja se ubica en la categoría 2; Duitama, Puerto Boyacá y Sogamoso en la categoría 3; Nobsa en la categoría 4; Paipa y Chiquinquirá en la categoría 5, y los 106 municipios restantes en la categoría 6, lo que equivale al 93,80% de los municipios.

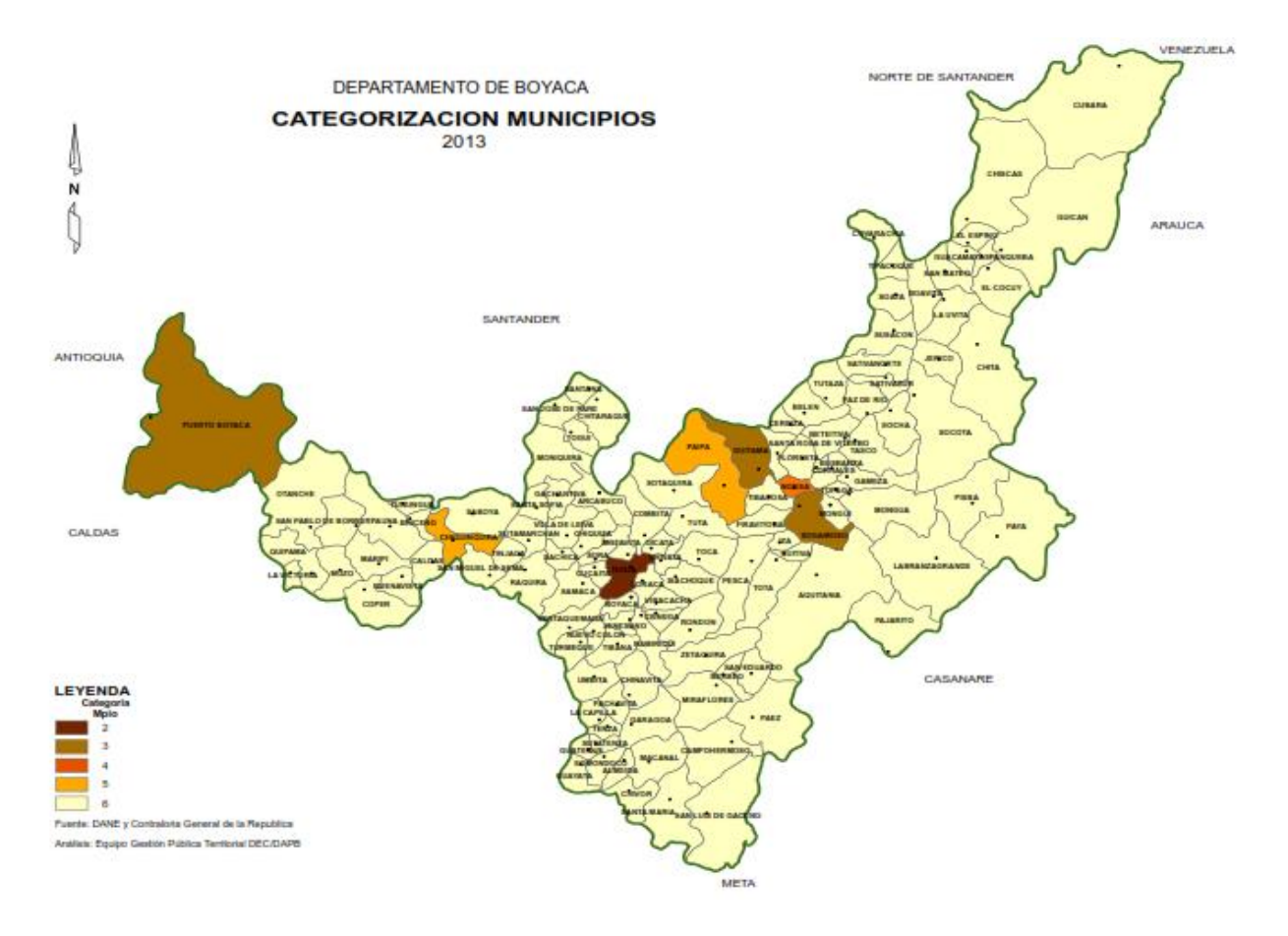

*Ilustración 14 Mapa de categorización de los municipios del departamento de Boyacá*

En la ilustración 15<sup>33</sup> se observa el mapa de categorización del departamento de Cundinamarca para el año 2014, del que se destaca lo siguiente: Soacha se ubica en la categoría 1; Funza, Mosquera, Chía y Tocancipá en la categoría 2; Girardot, Fusagasugá, Cota, Cajicá, Madrid, Facatativá, Zipaquirá y Sopó en la categoría 3; Sibaté y Tenjo en la categoría 4; Ricaurte, La Calera y Ubaté en la categoría 5, y los 98 restantes en la categoría 6, lo que equivale al 84,48% de los municipios.

 $32$  Informe de viabilidad financiera del departamento de Boyacá. http://www.dapboyaca.gov.co/wpcontent/uploads/2014/05/BOYACA-VIABILIDAD-FISCAL-2013-2.pdf.

<sup>33</sup> Secretaría de Planeación de Cundinamarca. Categorización de los municipios

http://www.cundinamarca.gov.co/wps/wcm/connect/c61aa01f-469f-4b26-9693-

<sup>1</sup>b0f4c4c102e/Categorizacion-Municipios-SecPlaneaci%C3%B3n.pdf?MOD=AJPERES.

En estos dos departamentos, ubicados en la región andina, se tiene que el 89,08% de los municipios (de un total de 229) se encuentran en categoría 6.

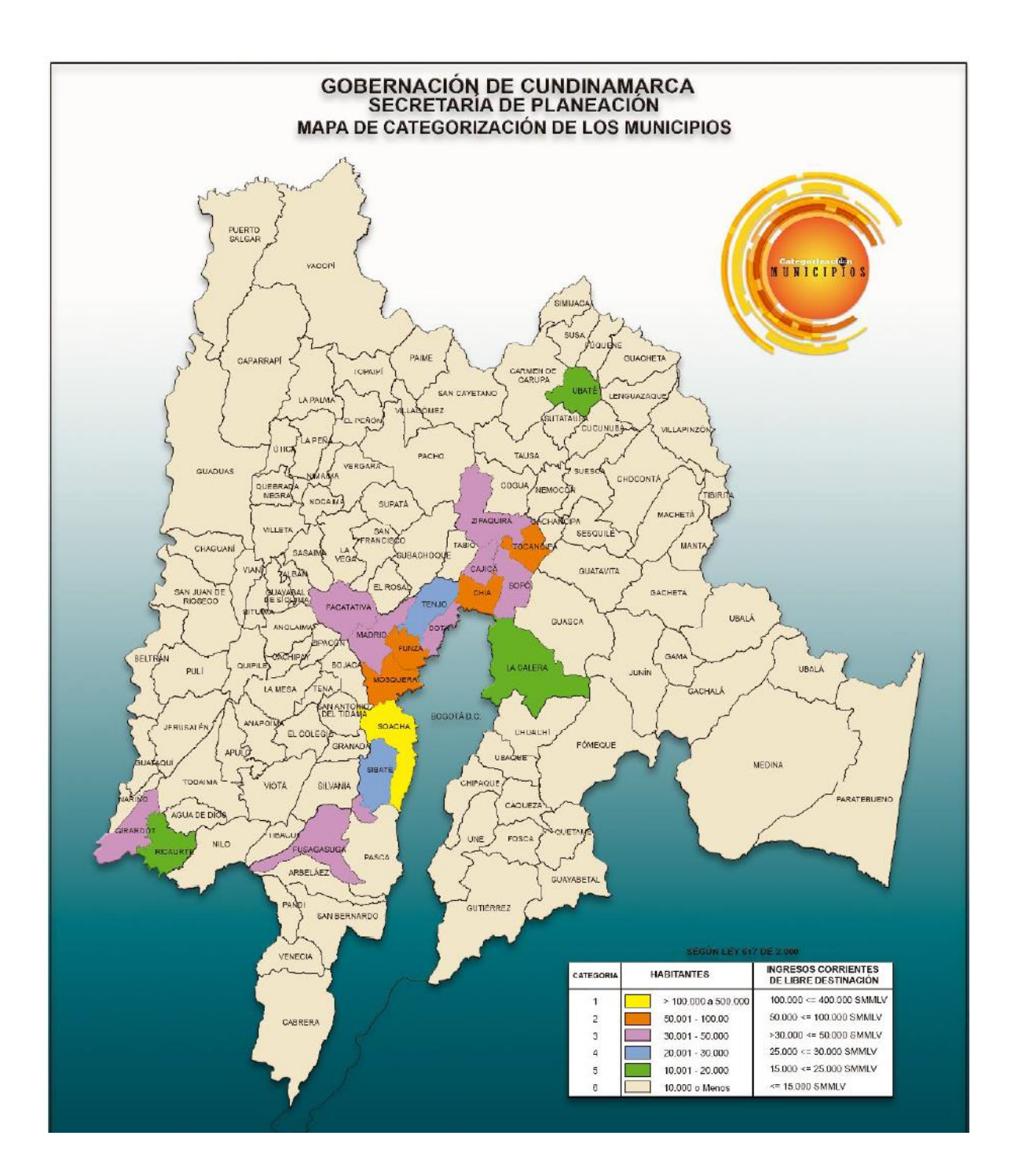

*Ilustración 15 Mapa de categorización de los municipios del departamento de Cundinamarca*

Al respecto es necesario tener en cuenta los siguientes aspectos:

- El nivel de complejidad se otorga teniendo en cuenta el mayor de los dos requisitos, población o capacidad económica.
- La categorización se otorga por el menor rango de los dos criterios. Por ejemplo, si un municipio supera los 20.000 habitantes, pero sus ingresos corrientes de libre destinación no están por encima de los 25.000 SMMLV, se ubica en categoría 5 y no en la 4.
- Al asignar el nivel de complejidad del sistema se debe tener en cuenta que la población indicada en la tabla 3 pertenece al casco urbano y está proyectada al final del periodo de diseño, y la población relacionada en la tabla 4 es actual y para todo el municipio, incluyendo las áreas urbana y rural.
- 4.3 Resolución 2320 de 27 noviembre de 2009

Esta resolución la expidió el Ministerio de Ambiente, Vivienda y Desarrollo Territorial para reglamentar las dotaciones neta y bruta, y el periodo de diseño. En la tabla 5 se relaciona el periodo de diseño para los sistemas de acueducto y alcantarillado, que dependen del nivel de complejidad del sistema.

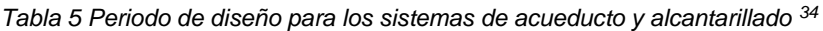

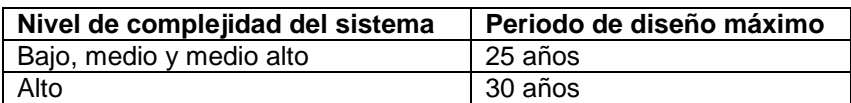

### 4.4 Titulo B. Sistemas de acueducto

 $\overline{a}$ 

El Título B determina los lineamientos que se deben seguir en el diseño, la construcción, la puesta en marcha, la operación y el mantenimiento de un sistema de acueducto, sin contemplar el tratamiento, del cual trata el Título C.

En la tabla 6 se relaciona el contenido del Título B.

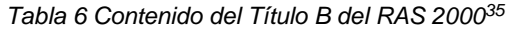

| Componente                                      | Capítulo |
|-------------------------------------------------|----------|
| Aspectos generales de los sistemas de acueducto | B.1      |
| Demanda de agua                                 | B.2      |
| Fuentes de abastecimiento de agua               | B.3      |
| Captaciones de agua superficial                 | B.4      |
| Captaciones de agua subterránea                 | B.5      |
| Aducciones y conducciones                       | B.6      |
| Redes de distribución                           | B.7      |
| Estaciones de bombeo                            | B.8      |

<sup>34</sup> Resolución 2320 de 2009. MAVDT, 27 noviembre de 2009. Consultada en la página http://www.alcaldiabogota.gov.co/sisjur/normas/Norma1.jsp?i=38487.

<sup>35</sup> Resolución 1096 del 2000, RAS 2000, Título B. Sistemas de Acueducto. MVDT. 2012.

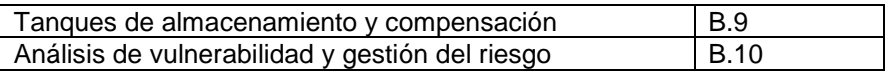

Para el desarrollo de este proyecto interesan los capítulos B.6 y B.7, en lo relacionado con los diámetros y demás parámetros hidráulicos.

No obstante, es importante analizar el contenido del capítulo B.2, Demanda de agua, para comprender el origen de los caudales de diseño de los componentes que analizaremos.

## 4.4.1 Caudal de diseño

En el análisis de los caudales de diseño se deben contemplar los usos del agua; la proyección de usuarios, que incluye el alcance de la población que se va a abastecer, y la dotación neta, que se determina para cada usuario del sistema.

Además, junto con lo anterior se deben determinar las pérdidas del sistema para establecer la dotación bruta. Por último, se debe determinar la demanda de agua, que se puede estimar por usuario o por población.

En caso de que la empresa prestadora de servicio o alguna otra entidad mantenga un registro histórico del consumo o demanda de agua, esta información puede servir como base para calcular la demanda futura. Así mismo, al momento de realizar las proyecciones se deben tener en cuenta las zonas de expansión del municipio y los usos de suelo que tendrán dicha áreas.

A continuación se describen brevemente los componentes necesarios para determinar el caudal de diseño, según lo establece el Capítulo 2, Demanda de agua, del Título B.

## 4.4.1.1 Usos del agua $36$

Los principales usos del agua que se deben analizar son los siguientes: residencial, comercial, industrial, fines públicos, escolar e institucional.

Residencial

Hace referencia al uso del agua por parte de los habitantes para el consumo doméstico, aseo personal, alimentación, lavado de ropa, aseo residencial, etc.

Comercial

Se refiere al uso que dan los establecimientos de comercio, incluyendo las oficinas. En el caso de los restaurantes o locales de comidas se debe analizar su capacidad y sus características para determinar el consumo.

**•** Industrial

 $\overline{a}$ 

Es el consumo de las fábricas o industrias. Este aspecto se debe analizar con detalle, ya que en muchas poblaciones existen industrias pequeñas que funcionan dentro de las viviendas.

<sup>36</sup> Resolución 1096 del 2000, RAS 2000, Capítulo 2, Título B. Sistemas de acueducto. MVDT. 2012.

Fines públicos

Este uso se refiere al lavado, aseo y mantenimiento de las áreas públicas del municipio, como parques, jardines, fuentes, etc.

Escolar

 $\overline{a}$ 

Este es un usuario muy particular, ya que se debe analizar la población educativa junto con su permanencia en la institución.

Institucional

Son establecimientos con fines específicos como el Palacio de Gobierno, el Palacio de Justicia, los hospitales, los cabildos, los centros de reclusión, las estaciones de policía y batallones militares, etc.

Algunas poblaciones integran dentro de su área de servicio o perímetro de servicio zonas rurales o intermedias llamadas suburbanas, que también se deben tener en cuenta para el análisis del caudal de diseño.

## 4.4.2 Proyección de los usuarios

Se puede realizar determinando las proyecciones de la demanda, de los suscriptores y de la población.

Las dos primeras se utilizan en caso de que la empresa prestadora del servicio cuente con datos históricos; sin embargo, no todas tienen esta información, razón por la cual la que más se usa es la proyección de la población, para lo cual se utilizan los datos de los censos del DANE y para la población actual los datos oficiales que posea el municipio.

Para esto último se utiliza el censo de usuarios junto con el porcentaje de cobertura, que se puede tomar de datos del Sisbén, de información de la Secretaría de Gobierno o quien haga sus funciones, o de cualquier información oficial o no oficial, pero soportada en estudios confiables.

Para la proyección de la población se utilizan los métodos de cálculo aritmético, geométrico y exponencial, y se selecciona el que mejor se ajuste al histórico de la población.

Aunque no es necesario explicar cada método de cálculo para la proyección de la población, porque no hace parte del objetivo de este proyecto, en la tabla 7 se presenta un resumen de ellos.

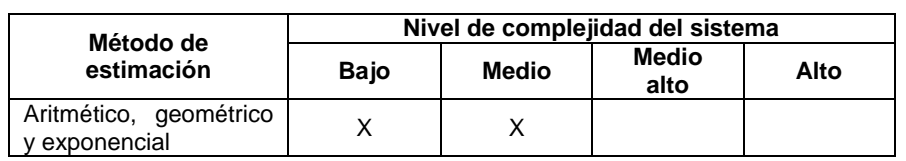

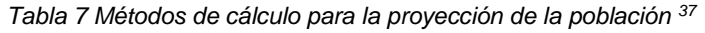

<sup>37</sup> Resolución 1096 del 2.000, RAS 2.000, capítulo 2, Titulo B. Sistemas de Acueducto. MVDT. 2012

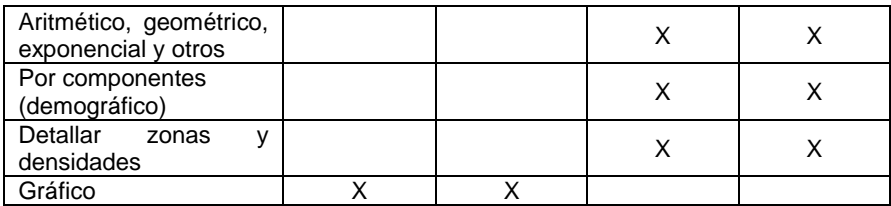

### 4.4.3 Dotación neta

Es la cantidad de agua que se requiere para satisfacer las necesidades básicas de una población. Se puede determinar mediante dotación por suscriptores o dotación por habitante/día. La más común es la dotación por habitante, que se indica en la tabla 8<sup>38</sup>. En esta dotación no se consideran las pérdidas del sistema.

En las tablas 8 a 15 se establecen los consumos netos según el uso del agua<sup>39</sup>

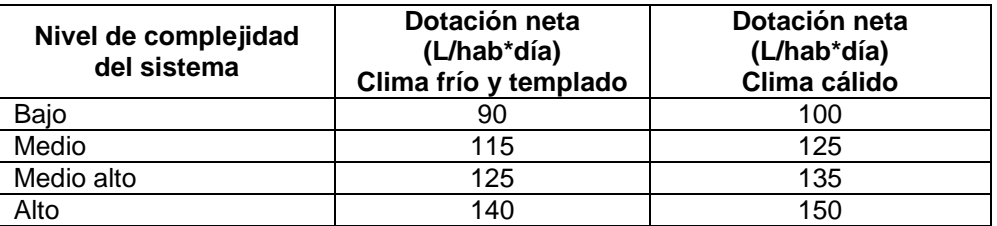

### *Tabla 8 Dotación neta por habitante*

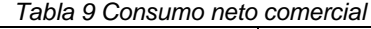

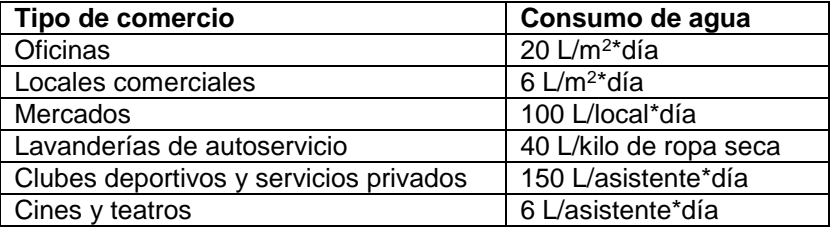

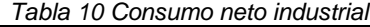

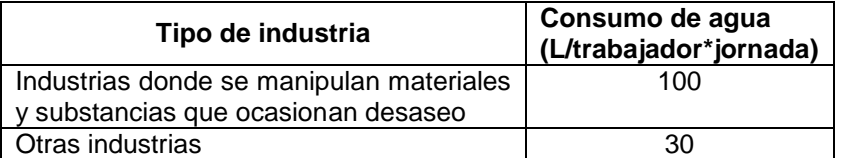

*Tabla 11 Consumo neto por tipo de industria*

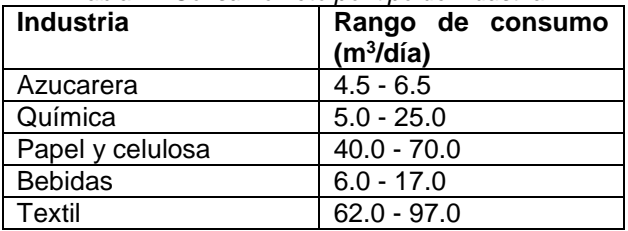

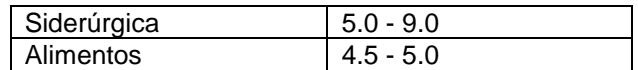

#### *Tabla 12 Consumo neto fines públicos*

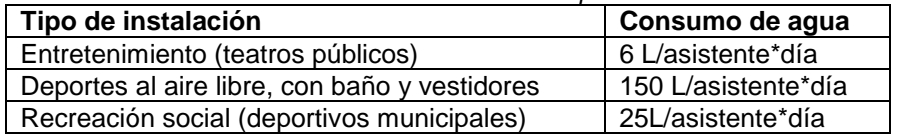

#### *Tabla 13 Consumo neto escolar*

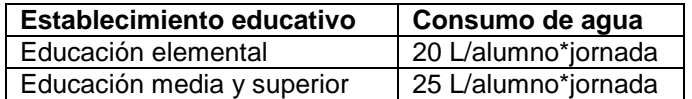

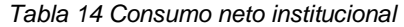

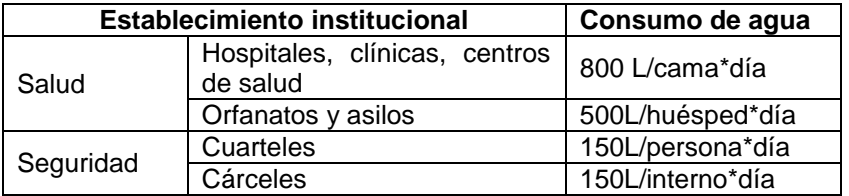

#### *Tabla 15 Consumo neto hoteles*

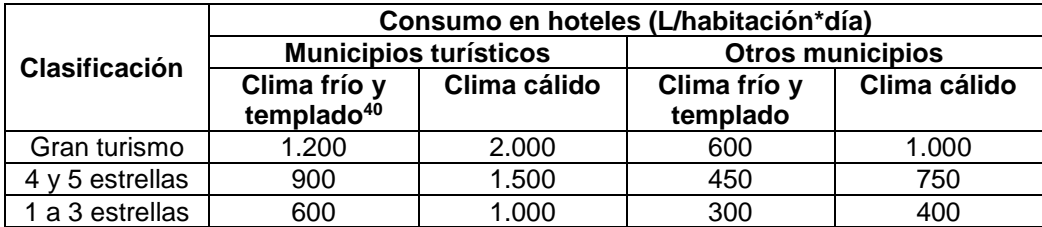

Es importante destacar que la dotación neta que se indica en la tabla 7 hace referencia a la modificación hecha por la Resolución 2320 de 2009, expedida por el MAVDT, incluida en el Título B que se publicó en el 2012.

### 4.4.4 Pérdidas en el sistema de acueducto

Se refieren a las pérdidas técnicas y comerciales. Las primeras incluyen fugas en tuberías, accesorios, válvulas y otras estructuras, así como el rebose de tanques, plantas de tratamiento, estaciones de bombeo y demás componentes del sistema.

Las pérdidas comerciales son las que ocurren en el funcionamiento, operación y mantenimiento del sistema de redes a cargo de la empresa prestadora del servicio, las cuales no deben superar el 7%.

La dotación neta final es la suma de todas las dotaciones presentes en el municipio, según el uso del agua.

 $\ddot{\phantom{a}}$ 

 $40$  Se entiende por clima templado y frío altitudes mayores a 1.000 m.s.n.m.

### 4.4.5 Dotación bruta

Según la Resolución 2320 de 2009<sup>41</sup>, para todos los niveles de complejidad la dotación bruta se calcula con la siguiente expresión, donde las pérdidas no deben superar el 25%.

 $dbruta = \frac{dneta}{1 - 0}$ 1−% Donde: *dbruta* = dotación bruta *dneta* = dotación neta *%p* = porcentaje de pérdidas máximo admisible

4.4.6 Demanda de agua**<sup>42</sup>**

El cálculo de la demanda de agua se puede realizar por suscritores o población, el más común es este último. Se determina el caudal medio diario, el máximo diario y el máximo horario.

4.4.6.1 Caudal medio diario (Qmd)

Corresponde al promedio diario de los consumos de caudal en un periodo de un año, según la población se determina de la siguiente forma:

$$
Qmd = \frac{p \times dneta}{86.400}
$$
  
Donde:  $Qmd = \text{caudal medio diario, en L/s}$   
 $p = \text{población en número de habitantes}$   
 $dneta = \text{dotación neta en L/habitante*dia}$ 

4.4.6.2 Caudal máximo diario (QMD)

Es el que se presenta en el día de máximo consumo durante el periodo de un año, se calcula con la siguiente expresión:

 $QMD = Qmd \times k1$ Donde. *QMD* = caudal máximo diario *Qmd* = caudal medio diario *k1* = coeficiente del consumo máximo diario El coeficiente *k1* es igual a 1,30 para todos los niveles de complejidad.

4.4.6.3 Caudal máximo horario (QMH)

Es el caudal que se presenta en la hora de máximo consumo durante un periodo de un año, se determina con la siguiente expresión:

<sup>41</sup> Resolución 2320 de 2009. MAVDT, 27 noviembre de 2009. Consultada en la página http://www.alcaldiabogota.gov.co/sisjur/normas/Norma1.jsp?i=38487-

<sup>42</sup> Resolución 1096 del 2000, op cit.

 $QMH = QMD \times k2$ 

Donde: *QMH* = caudal máximo horario *QMD* = caudal máximo diario

*k2* = coeficiente de consumo máximo horario.

El coeficiente *k2* varía entre 1,30 y 1,50, se aplica a todos los niveles de complejidad del sistema.

Según las características de la población y de acuerdo con el nivel de complejidad del sistema se debe considerar el caudal de incendios.

Como se explicó, en los capítulos B.6 y B.7 se encuentran los parámetros y condiciones de diseño, construcción y mantenimiento para la conducción y redes de distribución, respectivamente. A continuación se presenta un resumen de los caudales de diseño y demás componentes.

4.5 Parámetros de conducción**<sup>43</sup>**

### 4.5.1 Caudal de diseño

Este caudal depende del nivel de complejidad del sistema, como se muestra en la tabla 16.

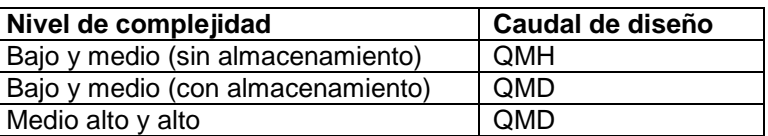

### *Tabla 16 Caudal diseño de la conducción*

4.5.2 Diámetro mínimo

Para cualquier nivel de complejidad, el diámetro nominal mínimo es de 75 mm (3 pulgadas).

### 4.5.3 Velocidades

Para cualquier nivel de complejidad, la velocidad mínima es de 0,50 m/s y la máxima de 6 m/s.

### 4.6 Parámetros redes de distribución**<sup>44</sup>**

4.6.1 Caudal de diseño

Para todos los niveles de complejidad del sistema, el caudal de diseño será el máximo diario (QMH).

### 4.6.2 Presión en la red de distribución

Las presiones en la red de distribución se relacionan a continuación.

 $\ddot{\phantom{a}}$ 

<sup>43</sup> Resolución 1096 del 2000, op cit.

<sup>44</sup> Resolución 1096 del 2000, op cit.

*Tabla 17 Presiones máximas y mínimas en la red de distribución*

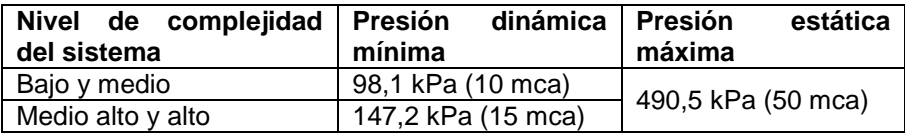

4.6.3 Diámetros mínimos

Estos diámetros se relacionan en las tablas 18 y 19, teniendo en cuenta el nivel de complejidad del sistema, y si la red es matriz o principal o si es menor o secundaria.

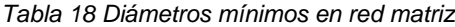

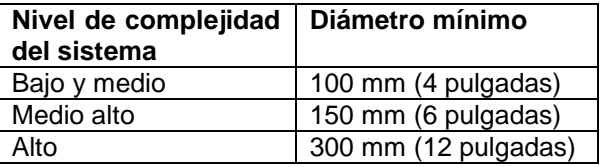

*Tabla 19 Diámetros mínimos en redes secundarias*

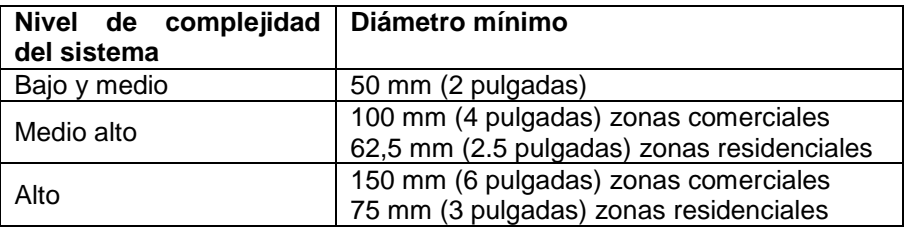

### 4.6.4 Velocidades

Para todos los niveles de complejidad, la velocidad mínima es de 0,50 m/s y la máxima está regulada según el material de la tubería, como aparece en la tabla 20.

| <b>Material</b>         | Velocidad (m/s) |  |
|-------------------------|-----------------|--|
| Acero sin revestimiento | 5.0             |  |
| Acero con revestimiento | 4.0             |  |
| Hierro dúctil           | 4.0             |  |
| <b>CCP</b>              | 3.0             |  |
| PVC y PVCO              | 6.0             |  |
| <b>PEAD</b>             | 5.0             |  |
| <b>GRP</b>              | 6.0             |  |
| Polipropileno           | 6 C             |  |

*Tabla 20 Velocidades máximas permisibles en la red*

Tanto para la conducción como para las redes de distribución, la hidráulica del diseño se explicó en el capítulo correspondiente.

# **5. ANÁLISIS ECONÓMICO**

Después de los análisis técnico y legal resulta pertinente revisar el componente económico, que es importante para seleccionar una posible alternativa de costo mínimo.

Según el Título A, se debe hacer el análisis socioeconómico utilizando el método de costo-eficiencia o con la metodología del costo mínimo de expansiones de capacidad. Se analiza la segunda por ser la que más se emplea para determinar la factibilidad económica de los proyectos.

5.1 Costo-eficiencia

Este análisis se basa en tener el menor costo a valor presente neto de las alternativas seleccionadas, teniendo en cuenta los beneficios de cada una.

5.2 Costo mínimo de expansiones de capacidad

El análisis de costo mínimo se basa en fijar el año óptimo para realizar una expansión de capacidad del sistema, como lo establece el "Análisis de la metodología de costo mínimo de expansiones de capacidad de la Universidad de los Andes", del año 2001.

El primer paso consiste en establecer la función de costos, con base en los costos históricos de diferentes sistemas para diversos caudales, A través de un método de regresión se estima la función de costos.

Otra forma para estimar la función de costos es predimensionar varias estructuras para diferentes caudales, estimando el costo para cada una y estableciendo con un modelo de regresión la función de costos.

En general, la función de costos de cualquier componente del sistema tiene la siguiente form $a^{.45}$ 

$$
C(Q) = K \times Q^b
$$

 $\ddot{\phantom{a}}$ 

Donde: *C(Q)* = costo total de una estructura instalada para unas determinadas unidades *Q* de capacidad.  $K =$  constante, que representa el costo de capacidad. *b* = factor de economía de escala.

<sup>45</sup> Alean Suárez (2002). Análisis de la metodología de costo mínimo de expansiones de capacidad. Bogotá: Universidad de los Andes.

Como se describió, los procesos descritos para determinar la función de costos son dispendiosos, razón por la cual se tomó el documento "Análisis de la metodología de costo mínimo de expansiones de capacidad", de la Universidad de los Andes, el cual determinó la función de costos con datos suministrados por la CRA.

Dicho documento analiza los componentes de captación de fondo y lateral; el pozo de succión; el desarenador; la conducción en tanques superficiales, semienterrados, enterrados y elevados; las PTAP convencional, compacta y de filtración lenta, y la estación de bombeo.

Para la conducción, la ecuación de función de costo es de la forma: 46

 $C(Q) = 14.227 \times Q^{0.81}$ 

La metodología se determina de la siguiente manera:

- Determinar las capacidades actuales del sistema u oferta disponible. Es claro que de no existir la conducción la capacidad de oferta es cero.
- Establecer la demanda actual y futura, que no es más que el caudal de diseño en el año inicial o el que se esté estudiando.
- Determinar el déficit o excedente de capacidad del componente, que se obtiene restando la demanda actual de la capacidad instalada. Si el resultado es positivo hay excedente y si es negativo déficit En este caso se determina el tiempo de retraso *t0*, es decir, la fecha que se presentó el déficit con respecto a la demanda, esta fecha se representa en tiempo. Esta situación se denomina "cuello de botella".
- Determinar los valores de *r* y *b*, siendo *r* la tasa social de descuento representativa para el proyecto y *b* el factor de economía de escala. Se recomienda un valor de *r* en el 12%.
- Establecer los periodos óptimos de expansión sin déficit y con déficit inicial, lo cual se determina mediante unas ecuaciones derivadas de la elasticidad de costos y del costo de oportunidad. A continuación se analizan las ecuaciones de crecimiento lineal sin déficit inicial y con déficit inicial<sup>47</sup>.
- Crecimiento lineal de la demanda sin déficit inicial. Se supone que se cubre la demanda en el momento exacto de requerir la ampliación y se determina con la siguiente ecuación:

$$
t = \frac{2.6 \times (1-b)^{1,12}}{r}
$$

Donde: *t* = periodo óptimo de diseño en años *b* = factor de economía de escala *r* = tasa social de redescuento.

 $\ddot{\phantom{a}}$ 

<sup>46</sup> Ibid.

 $47$  Ibid.

 Crecimiento lineal de la demanda con déficit inicial. En este caso, el modelo incorpora el periodo de retraso *t0*, que es el periodo en el que la demanda ha permanecido insatisfecha.

$$
t_1 = t + \frac{(1 - b^{0.7})}{r} + \frac{t_0^{0.9}}{(t_0 + t)^{0.6}}
$$

Donde: *t<sup>1</sup>* = periodo óptimo de diseño con déficit inicial *t* = periodo óptimo sin déficit inicial *t<sup>0</sup>* = periodo de retraso en años *b* = factor de economía de escala *r* = tasa social de redescuento

A manera de ejemplo se estudia una conducción para una población de 2.500 habitantes al final del periodo de diseño, lo cual la ubica en el nivel de complejidad bajo.

Se establece un 2% como tasa de crecimiento, que es una tasa usual en Colombia y la proyección de población se hace geométricamente.

Se adopta una dotación de 125 L/hab\*día, con pérdidas máximas admisibles de 25%. Los datos de población se relacionan en la tabla 21, y los caudales de diseño en la tabla 22.

Proyección población

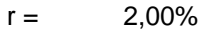

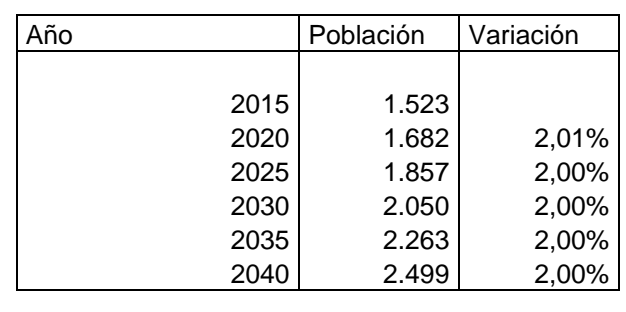

Población al 2017 1.585

*Tabla 21 Proyección población, localidad de 2.500 habitantes*

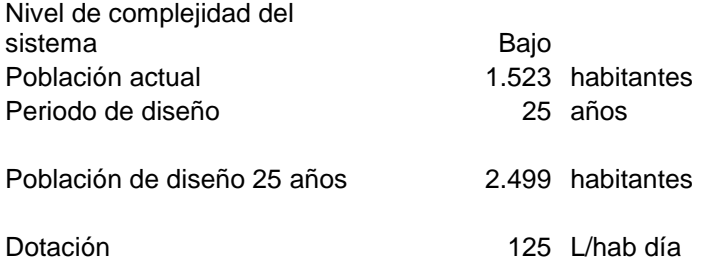

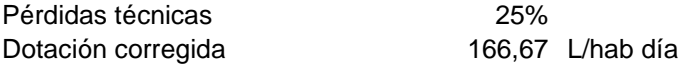

Para un Horizonte de 25 años

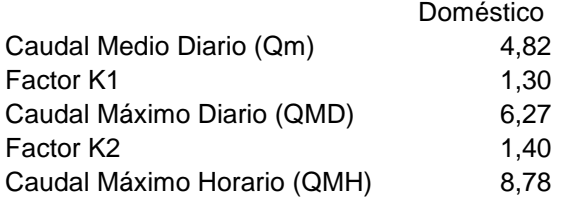

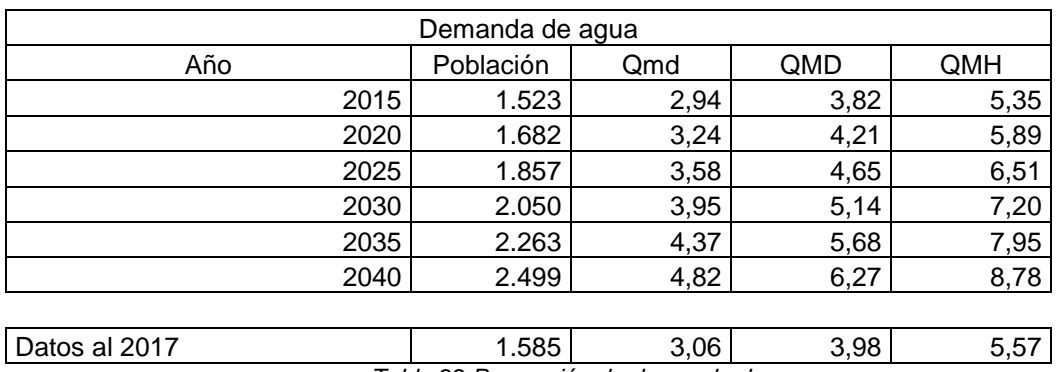

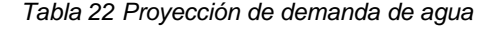

Se parte de la hipótesis de que la población no tiene una conducción y se hace necesario proyectar una. Para este caso la oferta en el año de diseño, 2015, sería de 0 habitantes, lo que nos da un déficit de 1.523 habitantes y un caudal de diseño de 3,82 L/s.

La demanda para el año 2017, cuando se estima que entre en funcionamiento la nueva conducción, es de 1.585 habitantes para un caudal de 3,98 L/s.

Dado lo anterior, el periodo de retraso (*to*), que corresponde a la demanda (D), del año 1 (2017) más la demanda represada en el año de diseño (2015), en términos de población sería:

 $D = 1.523 + 1.585 = 3.108$  habitantes

Esta población supera la población de diseño proyectada, razón por la cual se adoptan 2.498 habitantes, que corresponden al año 2040

Con lo anterior *t<sup>o</sup>* = 2040-2015 = 25 años

En este caso se tiene una demanda con déficit inicial, por lo que se incorpora el periodo de retraso *to*. Así las cosas, se determina el periodo óptimo de expansión con la siguiente expresión:

$$
T = 2.6*(1-b)^{1.12}/r,
$$
  
Ti = T + (1-b)^{0.7}/r + To<sup>0.9</sup>/(To + T)<sup>0.6</sup>

Donde: T = periodo óptimo sin déficit inicial Ti = periodo óptimo de diseño con déficit inicial b = factor de economía de escala r = tasa de descuento. Se estima en un 12% *t<sup>o</sup>* = periodo de retraso en años

Para  $b = 0.42$ , To = 25 años y r = 0,12

Reemplazando, se tiene:

 $T = 11,77 + 5,69 + 1,55 = 19,01$  T = 19 años El año sería 2017 + 19 = 2.036, 4 años menos que el periodo de diseño, que se estableció para el 2040

En este año la población estimada es de 2.308 habitantes, con un caudal de diseño de 5,69 L/s.

Esto significa que se contempla una conducción para un caudal de diseño de 5,69 L/s, y se debe ampliar en el año 2036.

Al final de periodo de diseño la población es 2.499, con un caudal de diseño de 6,27 L/s, es decir, que al sistema actual se adicionarían 0,58 L/s, lo cual equivale a ampliar la conducción en 0,58 L/s a partir del 2036. Esta ampliación se haría construyendo una línea paralela a la proyectada, para transportar los 0,58 L/s. Se debe tener en cuenta que esta segunda línea no debe tener un diámetro menor al mínimo establecido.

Aplicando la ecuación de costos, el valor para la primera línea sería de \$58.177,39, en miles de pesos, la ampliación valdría \$9.151,45, en miles de pesos, para un total de la inversión de \$67.328,84, en miles de pesos.

Si contemplamos la construcción de una sola línea hasta el periodo de diseño, el total de la inversión a valor presente es de \$62.936,13, en miles de pesos, lo cual es menos oneroso que hacer dos conducciones, una el año inicial y la otra al año 19, lo que resulta lógico.

En el caso práctico de este ejemplo se concluye que siguiendo el análisis de costo mínimo resulta más económico proyectar una conducción hasta el periodo de diseño y no contemplar periodos de expansión.

## **6. CARACTERÍSTICAS DE LOS MUNICIPIOS DE NIVEL DE COMPLEJIDAD BAJO Y MEDIO**

En el capítulo 4, donde se explicó el nivel de complejidad del sistema y se mencionó la categorización de los municipios en Colombia, se hizo referencia a los municipios de Cundinamarca y Boyacá, categorizados para las vigencias 2014 y 2013, respectivamente.

Analizando todo el territorio nacional, la realidad no es diferente de los ejemplos que se referenciaron, ya que 965 municipios de los 1.101 se clasifican en la categoría 6, que equivale al 87,81% del total, para la vigencia de 2015<sup>48</sup>, como se muestra en el gráfico 1.

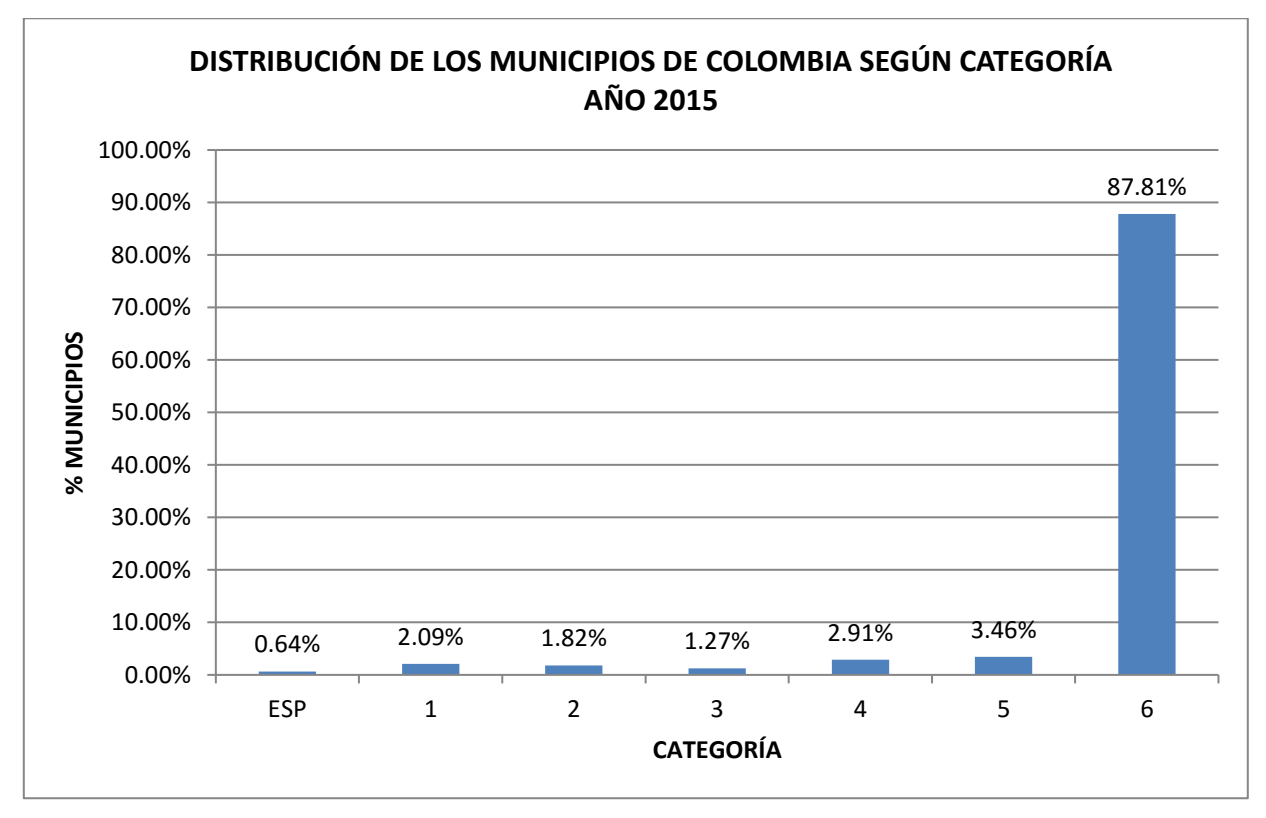

Gráfico 1 . Distribución de los municipios por categoría, vigencia 2015<sup>49</sup>

 $\frac{1}{48}$ 

http://www.contaduria.gov.co/wps/portal/internetes/!ut/p/b1/04\_Sj9CPykssy0xPLMnMz0vMAfGjzOINzPyD TEPdQoM9zX2MDTyDAoJdAkPNjY3CTIAKIkEKcABHA7z6g-D6cShwMyLSfuwKnL3NKdIPciAB\_X4e-bmpgW5oaGhEeWKAAcWLNs!/dl4/d5/L2dJQSEvUUt3QS80SmtFL1o2XzMwNDAwOEJSNkw1TDgwSVJHRks2M1ZI OEEz/.

Según esto, el nivel de complejidad bajo se contempla para poblaciones con 2.500 habitantes o menos y el medio para poblaciones de hasta 12.500 habitantes, que son las que se obtienen al final del periodo de diseño y sólo contemplan la población de la zona urbana.

Aunque los municipios que aparecen en la categoría 6 tienen poblaciones menores de 10.000 habitantes, no se puede inferir de los datos de categorización que el 88% de los municipios en Colombia pertenecen al nivel de complejidad bajo y medio, ya que la población contemplada incluye las zonas urbana y rural.

Por lo anterior, con base en los datos del DANE se estableció la distribución porcentual de cada municipio, tanto para la cabecera como para el sector rural, con respecto a su población total. Ese porcentaje se le aplicó a la población relacionada en la Resolución 578 de 2014, expedida por la Unidad Administrativa Especial de la Contaduría General de la Nación, categorizando los municipios y obteniendo la población de la cabecera para la vigencia 2015<sup>50</sup>.

Como los rangos establecidos para el nivel de complejidad son población futura al final del periodo de diseño, se aplicó una tasa del 2%, tomando como base el método de proyección geométrica y un periodo de diseño establecido. Para cada nivel de complejidad se determinaron los valores de población a 2015 o al año de diseño, los cuales se relacionan en la tabla 21.

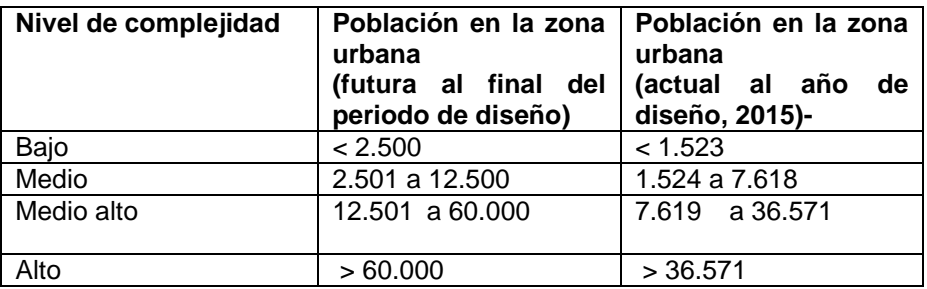

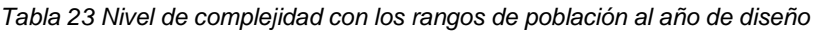

Con los valores obtenidos para el año de diseño y la población de la zona urbana para cada municipio a 2015 se estableció el porcentaje de distribución para las localidades ubicadas en la categoría 6, según el nivel de complejidad (gráfico 2).

**.** 49

http://www.contaduria.gov.co/wps/portal/internetes/!ut/p/b1/04\_Sj9CPykssy0xPLMnMz0vMAfGjzOINzPyD TEPdQoM9zX2MDTyDAoJdAkPNjY3CTIAKIkEKcABHA7z6g-D6cShwMyLSfuwKnL3NKdIPciAB\_X4e-bmpgW5oaGhEeWKAAcWLNs!/dl4/d5/L2dJQSEvUUt3QS80SmtFL1o2XzMwNDAwOEJSNkw1TDgwSVJHRks2M1ZI OEEz/.

<sup>50</sup> Resolución 578 de 2014,

http://www.contaduria.gov.co/wps/portal/internetes/!ut/p/b1/04\_Sj9CPykssy0xPLMnMz0vMAfGjzOINzPyD TEPdQoM9zX2MDTyDAoJdAkPNjY3CTIAKIkEKcABHA7z6g-D6cShwMyLSfuwKnL3NKdIPciAB\_X4e-bmpgW5oaGhEeWKAAcWLNs!/dl4/d5/L2dJQSEvUUt3QS80SmtFL1o2XzMwNDAwOEJSNkw1TDgwSVJHRks2M1ZI OEEz/.

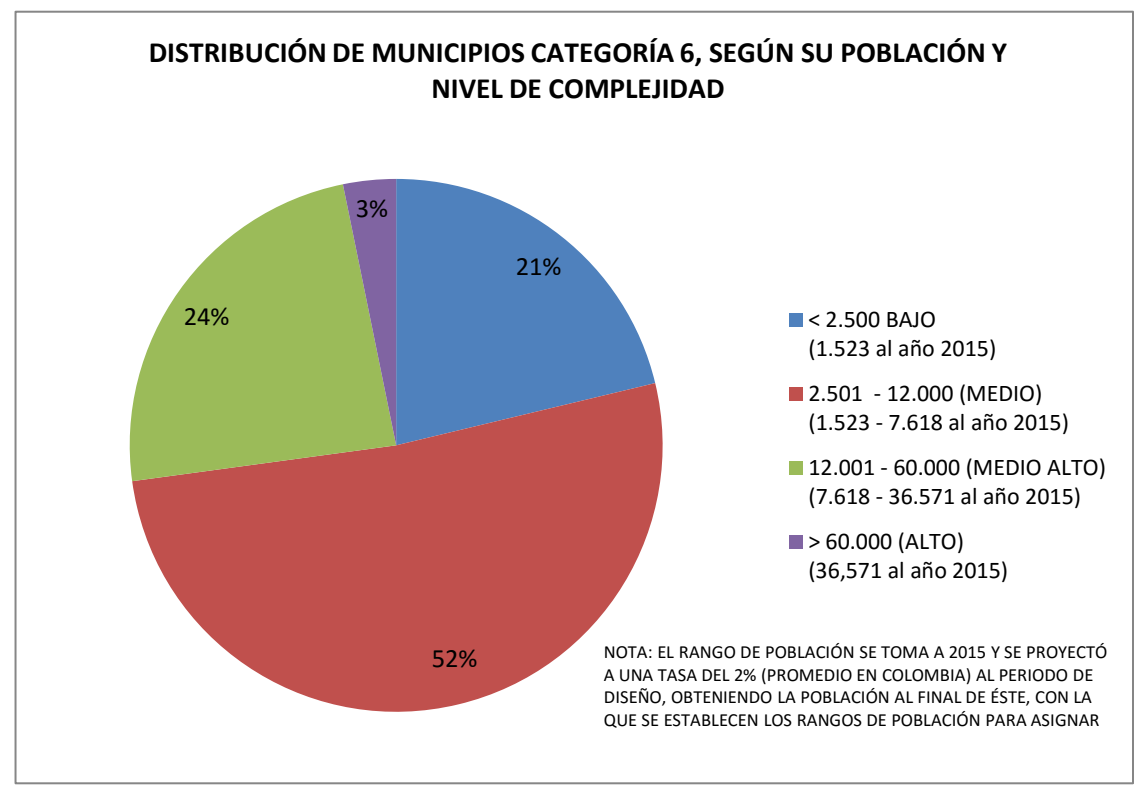

Gráfico 2 Distribución de los municipios de categoría 6, según población vigencia 2015<sup>51</sup>

Según estos porcentajes, el 21% de los municipios de categoría 6 se ubican en el nivel de complejidad bajo y el 52% en el medio, para un total de 73%. Trasladando estos porcentajes al total nacional, el 18,44% de los municipios están en el nivel de complejidad bajo y el 45,66% en el medio. Si en Colombia hay 1101 municipios, entonces 203 están en el nivel de complejidad bajo y 502 en el de complejidad medio, superando el 60% de todos los municipios.

La distribución de los municipios de categoría 6 por departamentos se muestra en el gráfico 3, se observa que la mayoría están ubicados en la región andina. Específicamente, en los departamentos de Antioquia, Boyacá, Cundinamarca, Nariño

 $\overline{a}$ 51

[http://www.contaduria.gov.co/wps/portal/internetes/!ut/p/b1/04\\_Sj9CPykssy0xPLMnMz0vMAfGjzOINzPyD](http://www.contaduria.gov.co/wps/portal/internetes/!ut/p/b1/04_Sj9CPykssy0xPLMnMz0vMAfGjzOINzPyDTEPdQoM9zX2MDTyDAoJdAkPNjY3CTIAKIkEKcABHA7z6g-D6cShwMyLSfuwKnL3NKdIPciAB_X4e-bmp-gW5oaGhEeWKAAcWLNs!/dl4/d5/L2dJQSEvUUt3QS80SmtFL1o2XzMwNDAwOEJSNkw1TDgwSVJHRks2M1ZIOEEz/) [TEPdQoM9zX2MDTyDAoJdAkPNjY3CTIAKIkEKcABHA7z6g-D6cShwMyLSfuwKnL3NKdIPciAB\\_X4e-bmp](http://www.contaduria.gov.co/wps/portal/internetes/!ut/p/b1/04_Sj9CPykssy0xPLMnMz0vMAfGjzOINzPyDTEPdQoM9zX2MDTyDAoJdAkPNjY3CTIAKIkEKcABHA7z6g-D6cShwMyLSfuwKnL3NKdIPciAB_X4e-bmp-gW5oaGhEeWKAAcWLNs!/dl4/d5/L2dJQSEvUUt3QS80SmtFL1o2XzMwNDAwOEJSNkw1TDgwSVJHRks2M1ZIOEEz/)[gW5oaGhEeWKAAcWLNs!/dl4/d5/L2dJQSEvUUt3QS80SmtFL1o2XzMwNDAwOEJSNkw1TDgwSVJHRks2M1ZI](http://www.contaduria.gov.co/wps/portal/internetes/!ut/p/b1/04_Sj9CPykssy0xPLMnMz0vMAfGjzOINzPyDTEPdQoM9zX2MDTyDAoJdAkPNjY3CTIAKIkEKcABHA7z6g-D6cShwMyLSfuwKnL3NKdIPciAB_X4e-bmp-gW5oaGhEeWKAAcWLNs!/dl4/d5/L2dJQSEvUUt3QS80SmtFL1o2XzMwNDAwOEJSNkw1TDgwSVJHRks2M1ZIOEEz/) [OEEz/](http://www.contaduria.gov.co/wps/portal/internetes/!ut/p/b1/04_Sj9CPykssy0xPLMnMz0vMAfGjzOINzPyDTEPdQoM9zX2MDTyDAoJdAkPNjY3CTIAKIkEKcABHA7z6g-D6cShwMyLSfuwKnL3NKdIPciAB_X4e-bmp-gW5oaGhEeWKAAcWLNs!/dl4/d5/L2dJQSEvUUt3QS80SmtFL1o2XzMwNDAwOEJSNkw1TDgwSVJHRks2M1ZIOEEz/) y DANE.

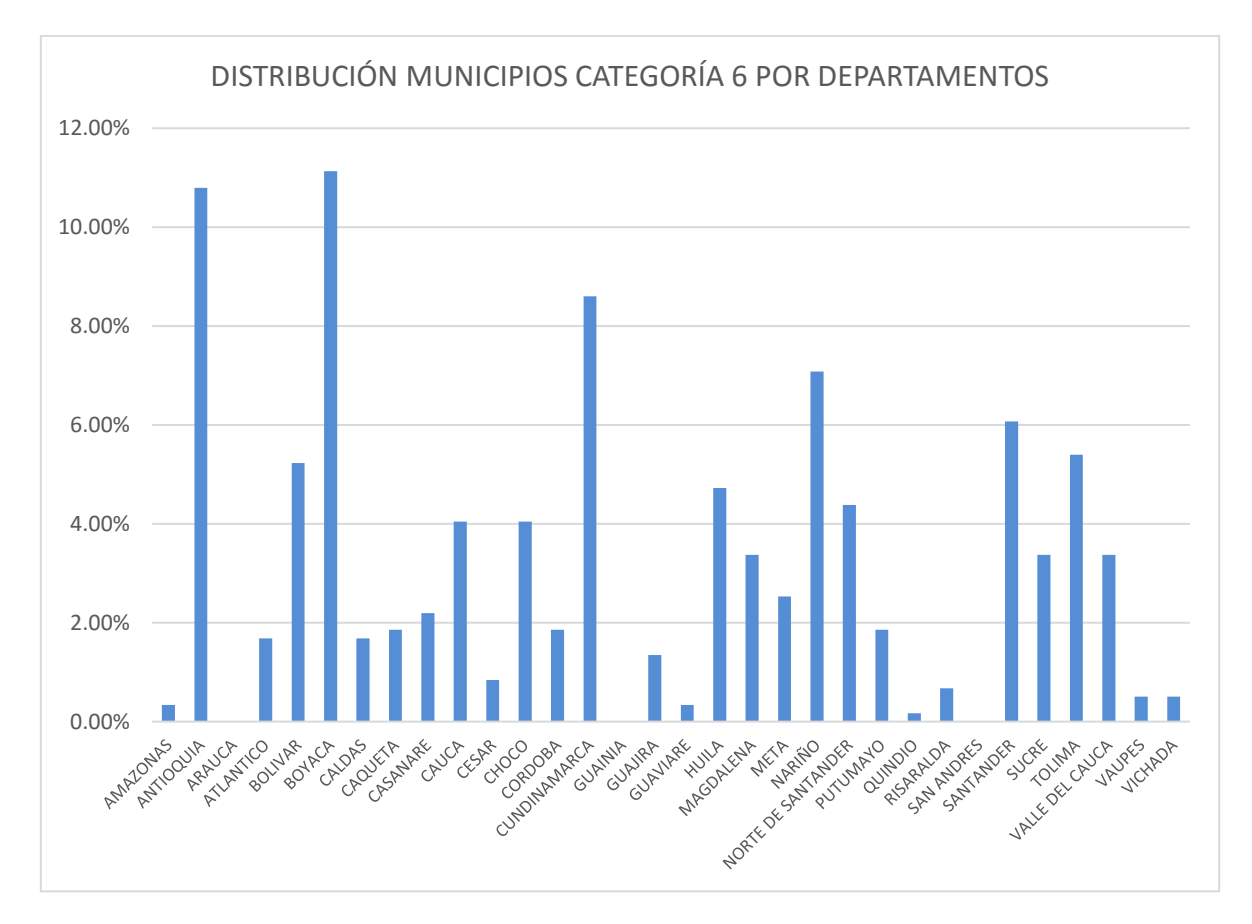

(región Pacífico) y Santander, que cuentan con un porcentaje de municipios superior al 6% del total.

Gráfico 3 Distribución de los municipios categoría 6 por departamentos <sup>52</sup>

Establecer la categorización es un indicador importante para analizar el nivel de inversión que tiene un municipio, ya que el Ingreso Corriente de Libre Destinación (ICLD) es para invertir en todas los sectores, tales como salud, educación, saneamiento básico, recreación, etc., lo cual obliga a solicitar recursos ya sea al departamento o a la nación para invertir en acueductos. Un municipio ubicado en la categoría 6 tiene un ICLD máximo de 15.000 SMMLV, que equivale a \$9.655,25 millones a 2015, aplicando el SMMLV de \$644.350.

Si bien estudios realizados resaltan que la cobertura de acueducto en Colombia para el año de 2011 es del 87,10% para el sector urbano, que en las cabeceras municipales es

 $\frac{1}{52}$ 

[http://www.contaduria.gov.co/wps/portal/internetes/!ut/p/b1/04\\_Sj9CPykssy0xPLMnMz0vMAfGjzOINzPyD](http://www.contaduria.gov.co/wps/portal/internetes/!ut/p/b1/04_Sj9CPykssy0xPLMnMz0vMAfGjzOINzPyDTEPdQoM9zX2MDTyDAoJdAkPNjY3CTIAKIkEKcABHA7z6g-D6cShwMyLSfuwKnL3NKdIPciAB_X4e-bmp-gW5oaGhEeWKAAcWLNs!/dl4/d5/L2dJQSEvUUt3QS80SmtFL1o2XzMwNDAwOEJSNkw1TDgwSVJHRks2M1ZIOEEz/) [TEPdQoM9zX2MDTyDAoJdAkPNjY3CTIAKIkEKcABHA7z6g-D6cShwMyLSfuwKnL3NKdIPciAB\\_X4e-bmp](http://www.contaduria.gov.co/wps/portal/internetes/!ut/p/b1/04_Sj9CPykssy0xPLMnMz0vMAfGjzOINzPyDTEPdQoM9zX2MDTyDAoJdAkPNjY3CTIAKIkEKcABHA7z6g-D6cShwMyLSfuwKnL3NKdIPciAB_X4e-bmp-gW5oaGhEeWKAAcWLNs!/dl4/d5/L2dJQSEvUUt3QS80SmtFL1o2XzMwNDAwOEJSNkw1TDgwSVJHRks2M1ZIOEEz/)[gW5oaGhEeWKAAcWLNs!/dl4/d5/L2dJQSEvUUt3QS80SmtFL1o2XzMwNDAwOEJSNkw1TDgwSVJHRks2M1ZI](http://www.contaduria.gov.co/wps/portal/internetes/!ut/p/b1/04_Sj9CPykssy0xPLMnMz0vMAfGjzOINzPyDTEPdQoM9zX2MDTyDAoJdAkPNjY3CTIAKIkEKcABHA7z6g-D6cShwMyLSfuwKnL3NKdIPciAB_X4e-bmp-gW5oaGhEeWKAAcWLNs!/dl4/d5/L2dJQSEvUUt3QS80SmtFL1o2XzMwNDAwOEJSNkw1TDgwSVJHRks2M1ZIOEEz/) [OEEz/](http://www.contaduria.gov.co/wps/portal/internetes/!ut/p/b1/04_Sj9CPykssy0xPLMnMz0vMAfGjzOINzPyDTEPdQoM9zX2MDTyDAoJdAkPNjY3CTIAKIkEKcABHA7z6g-D6cShwMyLSfuwKnL3NKdIPciAB_X4e-bmp-gW5oaGhEeWKAAcWLNs!/dl4/d5/L2dJQSEvUUt3QS80SmtFL1o2XzMwNDAwOEJSNkw1TDgwSVJHRks2M1ZIOEEz/) y DANE.

del 96% y en el área rural de 56,3%<sup>53</sup>, no mencionan la calidad ni continuidad del servicio, lo cual implicaría un diagnóstico detallado de cada sistema.

En cuanto a la calidad se consultó el Índice de riesgo de calidad de agua para consumo humano (IRCA), expedido por el Instituto Nacional de Salud en el 2014<sup>54</sup>. La consulta se hizo para los municipios ubicados en el nivel de complejidad bajo y medio, su distribución porcentual se indica en el gráfico 4.

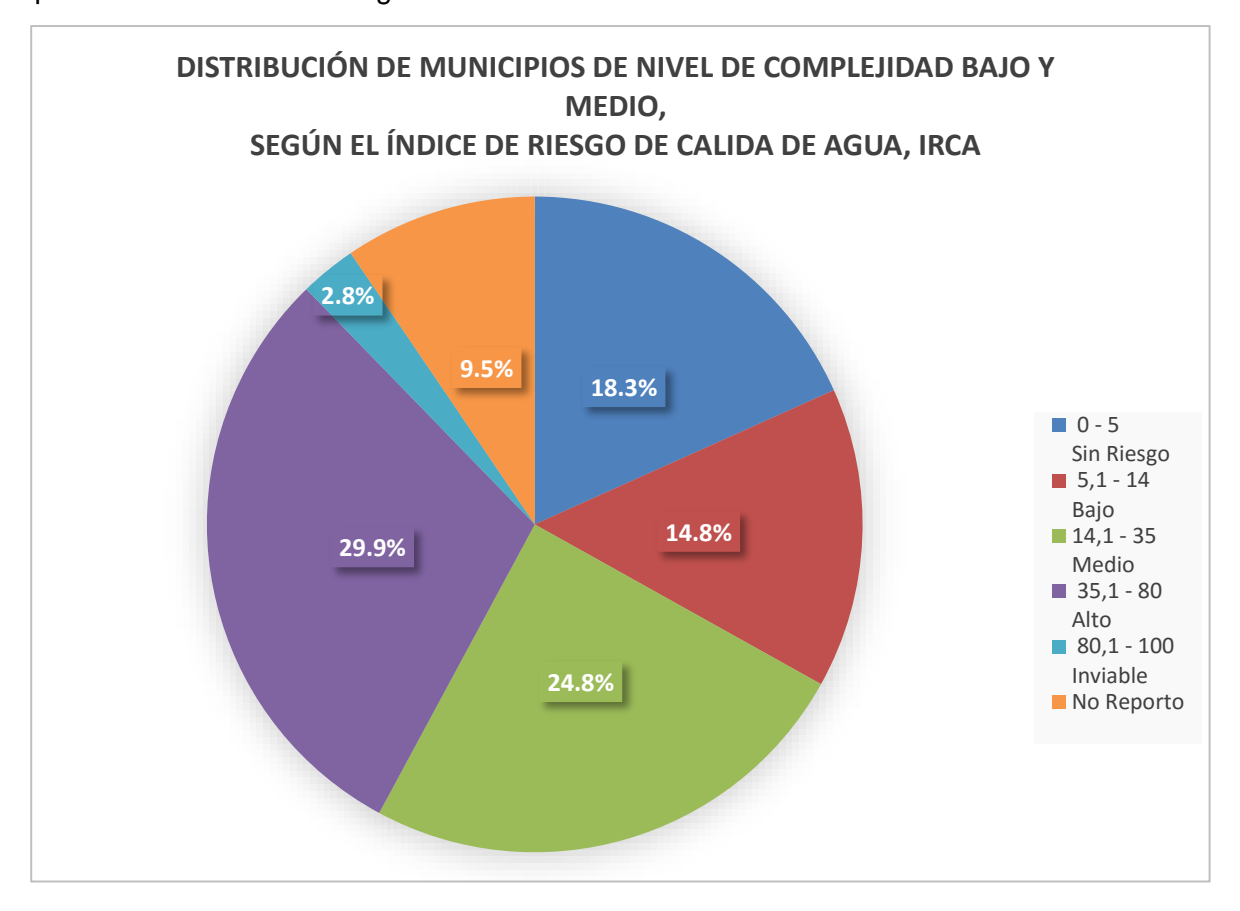

Gráfico 4 Índice de riesgo de calidad de agua para los municipios de nivel de complejidad bajo y medio.

Analizando los resultados del gráfico 4 se observa que 24,8% de los municipios de nivel de complejidad bajo y medio tienen un índice de riesgo medio y 29,9% un índice de riesgo alto, que equivale aproximadamente a 175 y 211 municipios, respectivamente. El dato preocupante es que 2,8% (aproximadamente 20 municipios de nivel de complejidad bajo y medio) toman agua con una calidad deficiente. Esto significa que cerca de 406 municipios consumen agua de baja calidad.

<sup>&</sup>lt;sup>53</sup> Rodríguez, M.L. (2013). Planes departamentales de los acueductos en Colombia, tesis de grado para obtener el título de Maestría en Ingeniería en la Escuela Colombiana de Ingeniería Julio Garavito. 54

http://www.ins.gov.co/sivicap/Normatividad/2015%20Boletin%20Vigilancia%20Agua%20n%C3%BAmero%2 02,%20abril%20.pdf?Mobile=1&Source=%2Fsivicap%2F\_layouts%2Fmobile%2Fmblwp.aspx%3FUrl%3D%252 Fsivicap%252FPaginas%252Fsivicap.aspx%26CurrentPage%3D1.

Teniendo en cuenta la información del gráfico 3, se consultaron los avances en los Planes Departamentales de Aguas de Antioquia, Boyacá, Cundinamarca y Nariño para determinar la existencia de diagnósticos de sus sistemas de acueducto o el estado de este programa en el último año.

En general, los reportes de los PDA consultados no mencionan el diagnóstico general de los componentes del sistema de acueducto, pues su avance se centra en un número de proyectos viabilizados, aprobados y ejecutados, así como las inversiones asignadas para tal fin.

A manera de información se resume lo extraído de cada PDA consultado.

### 6.1 Antioquia

La información refleja únicamente el número de proyectos según su estado, así como el número de municipios vinculados al PAP-PDA. No relaciona montos de inversión ni diagnóstico de sistemas de acueducto.

El resumen de los proyectos según su estado es $^{55}$ : formulación 5, en proceso de viabilización 14, viabilizados 81, en contratación 5, adjudicados 12 y en ejecución 15, para un total de 132 proyectos presentados por el PDA.

### 6.2 Boyacá

La *Revista Institucional de la Empresa de Servicios Públicos de Boyacá*<sup>56</sup>, 2014, hace referencia al consolidado hasta ese año y presenta 16 proyectos en ejecución y 11 terminados, para una inversión total de \$39.211 millones.

### 6.3 Cundinamarca

El informe de gestión de empalme 2012-2016<sup>57</sup> hace referencia específicamente a cobertura en el servicio de acueducto para áreas urbanas en el 70% de los municipios del departamento, 104 proyectos de acueductos terminados y 39 en ejecución, para una inversión total de \$295.081 millones.

### 6.4 Nariño

 $\overline{a}$ 

El informe bimensual con corte a mayo-junio de 2015<sup>58</sup> habla de una inversión total hasta la fecha en el componente de infraestructura por un valor de \$15.181 millones, correspondiente al 26% del total de los recursos disponibles, que ascienden a la \$60.932 millones.

El avance proyectado para esa fecha en la ejecución del programa era del 100% y sólo se había ejecutado el 36%.

<sup>55</sup> http://www.pdaantioquia.com/proyectos/mapa.html.

<sup>56</sup> http://espb.gov.co/espb/images/stories/RevistaESPB/revista%20ESPB2.pdf.

<sup>57</sup> http://www.epc.com.co/docs/INFORME%20DE%20GESTION%202012-2016%20EPC.pdf.

<sup>58</sup> http://plandeaguas.xn--nario-rta.gov.co/images/Informe%20Bimensual%20%20mayojunio%202015%20PAP-PDA%20NARIO.pdf.

Finalmente, se consultó el Informe nacional de monitoreo, uso y ejecución de los recursos del sistema general de participaciones para agua potable y saneamiento básico (SGP - APSB), vigencia 2014, publicado por el Ministerio de Vivienda y Desarrollo Territorial, del cual se extrae la inversión realizada en acueducto en los años 2012, 2013 y 2014, discriminada por componentes (tabla 22).

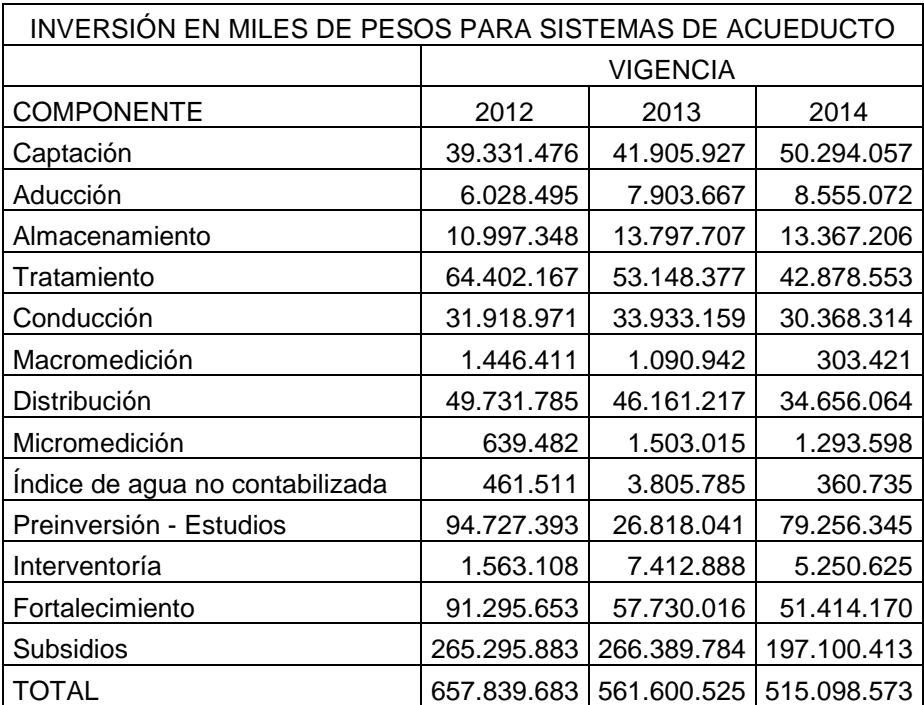

*Tabla 24 Inversión en sistemas de acueducto, discriminada por componentes en miles de pesos59*

De la tabla anterior se determinan los valores invertidos en miles de pesos, tanto en conducción como en redes de distribución para cada vigencia y que corresponden a, \$81.650.756 para el 2012, \$80.094.376 para el 2013 y \$65.024.378 para el 2014.

Si el 64,10% de los municipios de Colombia pertenecen al nivel de complejidad bajo y medio, ponderando estos porcentajes con los valores invertidos para conducción y red de distribución, tenemos que la inversión en miles de pesos en el 2012 fue de \$52.338.135, el 2013 fue de \$51.340.495 y el 2014 fue de \$41.680.626.

 $\ddot{\phantom{a}}$ 

<sup>59</sup> http://www.minvivienda.gov.co/Lists/InformesSGP/Attachments/7/Informe%20monitoreo%20SGP-APSB%20vigencia%202014.pdf.

# **7. ESTUDIOS DE CASO**

### 7.1 Aspectos generales

Para comprender mejor este estudio es importante evaluar unos casos reales, que se analizan teniendo en cuenta los aspectos técnicos, legales vigentes y económicos, para compararlos luego de hacer la reducción de diámetro tanto en la conducción como en las redes de distribución.

Hay que hacer claridad de que la reducción de diámetros se hace cumpliendo todos los aspectos técnicos y legales, teniendo cuidado de que los parámetros que se incluyen cumplen con la normatividad vigente.

Las modelaciones hidráulicas se realizan en el programa y Epanet LENHS UFPB Brasil<sup>60</sup>, software de distribución gratuita que incluye las expresiones hidráulicas descritas en el capítulo 3 y los parámetros técnicos mencionados en el capítulo 4.

Está versión de Epanet Brasil tiene un módulo de optimización que incluye los costos unitarios, por lo cual el análisis económico se realiza por el menor precio a valor presente.

Los estudios de caso incluyen poblaciones que el autor de esta tesis ha trabajado en sus diferentes proyectos como profesional. Se escogieron poblaciones clasificadas en niveles de complejidad bajo y medio, según la normatividad.

Primero se describen brevemente los lugares escogidos y posteriormente se realizan los análisis de proyección de la población, de caudales y de las respectivas modelaciones hidráulicas, cumpliendo la normatividad actual.

## 7.1.1 Análisis de la población

Para este análisis se tomaron los datos de los censos comprendidos entre 1973 y 2005. Para la población actual se tomó el dato divulgado en la página oficial de cada municipio.

Para estimar la población al final del periodo de diseño, con los datos obtenidos anteriormente, se aplicaron los métodos de análisis aritmético, geométrico y exponencial<sup>61</sup>, y un promedio de los resultados obtenidos de cada método, que al final por

 $\ddot{\phantom{a}}$ 

<sup>&</sup>lt;sup>60</sup> http://www.lenhs.ct.ufpb.br/?page\_id=34.

<sup>61</sup> Resolución 1096 del 2000, op cit.

las características presentadas en cada municipio fue el adoptado para determinar la población futura.

Finalmente, se estimó la población por quinquenios, hasta el periodo de diseño.

### 7.1.2 Nivel de complejidad del sistema

Una vez se determinó la población al final de periodo de diseño y se revisó la categorización del municipio, se asignó el nivel de complejidad del sistema.

Esto es muy importante, ya que dependiendo del nivel asignado se determinan los parámetros técnicos que se deben emplear para el cálculo hidráulico, en especial, el caudal de diseño.

### 7.1.3 Caudal de diseño

Posteriormente se determinó la dotación neta siguiendo lo estipulado en la normatividad, se estimaron el caudal medio diario (qmd), el caudal máximo diario (QMD) y el caudal máximo horario (QMH).

La conducción se analiza con el QMD y las redes de distribución con el QMH<sup>62</sup>

### 7.1.4 Análisis de precios

Para el análisis de precios se consultaron los precios de las tuberías de PVC en diferentes diámetros.

Adicionalmente, se estimaron precios de instalación, excavación y relleno, con los cuales se determinó el valor total por suministro e instalación de tubería.

En general, en el estudio de precios unitarios se consideraron las variables de mayor relevancia; no obstante, es posible considerar otros ítems que permitan estimar en una mejor forma los costos unitarios.

En la tabla 23 se resumen los precios.

 $\overline{a}$ 

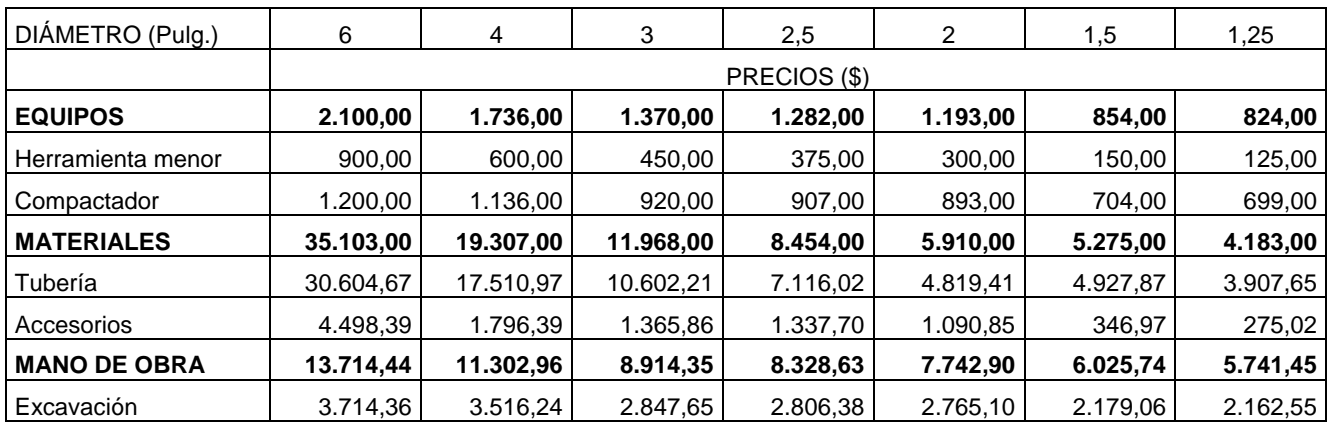

*Tabla 25 Análisis de precios de tubería PVC acueducto*

<sup>62</sup> Resolución 1096 del 2.000, RAS 2.000, capitulo 2, Titulo B. Sistemas de Acueducto. MVDT. 2012

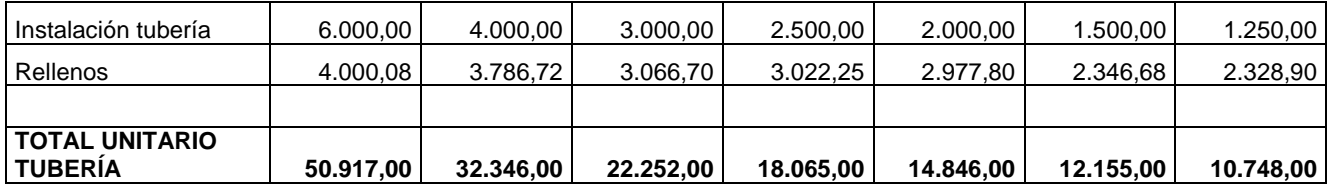

7.2 Poblaciones que se estudiaron. Estudio de casos

Para estos estudios se escogieron poblaciones en las cuales el autor de este trabajo participó como ingeniero consultor o ingeniero interventor de consultoría, garantizando un conocimiento muy cercano de cada sistema.

Las poblaciones que se estudiaron son:

Pachavita y Turmequé, Boyacá. San José del Palmar, Chocó

- 7.2.1 San José del Palmar
- 7.2.1.1 Generalidades<sup>63</sup>

 $\overline{a}$ 

San José del Palmar se encuentra al sureste del Chocó, limita con los departamentos de Risaralda y Valle del Cauca, compartiendo dos ecosistemas de gran importancia: el Parque Nacional Natural de Tatama y la Serranía de Los Paraguas. Limita al norte con el municipio de Condoto (Chocó); al sur con los municipios de Sipí y Novita (Chocó), por el este con los departamentos de Risaralda y Valle del Cauca y por el oeste con el municipio de Novita (Chocó).

La cabecera municipal tiene una altitud de 1.100 msnm, coordenadas: 4° 54' de latitud norte y 76° 15' de longitud oeste del meridiano de Greenwich. Posee una extensión aproximada de 947 km<sup>2</sup>.

En la ilustración 16<sup>64</sup> se ubica el municipio de San José del Palmar en el departamento del Chocó.

7.2.1.2 Descripción del sistema de acueducto<sup>65</sup>

El sistema de acueducto del municipio se compone de los siguientes elementos:

Captación: bocatoma de fondo, en la quebrada Mojahuevos.

<sup>63</sup> http://www.sanjosedelpalmar-choco.gov.co/presentacion.shtml.

 $64$  http://geoportal.igac.gov.co/mapas\_de\_colombia/igac/politicos\_admin\_2014/Choco.pdf.

<sup>65</sup> Ramírez Suárez, F. (2007). Revisión y ajuste de diseños para el sistema de acueducto, alcantarillado de aguas residuales y alcantarillado de aguas lluvias, diseño de la planta de tratamiento de aguas residuales, PTAR, y diseño de la optimización de la planta de tratamiento de agua potable, PTAP, para el casco urbano del municipio de San José del Palmar (Chocó). Diseño del sistema de abastecimiento de agua potable con su PTAP y sistema de evacuación de aguas negras con su PTAR para el centro poblado de La Italia. Sistema de abastecimiento de agua potable con su PTAP y sistema de evacuación de aguas negras con su PTAR para el centro poblado de San Pedro.

Aducción, captación – desarenador: tubería de 4", con una longitud aproximada de 15 m hasta el desarenador.

Desarenador: de flujo horizontal en concreto, con una longitud de 4 m \* 2 \* 3 m de profundidad.

Aducción desarenador - planta de tratamiento: en tubería PVC de 4", con una longitud aproximada 2.080 m

Planta de tratamiento: compuesta por un filtro lento de arena.

Tanque de almacenamiento: está junto a la planta de tratamiento, es de concreto reforzado y tiene una capacidad aproximada de 280 m<sup>3</sup>.

Conducción tanque - red: en tubería PVC de 6", con una longitud aproximada de 148 m<sup>3</sup>. Red de distribución: en tubería PVC de diámetros variables, 6, 4 y 3".

El estado general de sistema es regular, por cuanto tiene más de 25 años de construido. Se le han realizado algunos remplazos en la conducción desarenador – planta, en la conducción tanque - red de distribución y en algunos tramos de la red de distribución.

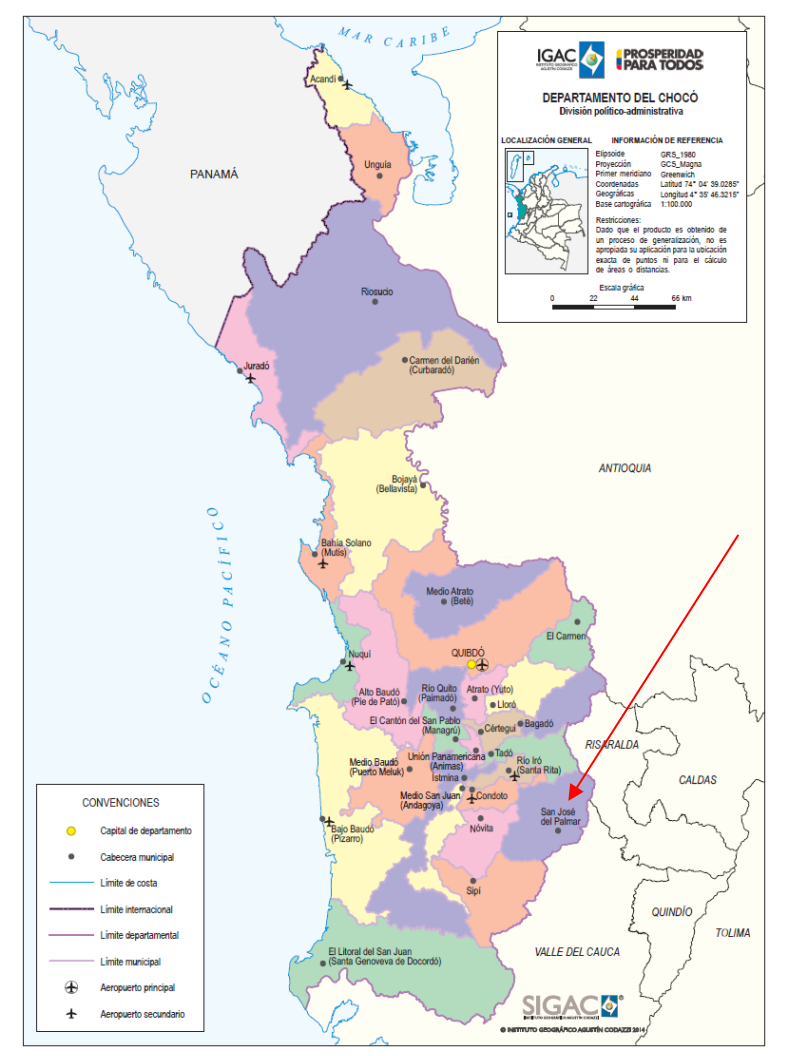

*Ilustración 16 Ubicación de San José del Palmar en el departamento de Chocó.*

## 7.2.1.3 Parámetros de diseño

### 7.2.1.3.1 Población y proyección de la población

Como se indicó, se consultaron los censos entre 1973 y 2005, con cuyos datos se proyectó la población hasta el periodo de diseño.

Los datos se relacionan a continuación:

### **Datos censos DANE San José del Palmar**

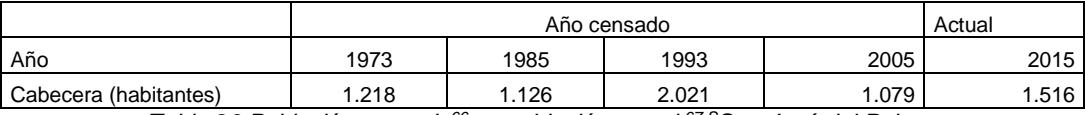

*Tabla 26 Población censada<sup>66</sup> y población actual <sup>67</sup> <sup>S</sup>San José del Palmar*

Con los datos de la tabla 24 se hicieron las proyecciones aritmética, geométrica y exponencial, cuyos resultados se indican en la tabla 25.

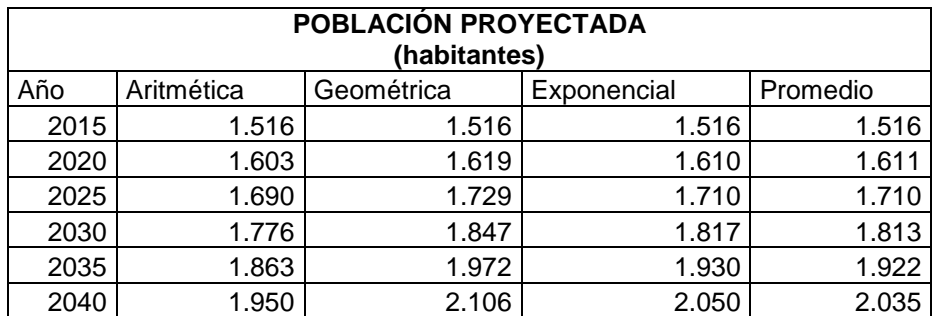

*Tabla 27 Proyección de población para San José del Palmar. Fuente: autor.*

Estos cálculos se reflejan en el gráfico 4, donde también se incluye la población censada.

Las proyecciones realizadas por los tres métodos arrojaron resultados muy similares, por lo cual se determinó el promedio de los tres métodos, que fue la población que se adoptó al final para el diseño.

7.2.1.3.2. Nivel de complejidad

Como la población es menor a 2.500 habitantes al final del periodo de diseño, el municipio pertenece a la categoría 6<sup>68</sup>, con un nivel de complejidad bajo.

<sup>66</sup> Fuente DANE.

<sup>67</sup> http://www.sanjosedelpalmar-choco.gov.co/index.shtml#2.

<sup>68</sup> http://www.contaduria.gov.co/wps/portal/internetes/home/internet/productos/categorizacion-depmun/!ut/p/b1/04\_Sj9CPykssy0xPLMnMz0vMAfGjzOINzPyDTEPdQoONTA1MDBwNTA0tTYL8jAwCTIAKIkEKcA .BHA0L6\_Tzyc1P1C3IjygHTUGxv/dl4/d5/L2dJQSEvUUt3QS80SmtFL1o2XzA2T1I1VUZVUzI1UTIwQUU3R083M UwxM0gw/.

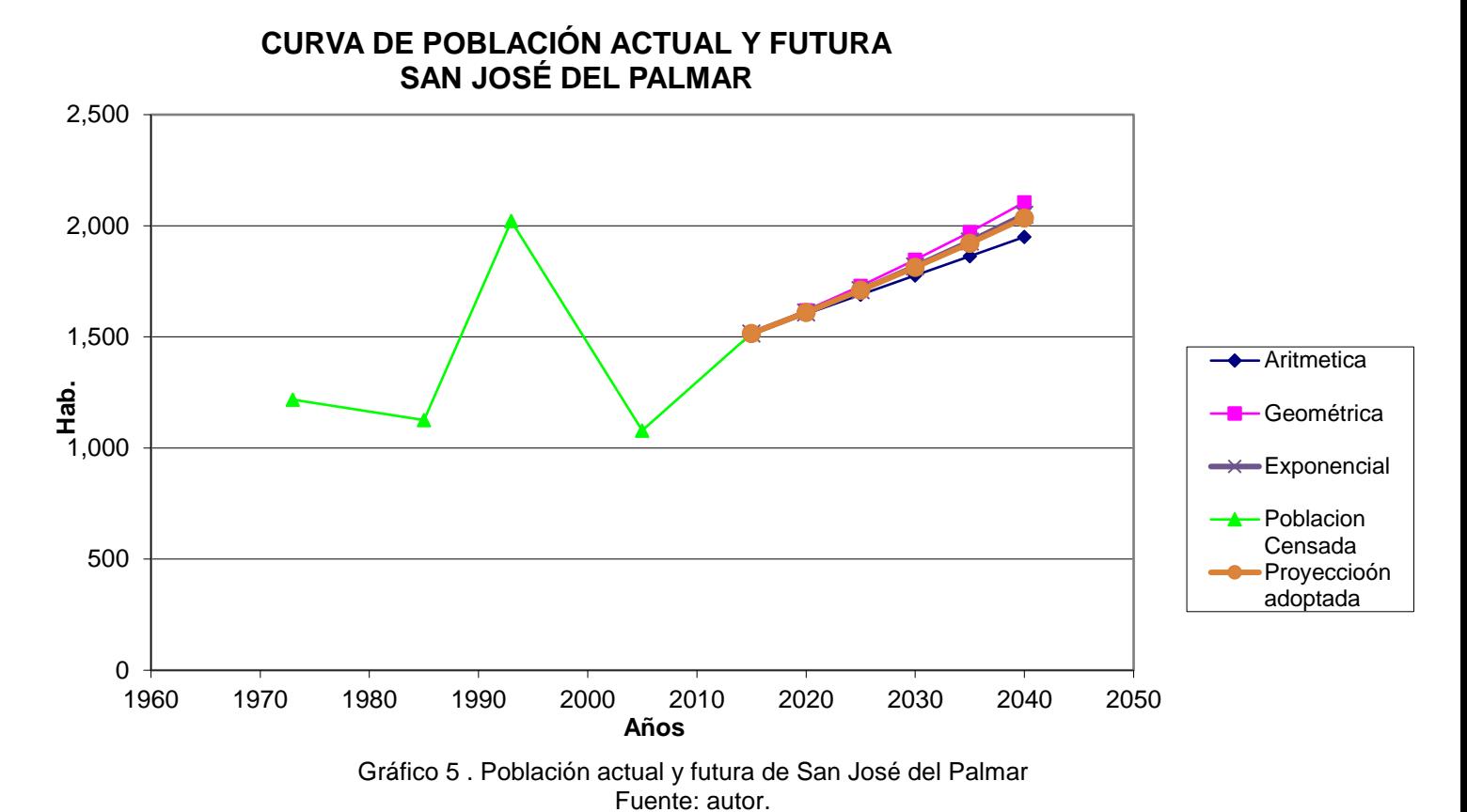

7.2.1.3.3. Caudal de diseño

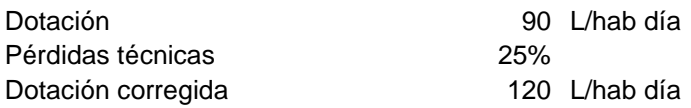

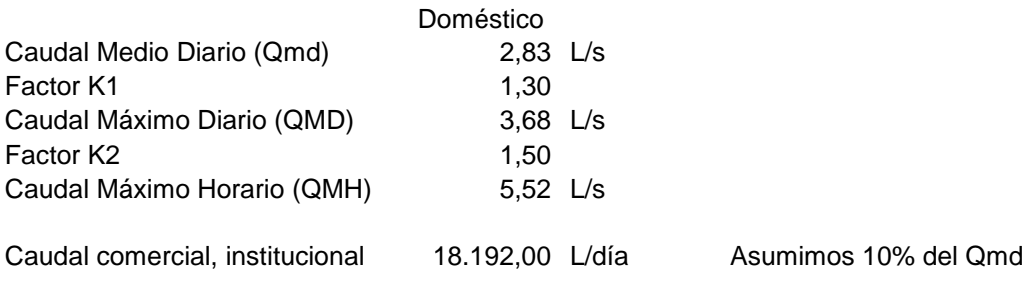

Con base en lo anterior se determinó el caudal de diseño para periodos de cinco años hasta el periodo de diseño, los resultados se resumen en la tabla 26.

| Demanda de agua |                    |              |              |                     |  |
|-----------------|--------------------|--------------|--------------|---------------------|--|
| AÑO             | Población<br>(Hab) | Qmd<br>(L/s) | QMD<br>(L/s) | <b>QMH</b><br>(L/s) |  |
|                 |                    |              |              |                     |  |
| 2015            | 1.516              | 2,32         | 3,02         | 4,53                |  |
| 2020            | 1.611              | 2,45         | 3,19         | 4,79                |  |
| 2025            | 1.710              | 2,59         | 3,37         | 5,06                |  |
| 2030            | 1.813              | 2,73         | 3,55         | 5,33                |  |
| 2035            | 1.922              | 2,88         | 3,74         | 5,61                |  |
| 2040            | 2.035              | 3,04         | 3,95         | 5,93                |  |

*Tabla 28 Caudales de diseño para periodos de cinco años. Fuente: autor.*

### 7.2.1.4. Modelación del sistema

Esta modelación se realizó en el programa Epanet Brasil. Este software tiene un módulo adicional de optimización de costos que facilita el análisis económico. Para este cálculo, los precios determinados en la tabla 22 se introducen en el modelo y se corre el módulo de optimización.

En el caso del análisis de las redes de distribución, los caudales en los nodos se determinaron por el método caudal por metro lineal de tubería, que consiste en dividir el caudal de diseño de la red entre la longitud total de la tubería de la red y, luego, se multiplica este cociente por la longitud de cada tramo.

Primero, se realizó la modelación con los diámetros mínimos indicados en la normatividad y, luego, se modeló con la opción optimización, lo que hace posible que el cálculo contemple diámetros menores a los exigidos por la normatividad.

Una vez realizadas las dos opciones de cálculo se hicieron las comparaciones técnica y económica.

### 7.2.1.5. Esquema del sistema

El esquema se extrae del programa, como se muestra en las ilustraciones 17 y 18.

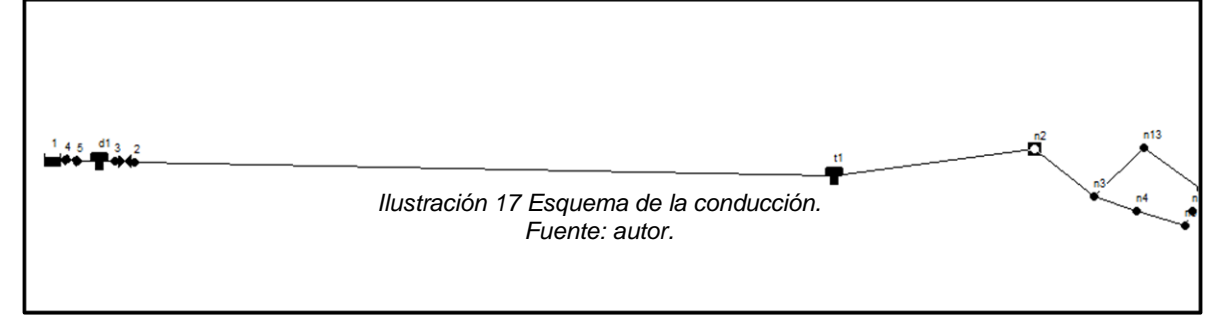

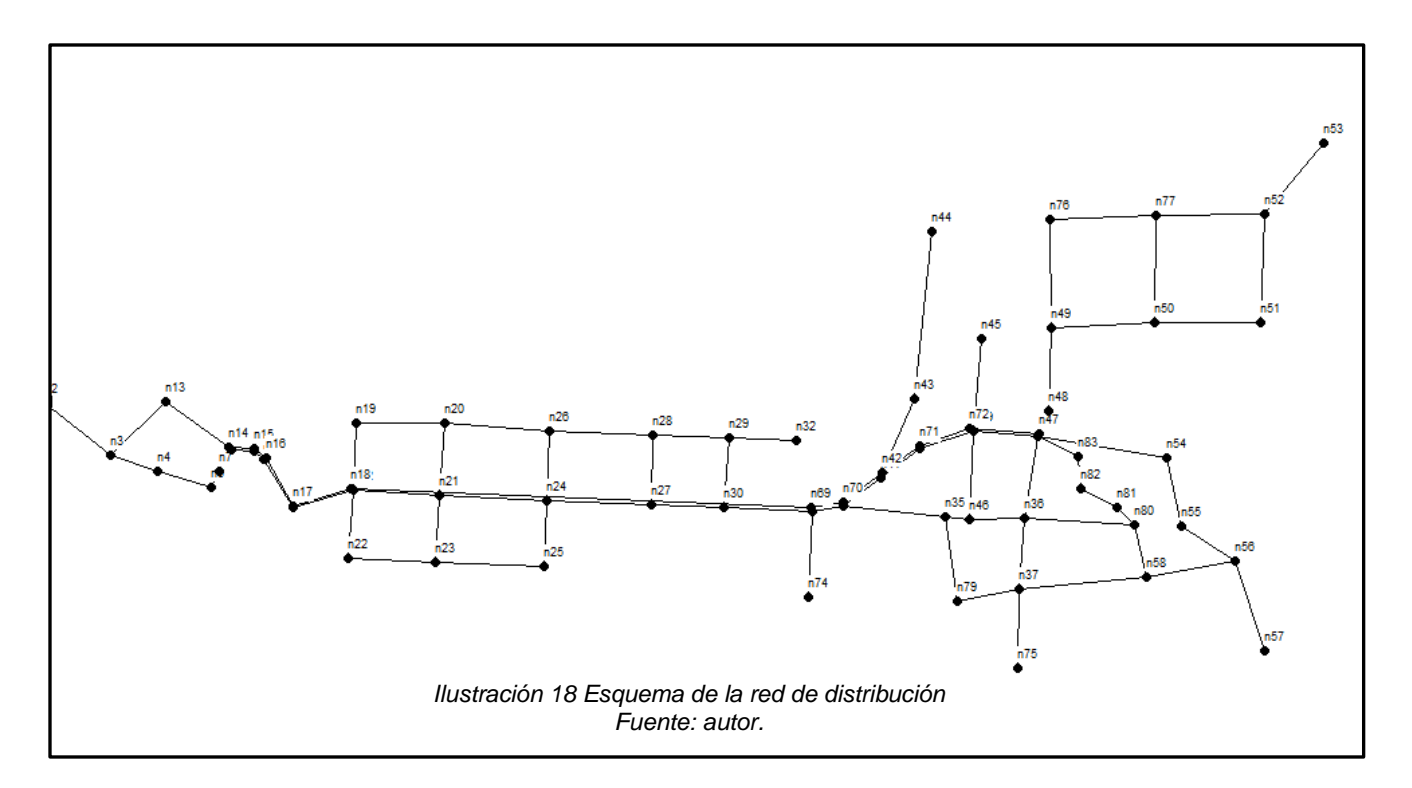

# 7.2.1.6. Tablas de entrada - nudos y tuberías

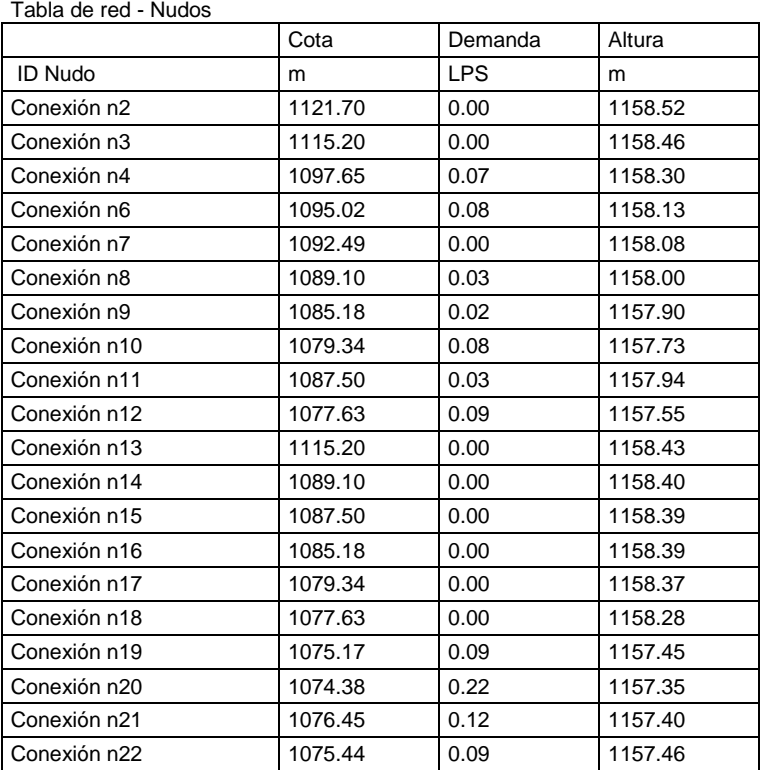

## San José del Palmar

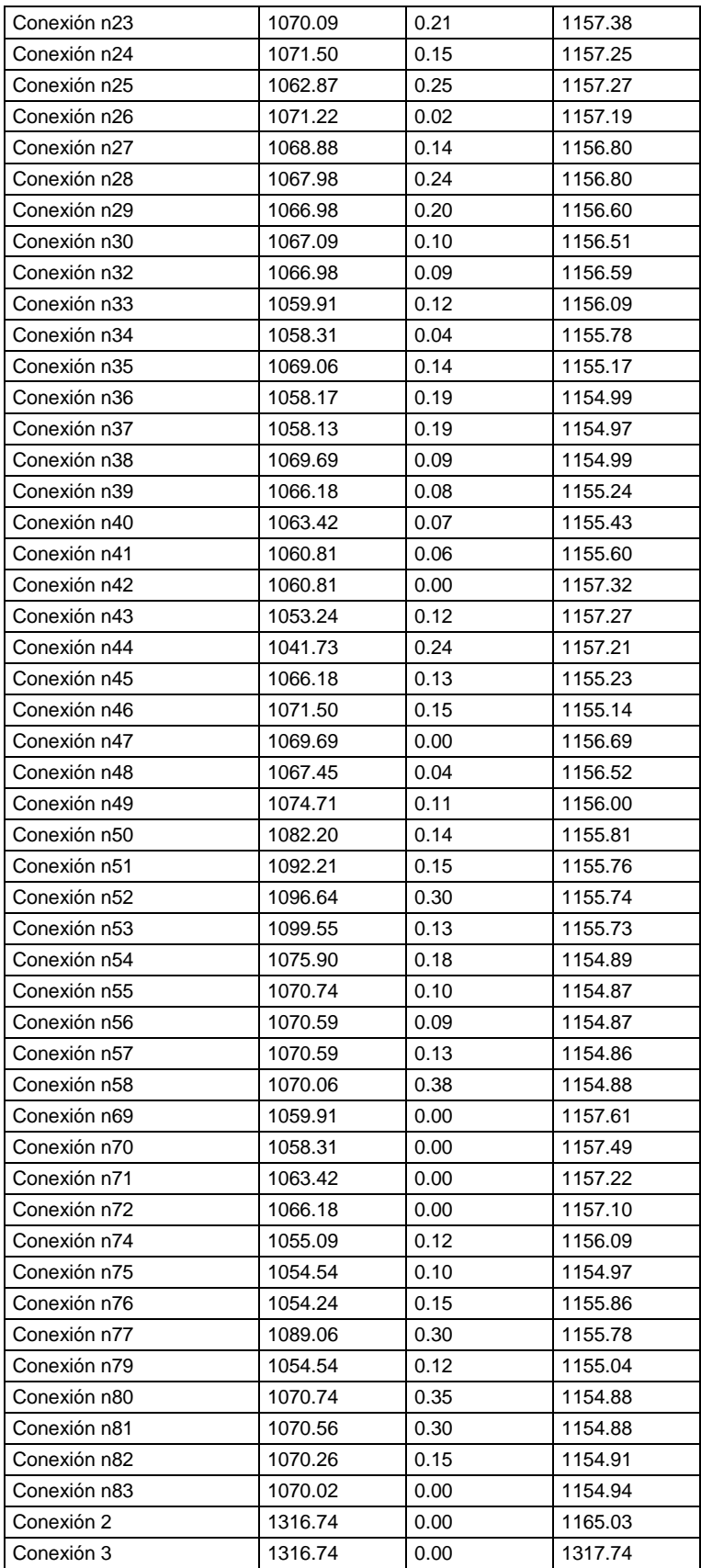

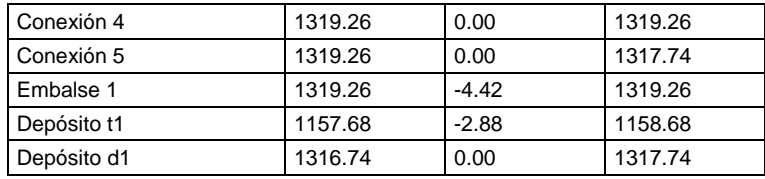

### *Tabla 29 Datos de entrada – Nudos. Fuente: autor.*

San José del Palmar

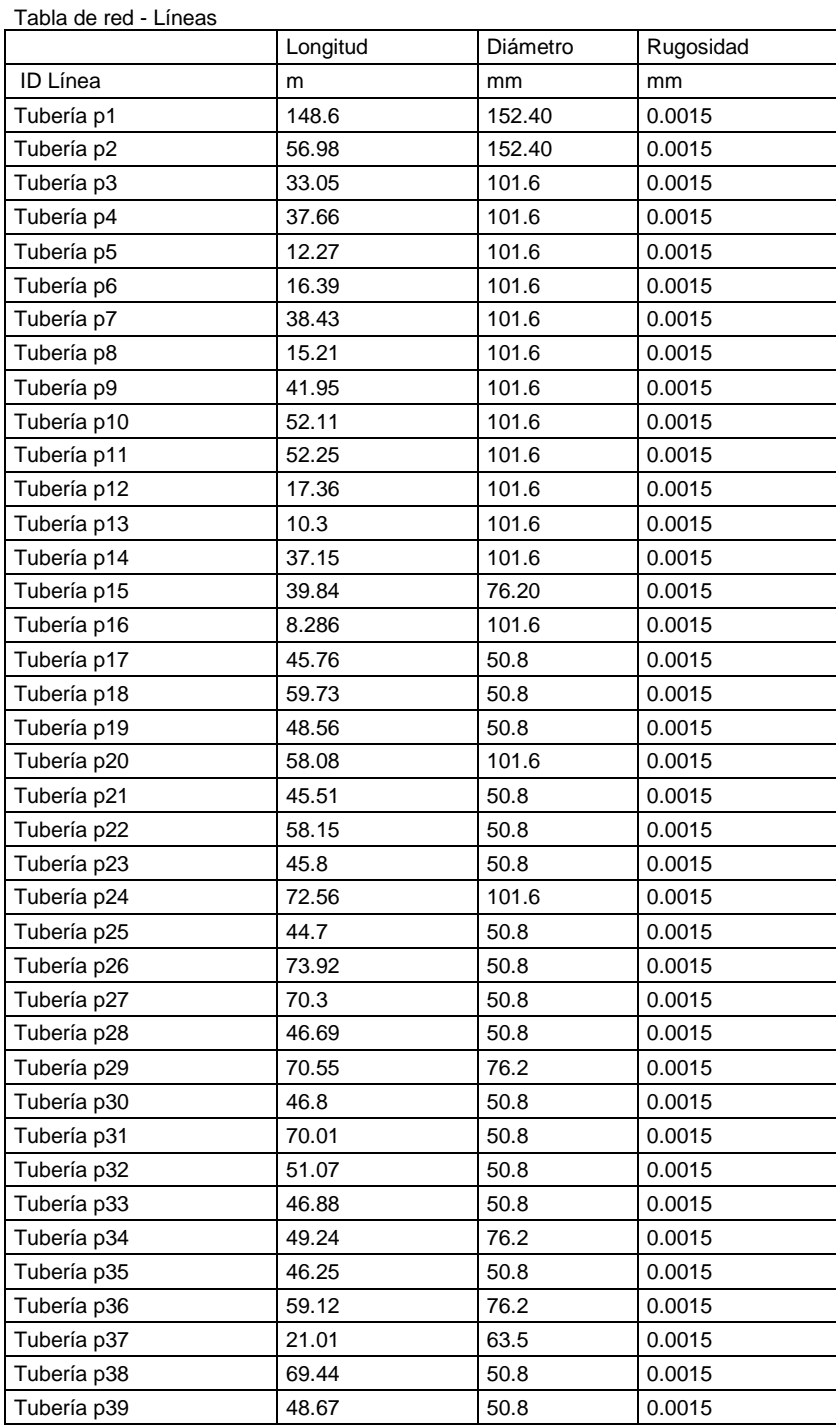
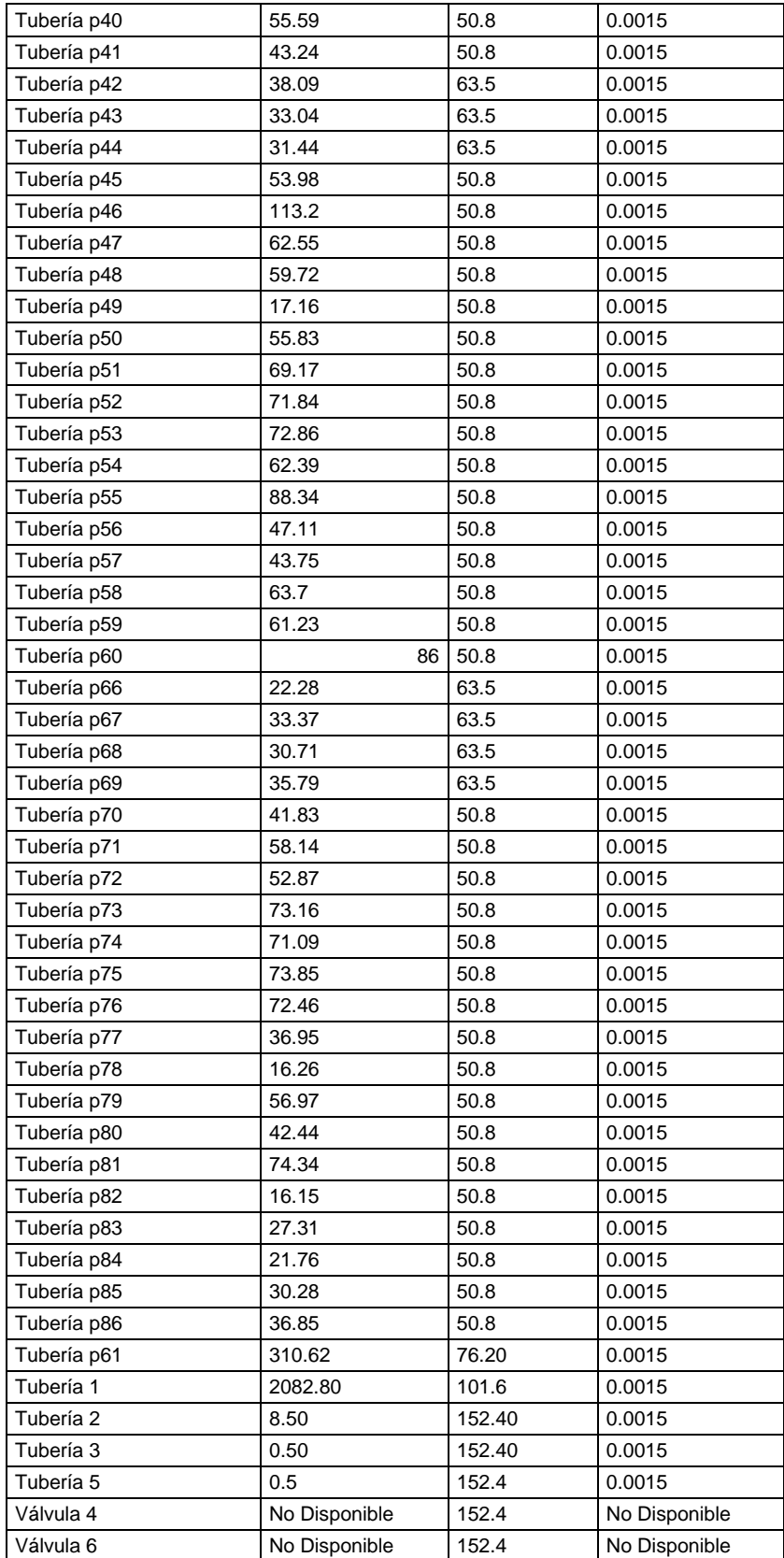

*Tabla 30 Datos de entrada - Tuberías. Fuente: autor.*

Además de las dos tablas de entrada, tanto de nudos como de tubería, el otro dato de entrada son los precios totales por diámetro (tabla 22).

## 7.2.1.7. Simulación hidráulica

En las tablas 31 y 32 se relacionan los datos de los cálculos obtenidos una vez corridos los modelos optimizado y no optimizado.

Localidad: San José del Palmar

Modelación según normatividad RAS 2000

Modelación reduciendo diámetros Conducción – Red Distribución

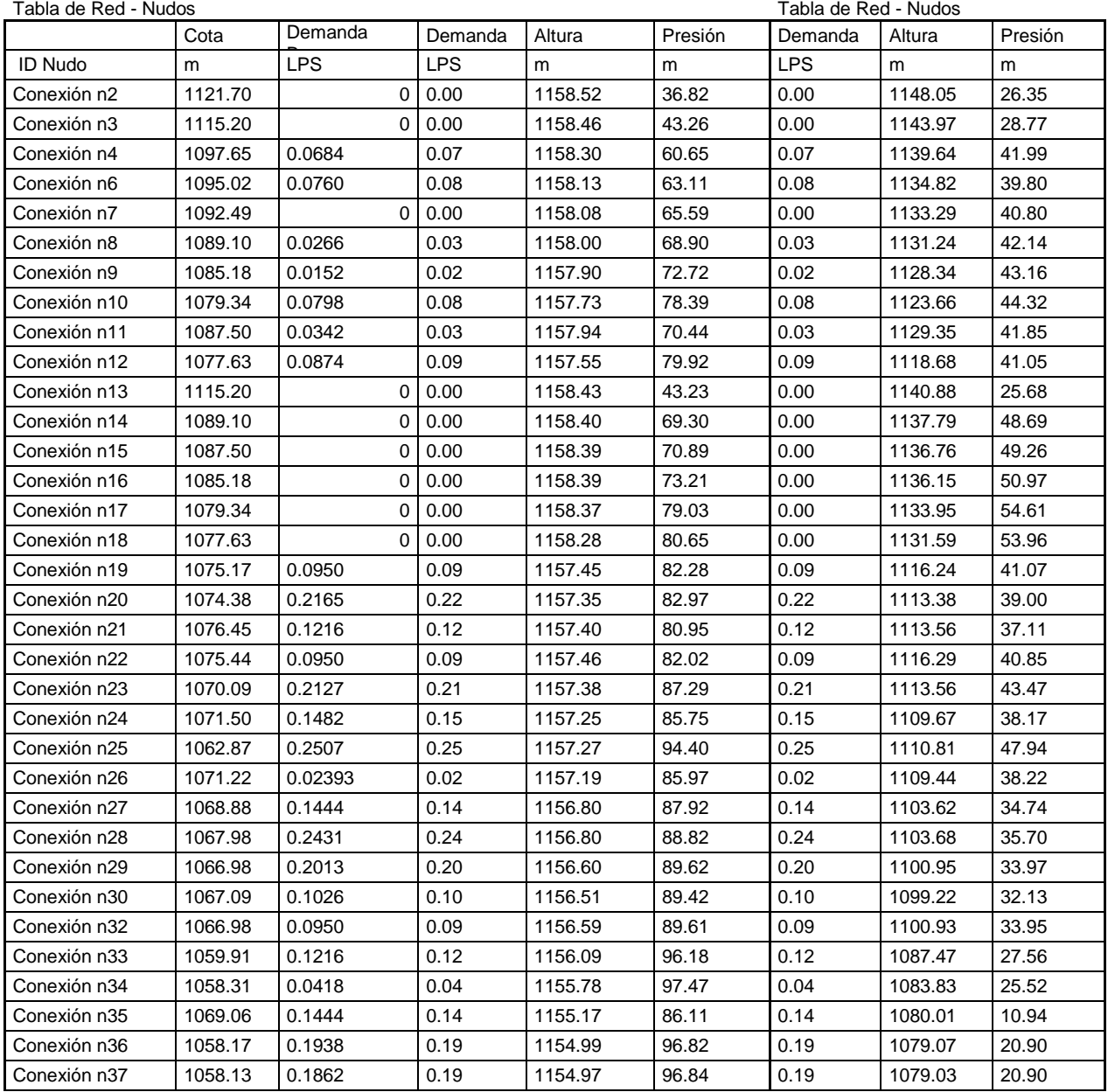

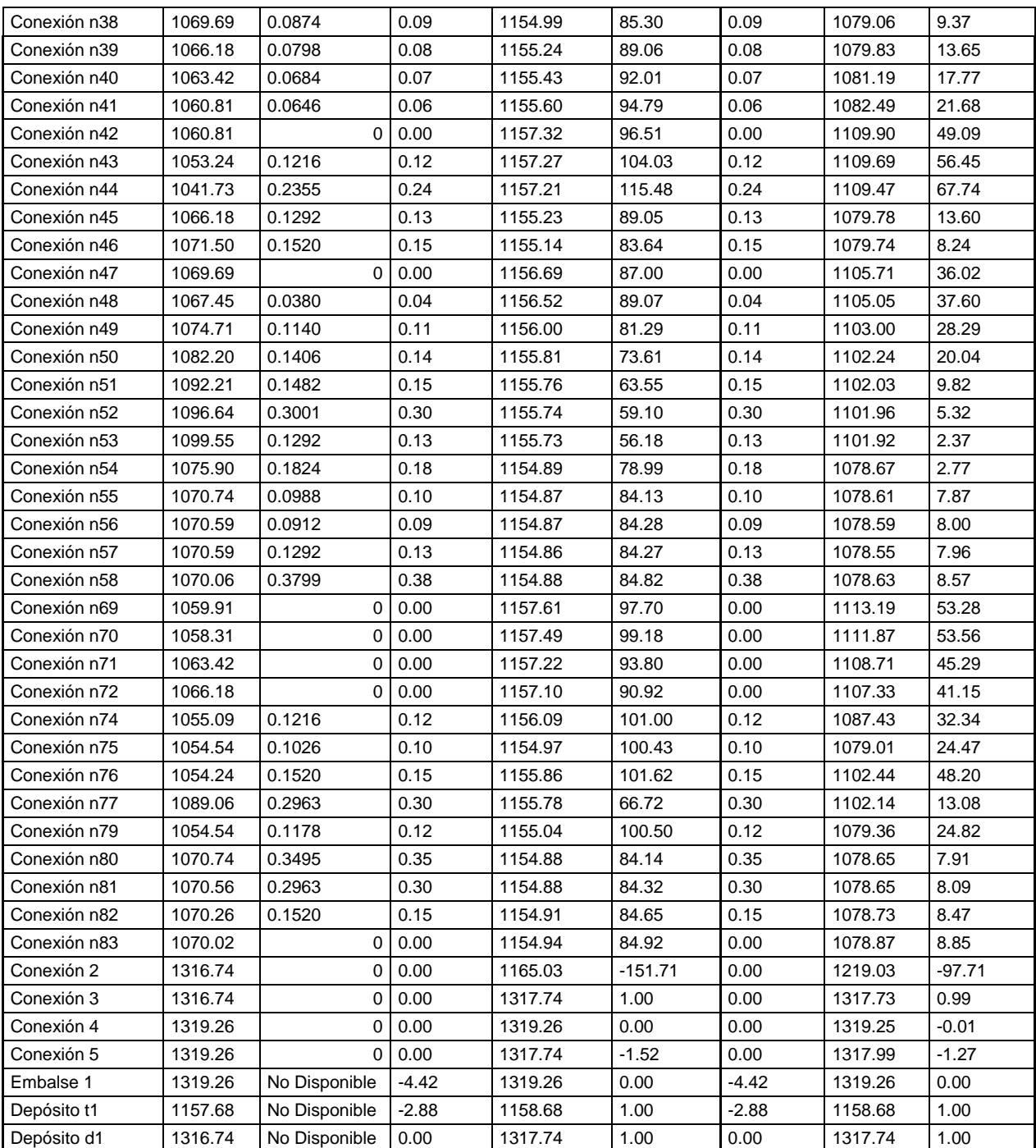

*Tabla 31 Resultados nudos de la red, no optimizado y optimizado Fuente: autor.*

#### Localidad: San José del Palmar

#### Modelación según normatividad RAS 2000 **Modelación optimizando diámetros** Modelación optimizando diámetros

| Tabla de Red - Líneas | Tabla de Red - Líneas |          |           |         |           |                |                       |          |           |                |                       |
|-----------------------|-----------------------|----------|-----------|---------|-----------|----------------|-----------------------|----------|-----------|----------------|-----------------------|
|                       | Longitud              | Diámetro | Rugosidad | Caudal  | Velocidad | Pérd.<br>Unit. | Factor de<br>fricción | Diámetro | Velocidad | Pérd.<br>Unit. | Factor de<br>fricción |
| ID Línea              | m                     | mm       | mm        | LPS     | m/s       | m/km           |                       | mm       | m/s       | m/km           |                       |
| Tubería p1            | 148.6                 | 152.40   | 0.0015    | 7.30    | 0.40      | 1.07           | 0.020                 | 63.5     | 2.31      | 71.56          | 0.017                 |
| Tubería p2            | 56.98                 | 152.40   | 0.0015    | 7.30    | 0.40      | 1.07           | 0.020                 | 63.5     | 2.31      | 71.56          | 0.017                 |
| Tubería p3            | 33.05                 | 101.6    | 0.0015    | 5.63    | 0.69      | 4.69           | 0.019                 | 50.8     | 2.78      | 130.94         | 0.017                 |
| Tubería p4            | 37.66                 | 101.6    | 0.0015    | 5.56    | 0.69      | 4.59           | 0.019                 | 50.8     | 2.74      | 128.08         | 0.017                 |
| Tubería p5            | 12.27                 | 101.6    | 0.0015    | 5.48    | 0.68      | 4.48           | 0.020                 | 50.8     | 2.71      | 124.93         | 0.017                 |
| Tubería p6            | 16.39                 | 101.6    | 0.0015    | 5.48    | 0.68      | 4.48           | 0.020                 | 50.8     | 2.71      | 124.93         | 0.017                 |
| Tubería p7            | 38.43                 | 101.6    | 0.0015    | 5.41    | 0.67      | 4.37           | 0.020                 | 50.8     | 2.67      | 121.82         | 0.017                 |
| Tubería p8            | 15.21                 | 101.6    | 0.0015    | 5.46    | 0.67      | 4.44           | 0.020                 | 50.8     | 2.69      | 123.84         | 0.017                 |
| Tubería p9            | 41.95                 | 101.6    | 0.0015    | 5.33    | 0.66      | 4.25           | 0.020                 | 50.8     | 2.63      | 118.60         | 0.017                 |
| Tubería p10           | 52.11                 | 101.6    | 0.0015    | 1.68    | 0.21      | 0.55           | 0.026                 | 38.10    | 1.47      | 59.23          | 0.021                 |
| Tubería p11           | 52.25                 | 101.6    | 0.0015    | 1.68    | 0.21      | 0.55           | 0.026                 | 38.10    | 1.47      | 59.23          | 0.021                 |
| Tubería p12           | 17.36                 | 101.6    | 0.0015    | 1.68    | 0.21      | 0.55           | 0.026                 | 38.10    | 1.47      | 59.23          | 0.021                 |
| Tubería p13           | 10.3                  | 101.6    | 0.0015    | 1.68    | 0.21      | 0.55           | 0.026                 | 38.10    | 1.47      | 59.23          | 0.021                 |
| Tubería p14           | 37.15                 | 101.6    | 0.0015    | 1.68    | 0.21      | 0.55           | 0.026                 | 38.10    | 1.47      | 59.23          | 0.021                 |
| Tubería p15           | 39.84                 | 76.20    | 0.0015    | 1.68    | 0.37      | 2.16           | 0.024                 | 38.10    | 1.47      | 59.23          | 0.021                 |
| Tubería p16           | 8.286                 | 101.6    | 0.0015    | $-5.42$ | 0.67      | 4.39           | 0.020                 | 50.8     | 2.68      | 122.44         | 0.017                 |
| Tubería p17           | 45.76                 | 50.8     | 0.0015    | 0.57    | 0.28      | 2.23           | 0.028                 | 38.10    | 1.39      | 53.45          | 0.021                 |
| Tubería p18           | 59.73                 | 50.8     | 0.0015    | 0.47    | 0.23      | 1.62           | 0.030                 | 38.10    | 1.30      | 47.87          | 0.021                 |
| Tubería p19           | 48.56                 | 50.8     | 0.0015    | $-0.32$ | 0.16      | 0.85           | 0.033                 | 38.10    | 0.31      | 3.85           | 0.030                 |
| Tubería p20           | 58.08                 | 101.6    | 0.0015    | $-4.14$ | 0.51      | 2.71           | 0.021                 | 38.10    | 1.84      | 88.12          | 0.020                 |
| Tubería p21           | 45.51                 | 50.8     | 0.0015    | 0.54    | 0.27      | 2.03           | 0.029                 | 38.10    | 1.37      | 52.51          | 0.021                 |
| Tubería p22           | 58.15                 | 50.8     | 0.0015    | 0.44    | 0.22      | 1.45           | 0.030                 | 38.10    | 1.29      | 46.97          | 0.021                 |
| Tubería p23           | 45.8                  | 50.8     | 0.0015    | $-0.22$ | 0.11      | 0.43           | 0.037                 | 38.10    | 0.03      | 0.07           | 0.064                 |
| Tubería p24           | 72.56                 | 101.6    | 0.0015    | 3.47    | 0.43      | 1.99           | 0.022                 | 38.10    | 1.39      | 53.62          | 0.021                 |
| Tubería p25           | 44.7                  | 50.8     | 0.0015    | $-0.20$ | 0.10      | 0.36           | 0.038                 | 38.10    | 0.91      | 25.40          | 0.023                 |
| Tubería p26           | 73.92                 | 50.8     | 0.0015    | $-0.45$ | 0.22      | 1.47           | 0.030                 | 38.10    | 1.13      | 37.24          | 0.022                 |
| Tubería p27           | 70.3                  | 50.8     | 0.0015    | 0.58    | 0.29      | 2.31           | 0.028                 | 38.10    | 1.42      | 56.04          | 0.021                 |
| Tubería p28           | 46.69                 | 50.8     | 0.0015    | $-0.41$ | 0.20      | 1.28           | 0.031                 | 38.10    | 0.36      | 5.04           | 0.029                 |
| Tubería p29           | 70.55                 | 76.2     | 0.0015    | 3.11    | 0.68      | 6.45           | 0.021                 | 38.10    | 1.81      | 85.87          | 0.020                 |
| Tubería p30           | 46.8                  | 50.8     | 0.0015    | 0.06    | 0.03      | 0.04           | 0.043                 | 38.10    | 0.17      | 1.32           | 0.036                 |
| Tubería p31           | 70.01                 | 50.8     | 0.0015    | $-0.97$ | 0.48      | 5.67           | 0.025                 | 38.10    | 1.77      | 82.29          | 0.020                 |
| Tubería p32           | 51.07                 | 50.8     | 0.0015    | 0.78    | 0.39      | 3.91           | 0.026                 | 38.10    | 1.39      | 53.41          | 0.021                 |
| Tubería p33           | 46.88                 | 50.8     | 0.0015    | 0.49    | 0.24      | 1.71           | 0.030                 | 38.10    | 1.13      | 36.93          | 0.022                 |
| Tubería p34           | 49.24                 | 76.2     | 0.0015    | $-2.91$ | 0.64      | 5.72           | 0.021                 | 38.10    | 1.85      | 89.30          | 0.020                 |
| Tubería p35           | 46.25                 | 50.8     | 0.0015    | 0.09    | 0.05      | 0.06           | 0.029                 | 38.10    | 0.08      | 0.32           | 0.034                 |
| Tubería p36           | 59.12                 | 76.2     | 0.0015    | 3.29    | 0.72      | 7.14           | 0.021                 | 38.10    | 2.89      | 198.72         | 0.018                 |
| Tubería p37           | 21.01                 | 63.5     | 0.0015    | 3.05    | 0.96      | 14.90          | 0.020                 | 38.10    | 2.67      | 173.03         | 0.018                 |
| Tubería p38           | 69.44                 | 50.8     | 0.0015    | 1.24    | 0.61      | 8.72           | 0.023                 | 38.10    | 1.41      | 55.15          | 0.021                 |
| Tubería p39           | 48.67                 | 50.8     | 0.0015    | 0.20    | 0.10      | 0.37           | 0.038                 | 38.10    | 0.13      | 0.83           | 0.039                 |
| Tubería p40           | 55.59                 | 50.8     | 0.0015    | $-0.02$ | 0.01      | 0.02           | 0.127                 | 38.10    | 0.07      | 0.20           | 0.030                 |
| Tubería p41           | 43.24                 | 50.8     | 0.0015    | $-0.97$ | 0.48      | 5.69           | 0.025                 | 38.10    | 0.75      | 17.83          | 0.024                 |
| Tubería p42           | 38.09                 | 63.5     | 0.0015    | $-1.64$ | 0.52      | 4.95           | 0.023                 | 38.10    | 1.11      | 35.80          | 0.022                 |
| Tubería p43           | 33.04                 | 63.5     | 0.0015    | $-1.71$ | 0.54      | 5.32           | 0.023                 | 38.10    | 1.17      | 39.32          | 0.022                 |
|                       |                       |          |           |         |           |                |                       |          |           |                |                       |

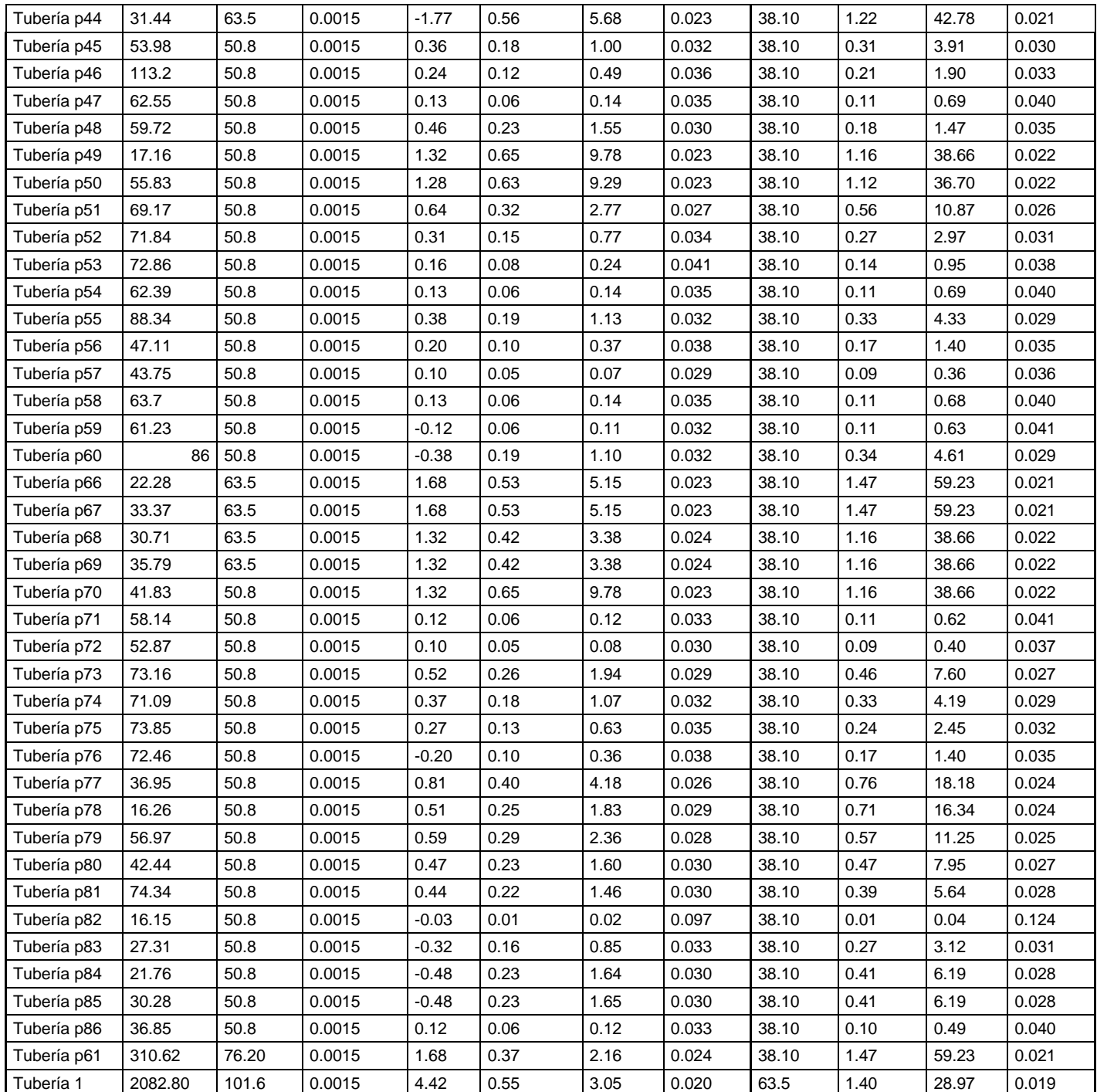

*Tabla 32 Resultados tuberías de la red, no optimizado y optimizado. Fuente: autor.*

En la tabla 33 se presenta un resumen de las modelaciones con el diámetro optimizado comparado con el diámetro de la norma RAS.

#### Tabla resumen: San José del Palmar

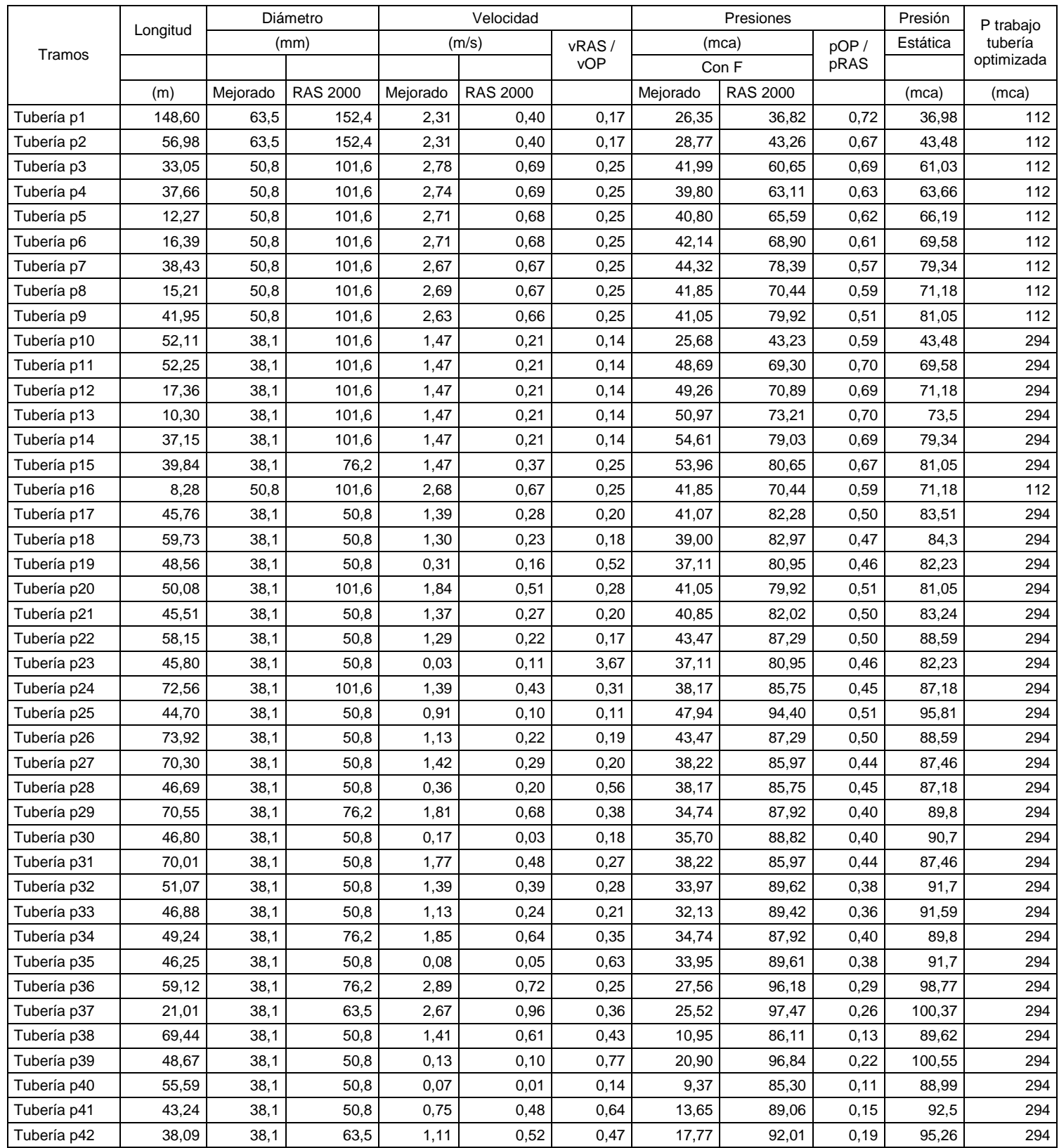

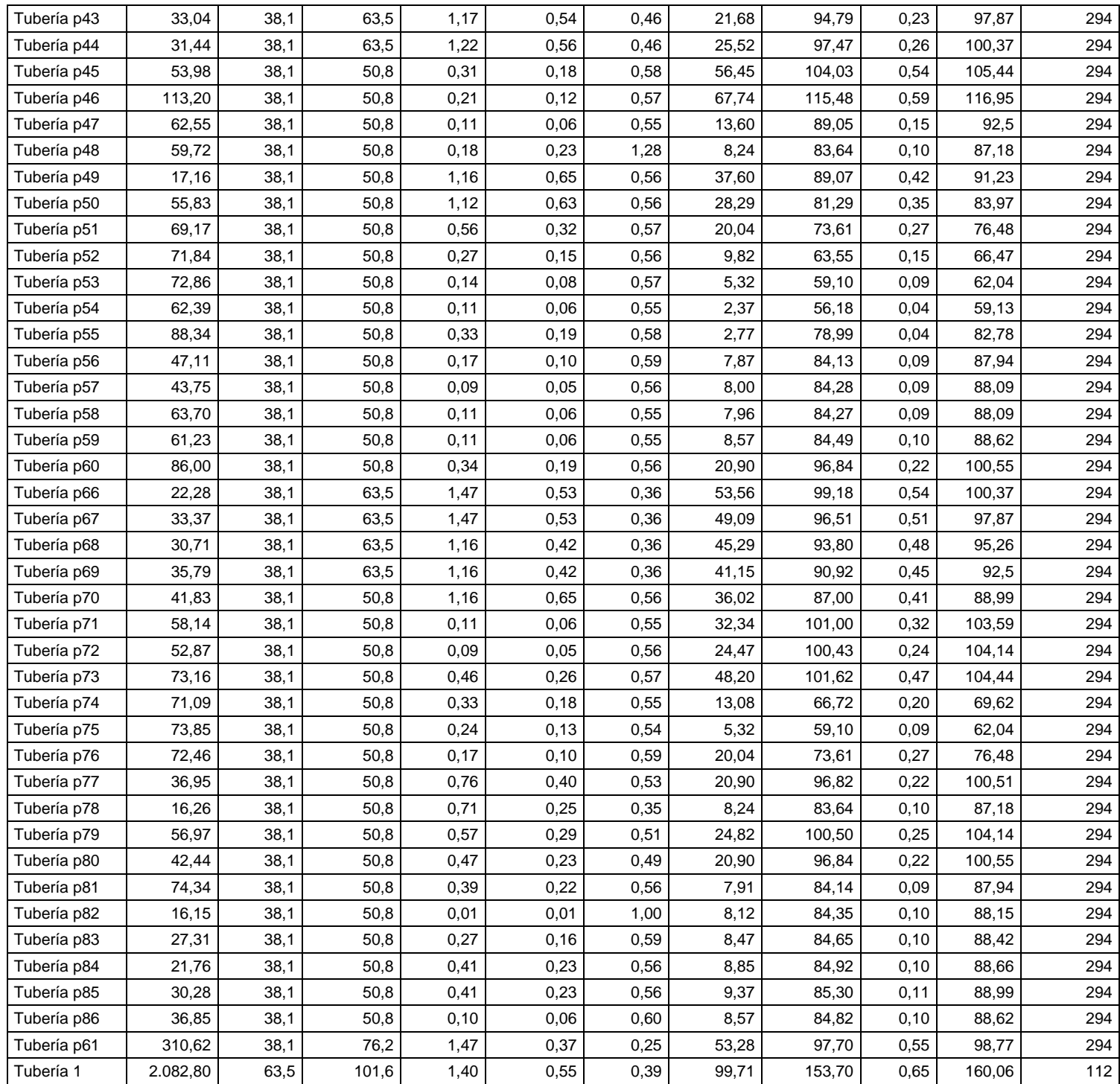

*Tabla 33 Comparación de resultados diámetro optimizado vs diámetro RAS. Fuente: autor.*

En la tabla 34 se presenta la comparación de precios de tubería, calculado con el diámetro optimizado y el diámetro de la norma RAS.

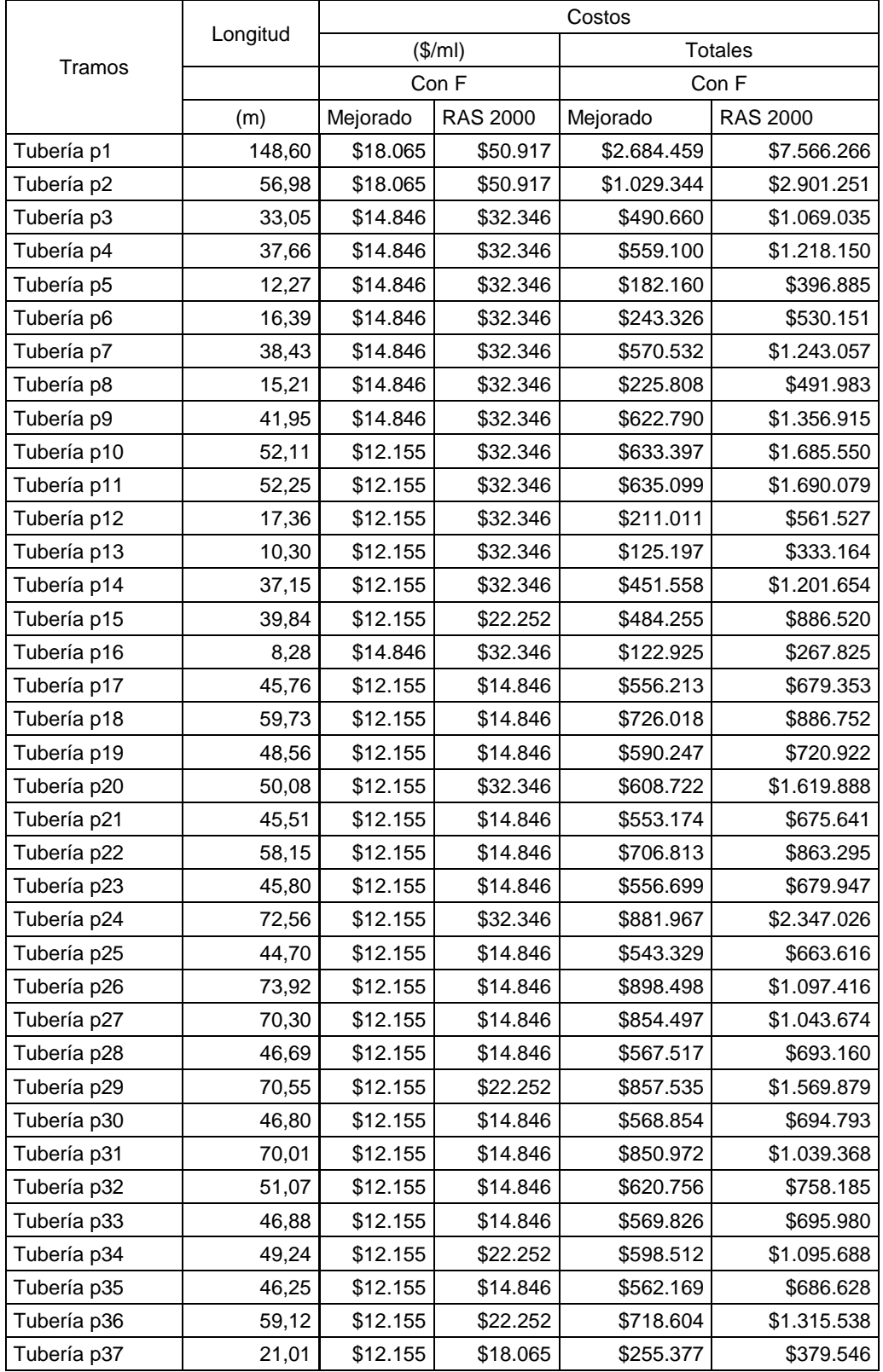

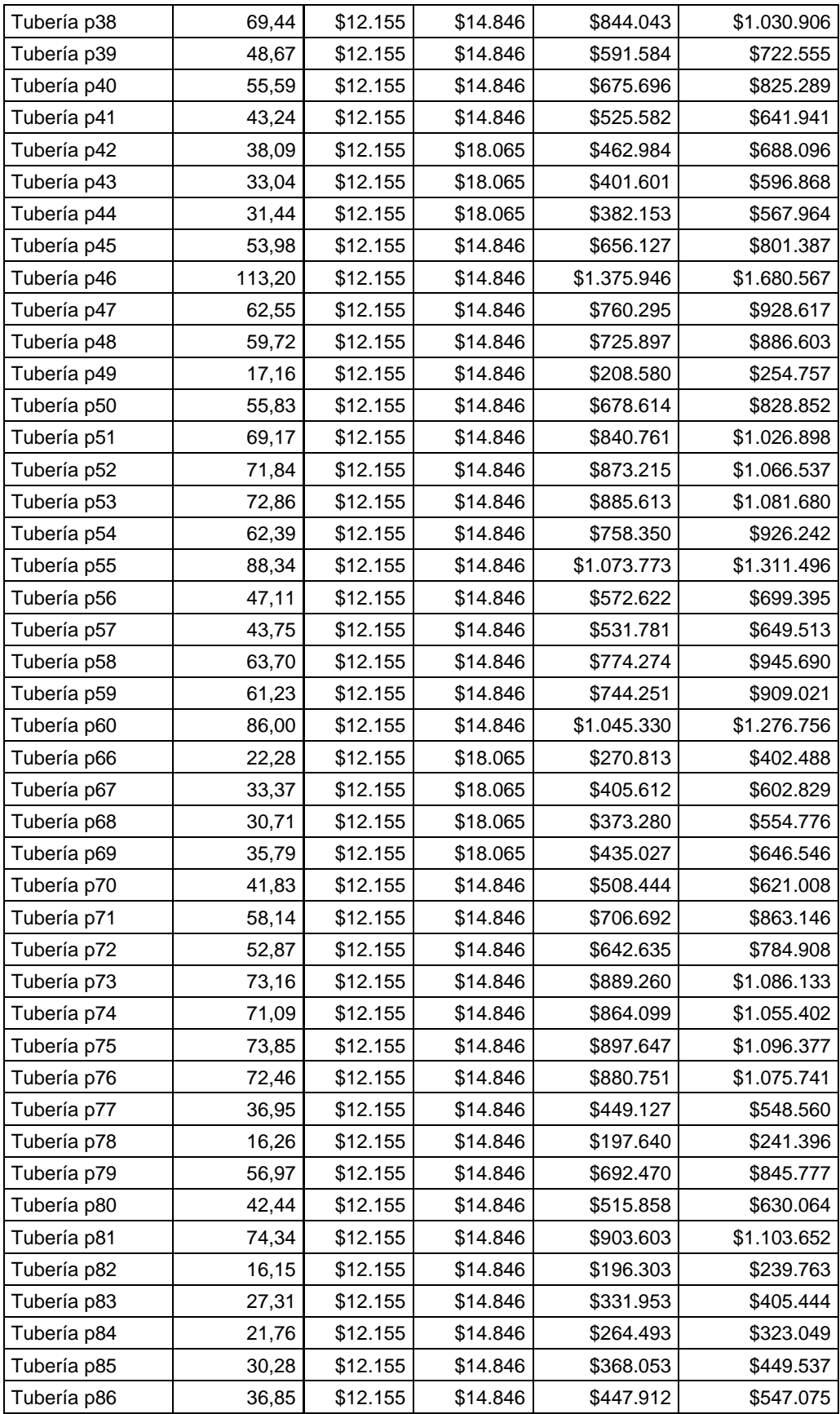

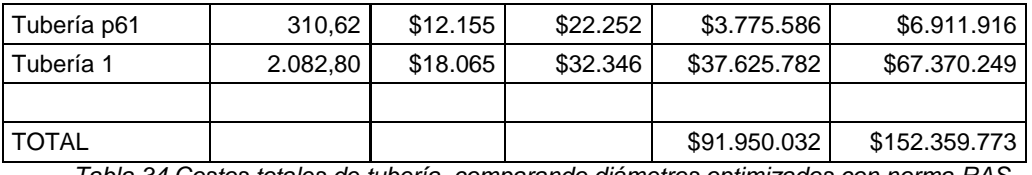

*Tabla 34 Costos totales de tubería, comparando diámetros optimizados con norma RAS. Fuente: autor.*

## 7.2.2. Pachavita

# $7.2.2.1.$  Generalidades<sup>69</sup>

El municipio de Pachavita se ubica al suroccidente del departamento de Boyacá, provincia de Neira, sobre la cordillera Oriental, al borde del río Garagoa. Su cabecera municipal está una altura de 1.985 msnm. Coordenadas: 5°09´00" de latitud norte y 73°24'15" de longitud oeste. Su extensión aproximada es de 68 km<sup>2</sup>.

Limita al norte con el municipio de Chinavita, al sur con los municipios de Tenza y La Capilla, al este con Garagoa y al oeste con Úmbita. En la ilustración 19 <sup>70</sup> se ubica el municipio de Pachavita en el departamento de Boyacá.

# $7.2.2.2$ . Descripción del sistema de acueducto $71$

El sistema de acueducto de Pachavita se compone de los siguientes elementos:

Captación: bocatoma de fondo en la quebrada La Chapa.

Aducción bocatoma - desarenador: en tubería PVC de 3", con una longitud de 20 m, aproximadamente.

Desarenador: estructura en concreto, de flujo horizontal, con dimensiones aproximadas de 4 x 0,75 m y una profundidad de 1 m.

Conducción desarenador - planta de tratamiento: en tubería PVC de 3", con una longitud aproximada de 1.675 m.

Planta de tratamiento: consta de una torre de aireación, filtro grueso ascendente de grava, filtro lento descendente de arena, cámara de cloración y edificio de laboratorio.

 $\overline{a}$ 

<sup>&</sup>lt;sup>69</sup> http://www.pachavita-boyaca.gov.co/informacion\_general.shtml.

 $70$  http://geoportal.igac.gov.co/mapas\_de\_colombia/igac/politicos\_admin\_2014/Boyaca.pdf.

 $71$  Formulación y elaboración de los planes maestros de acueducto y alcantarillado de los seis (6) grupos conformados por veintinueve (29) municipios del departamento de Boyacá, Grupo a**,** consorcio Inalcom-ILAM-CRA, septiembre de 2011.

Tanques de almacenamiento: dos tanques con capacidad para reservar 68 y 80 m<sup>3</sup> cada uno, construidos en concreto reforzado.

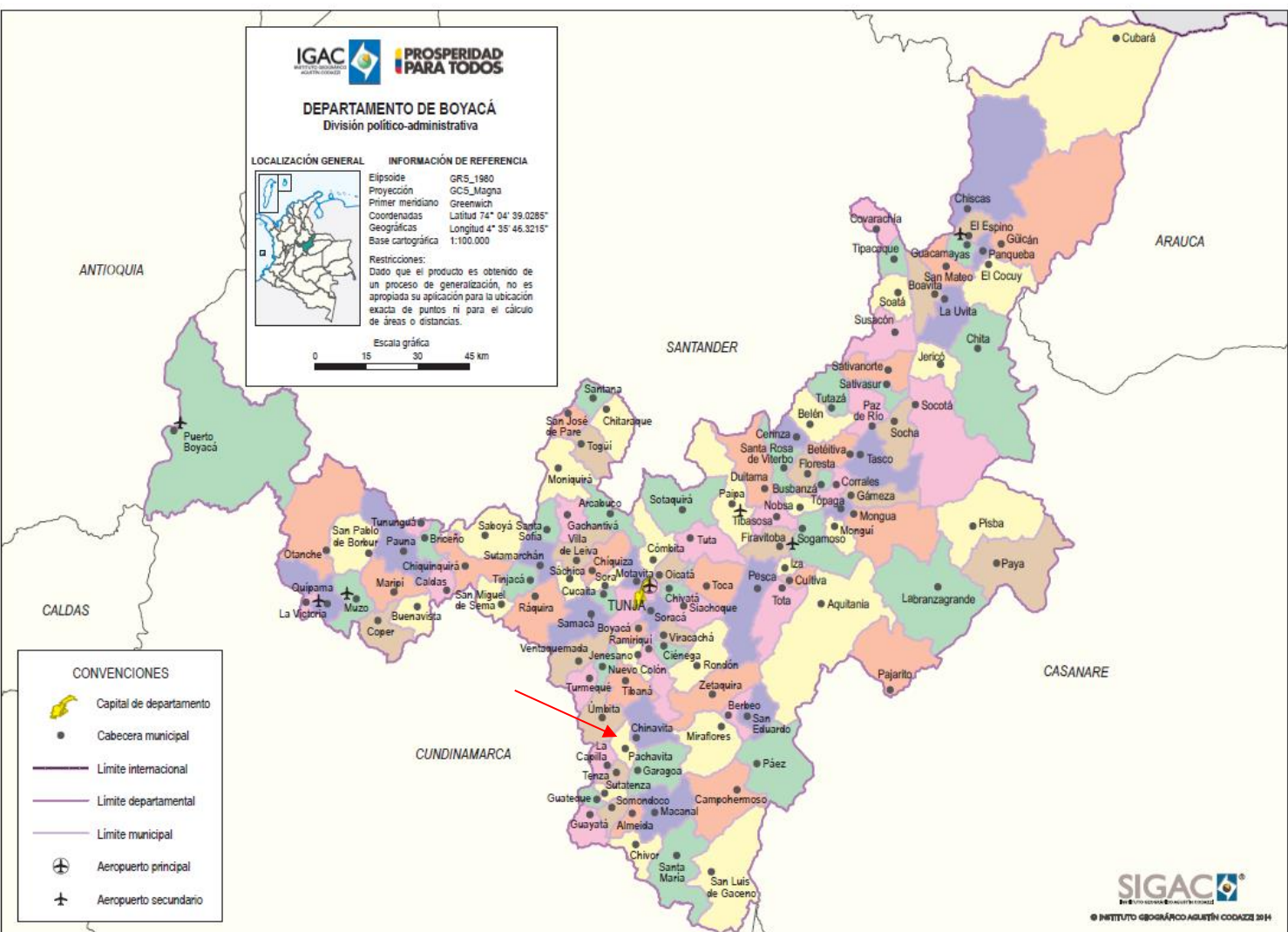

Conducción tanque – red de distribución: en tubería PVC, con una longitud aproximada de 234 m.

*Ilustración 19 Ubicación de Pachavita, en el departamento de Boyacá.*

Red de distribución: en PVC, con diámetros variables de 3, 2 y 1 1/2".

El sistema de acueducto se encuentra en regular estado, ya que se construyó hace más de 25 años. Se le han realizado algunos reemplazos en la conducción desarenador – planta, en la conducción tanque - red de distribución y en algunos tramos de la red de distribución.

# 7.2.2.3. Parámetros de diseño

# 7.2.2.3.1. Población y proyección de la población

Como se indicó, se consultaron los censos entre 1973 y 2005, con estos datos se proyectó la población hasta el periodo de diseño. La información se relaciona en la tabla 35

### **Datos censos DANE, Pachavita**

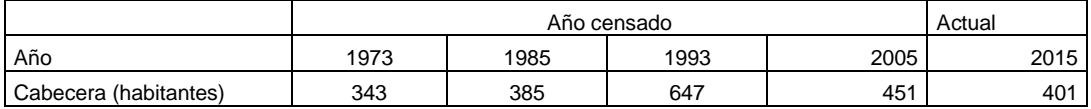

*Tabla 35 Población censada <sup>72</sup> y población actual <sup>73</sup> (Pachavita).*

Con los datos de la tabla 35 se hicieron las proyecciones aritmética, geométrica y exponencial, cuyos resultados aparecen en la tabla 36

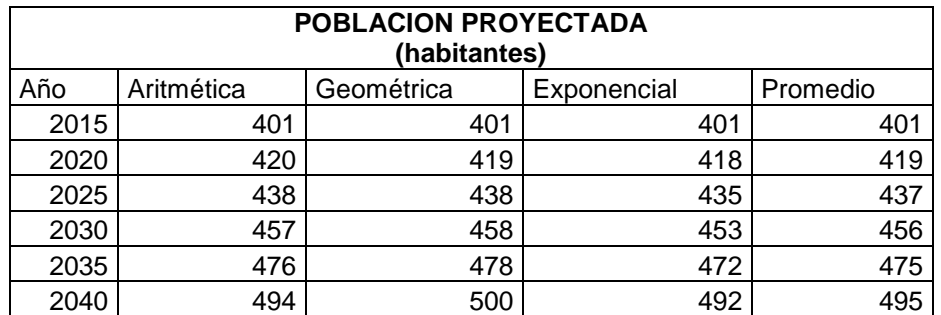

*Tabla 36 Proyección de población para el municipio de Pachavita. Fuente: autor.*

Los cálculos anteriores se reflejan en el gráfico 5, donde también se incluye la población censada.

Como se puede observar, las proyecciones realizadas a través de los tres métodos arrojaron resultados muy similares, por lo cual se sacó un promedio de los tres métodos, que fue la población que se adoptó al final para el diseño.

7.2.2.3.2. Nivel de complejidad del sistema

Como la población es menor de 2.500 habitantes al final del periodo de diseño, el municipio es de categoría 6<sup>74</sup> y su nivel de complejidad bajo.

 $\overline{a}$ 

<sup>72</sup> Fuente DANE.

<sup>73</sup> http://www.pachavita-boyaca.gov.co/indicadores.shtml.

<sup>74</sup> http://www.contaduria.gov.co/wps/portal/internetes/home/internet/productos/categorizacion-depmun/!ut/p/b1/04\_Sj9CPykssy0xPLMnMz0vMAfGjzOINzPyDTEPdQoONTA1MDBwNTA0tTYL8jAwCTIAKIkEKcA BHA0L6\_Tzyc1P1C3IjygHTUGxv/dl4/d5/L2dJQSEvUUt3QS80SmtFL1o2XzA2T1I1VUZVUzI1UTIwQUU3R083MU wxM0gw/.

7.2.2.3.3. Caudal de diseño

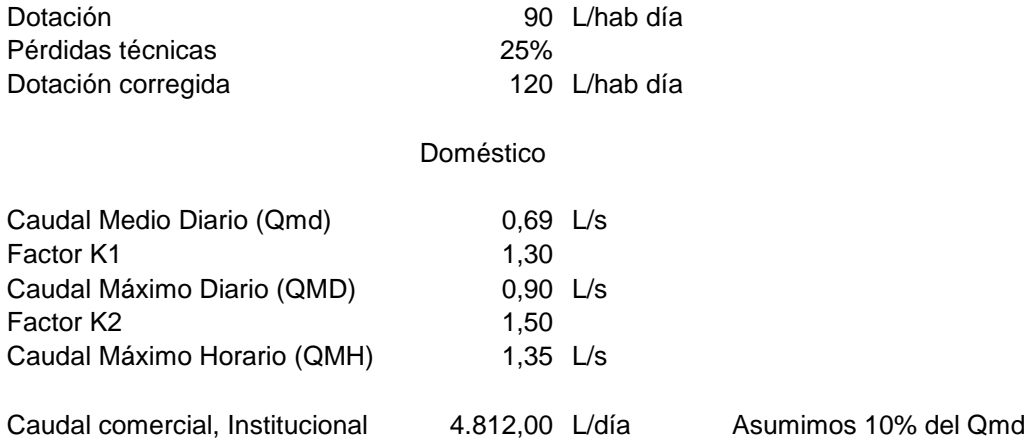

# **CURVA DE POBLACIÓN ACTUAL Y FUTURA (PACHAVITA)**

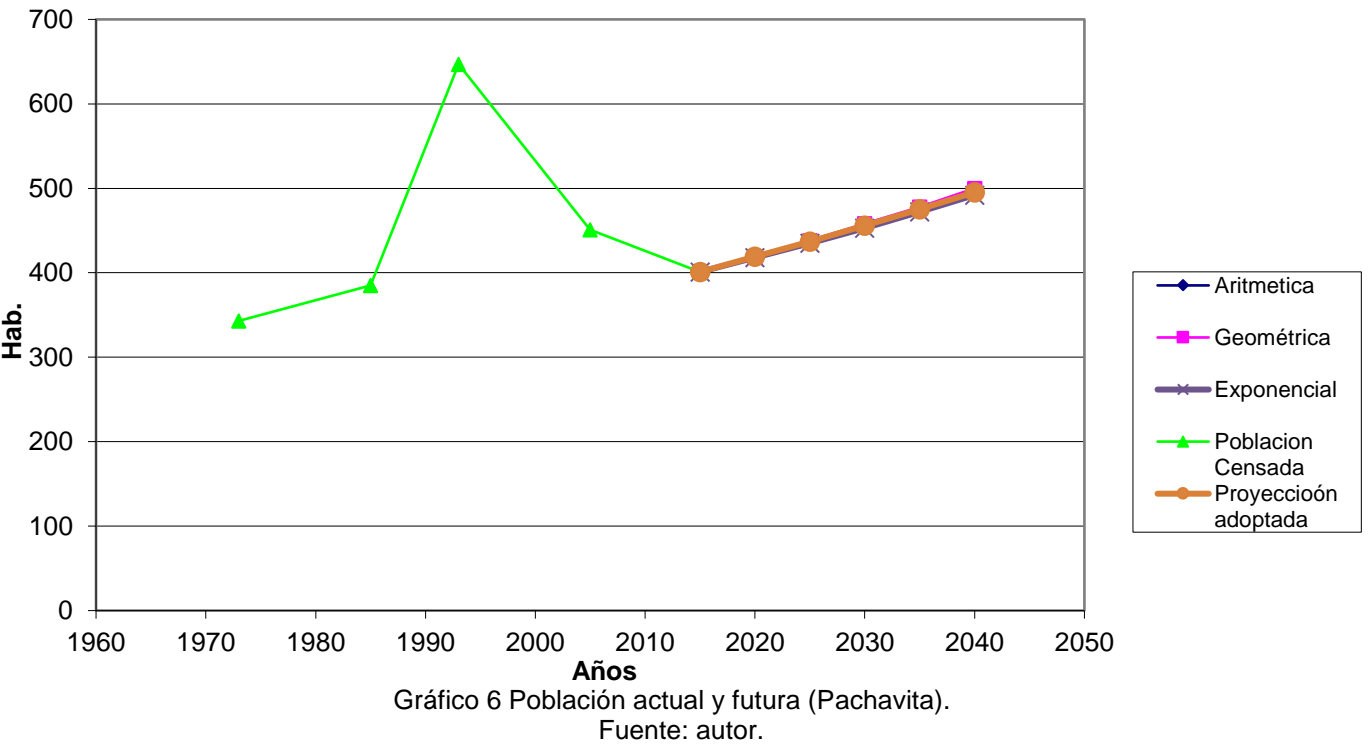

Con estos datos se determinó el caudal de diseño para periodos de cinco años hasta el periodo final, los resultados se resumen en la tabla 37.

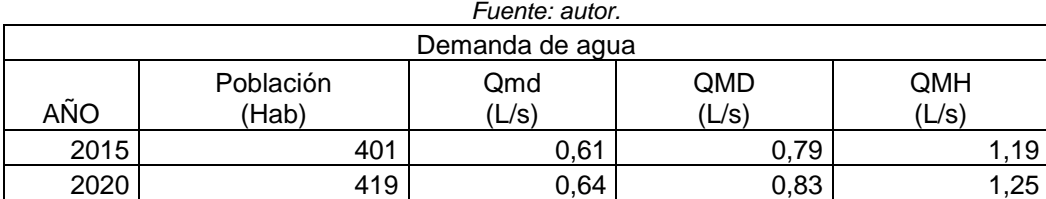

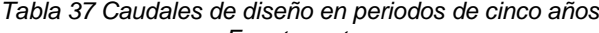

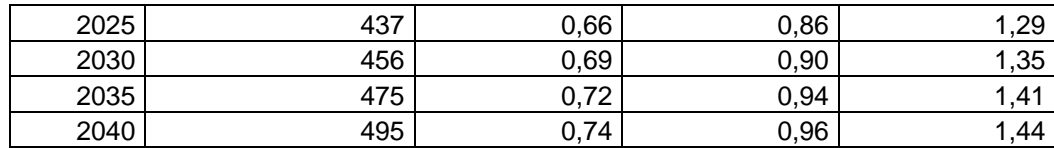

## 7.2.2.4. Modelación del sistema

La modelación del sistema se realizó con el programa Epanet Brasil, que contiene un módulo adicional de optimización de costos, lo cual facilita el análisis económico. Para este cálculo, los precios determinados en la tabla 22 se introducen al modelo y se corre el módulo de optimización.

En el caso del análisis de las redes de distribución, los caudales en los nodos se determinaron por el método caudal por metro lineal de tubería, que consiste en dividir el caudal de diseño de la red entre la longitud total de la tubería de la red, y el cociente se multiplica por la longitud de cada tramo.

Primero, se hizo la modelación con los diámetros mínimos indicados en la normatividad y, luego, se modeló con la opción optimización, donde es posible que el cálculo contemple diámetros menores a los exigidos por la normatividad.

Una vez realizadas las dos opciones de cálculos se hicieron las comparaciones técnica y económica.

### 7.2.2.5. Esquema de la red

El esquema extraído del Epanet Brasil se muestra en la Ilustración 20, donde se encuentra la conducción tanque - red de distribución y la red de distribución.

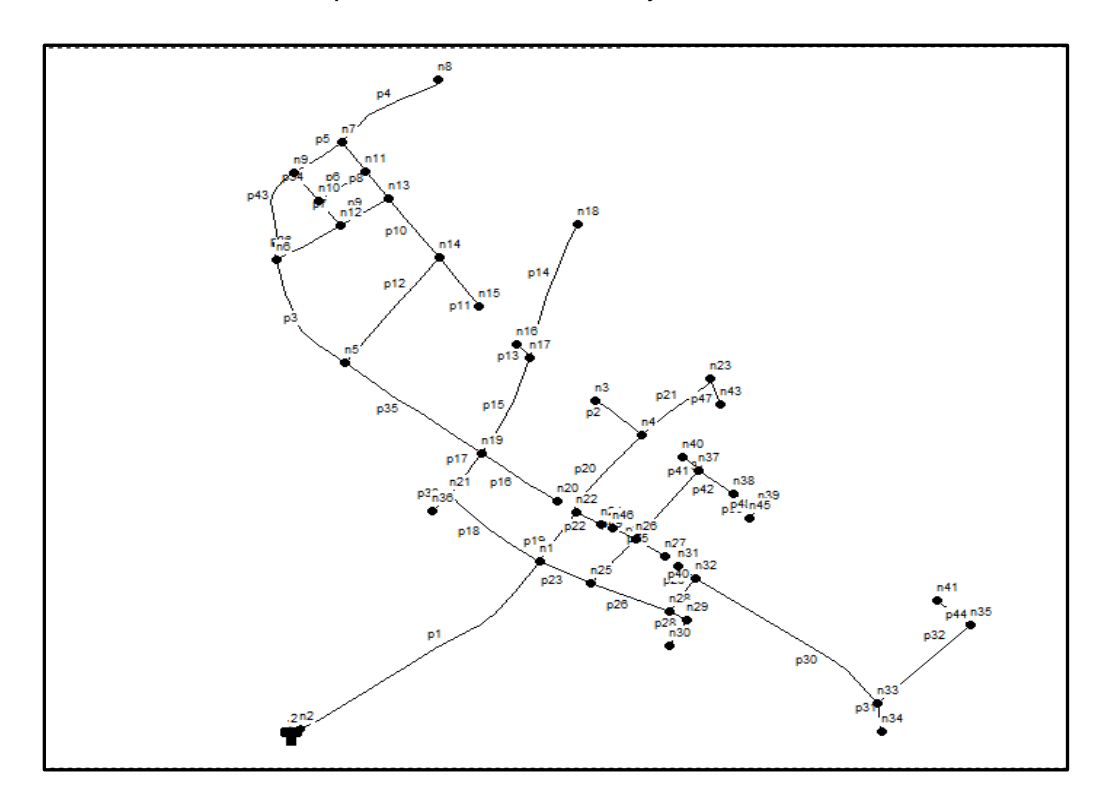

#### *Ilustración 20 Conducción tanque red - red de distribución, municipio de Pachavita Fuente: autor.*

# 7.2.2.6. Tablas de entrada nudos y tubería.

Localidad: Pachavita

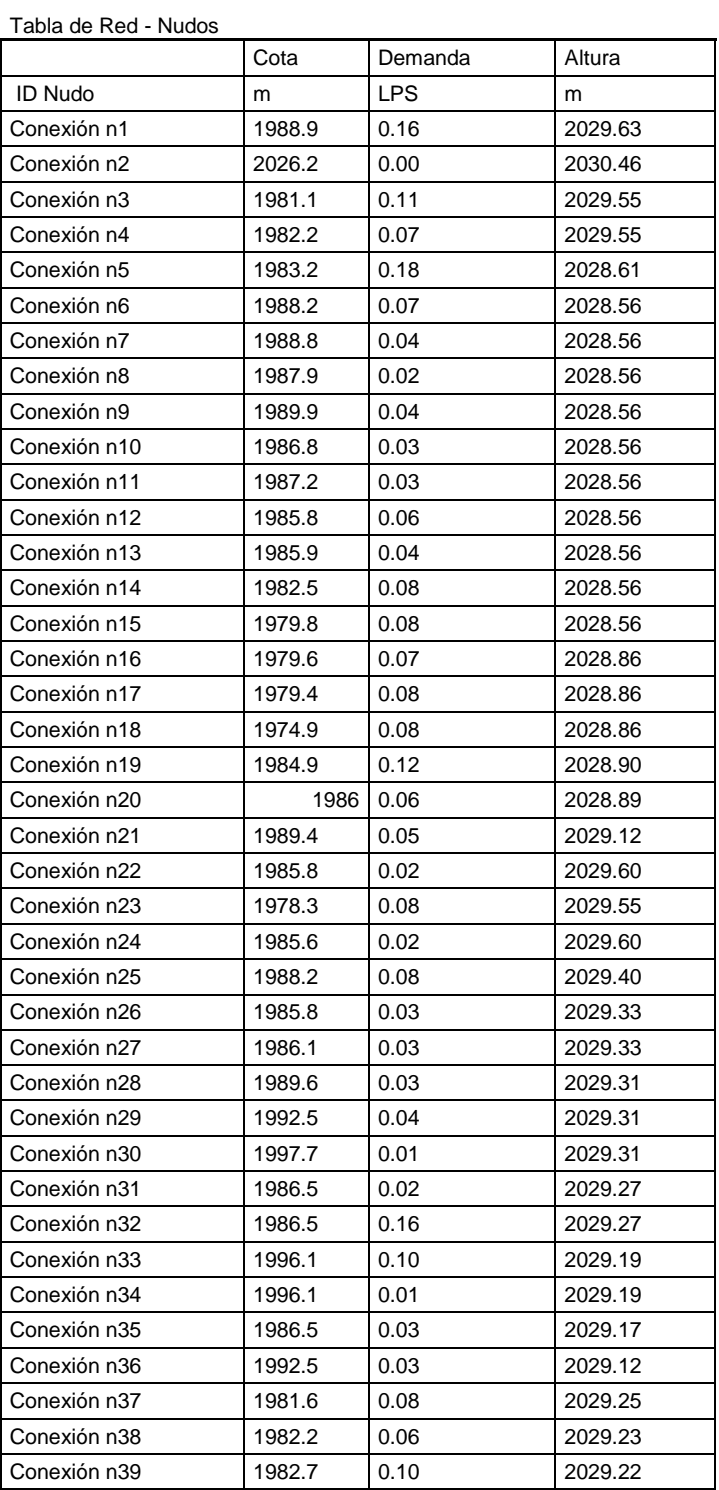

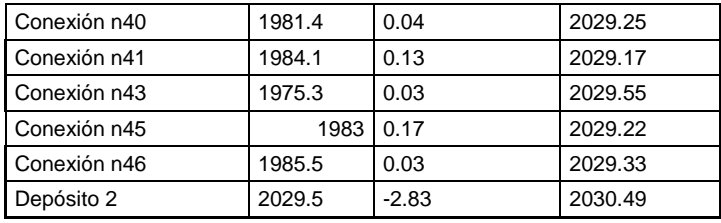

#### *Tabla 38 Datos de entrada – Nudos Fuente: autor.*

#### Localidad: Pachavita

Tabla de Red - Líneas en 6:00 Hrs

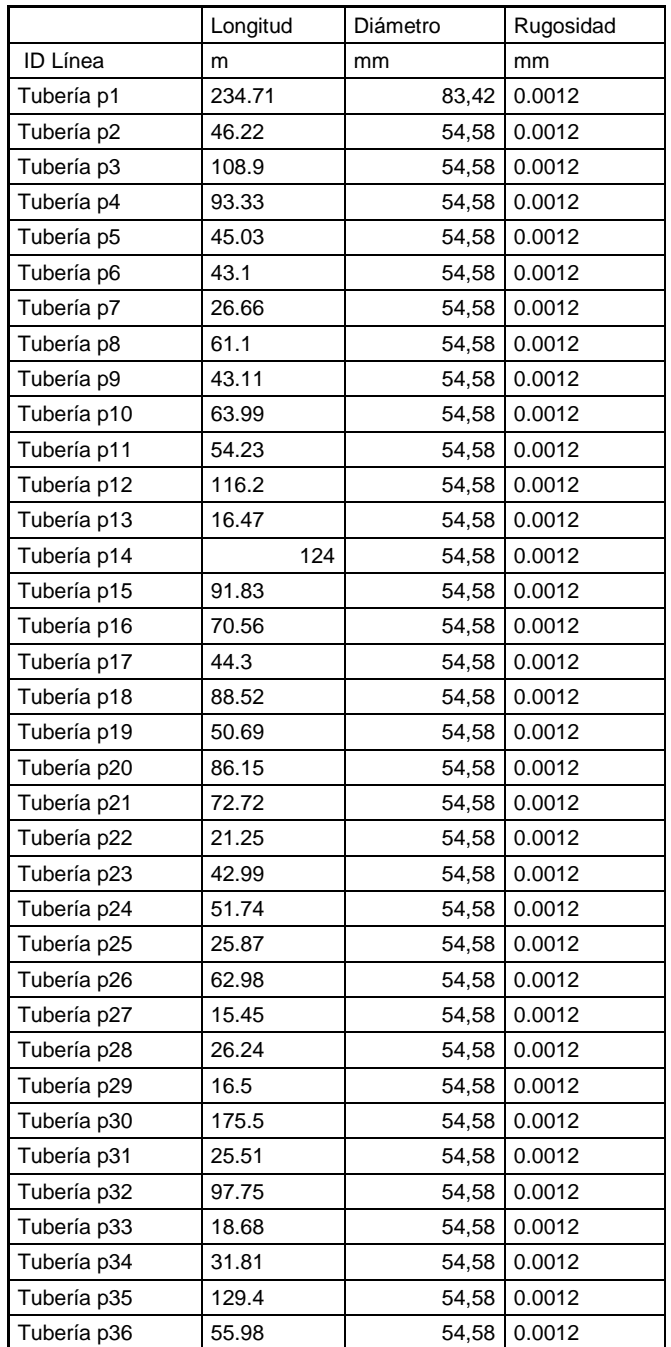

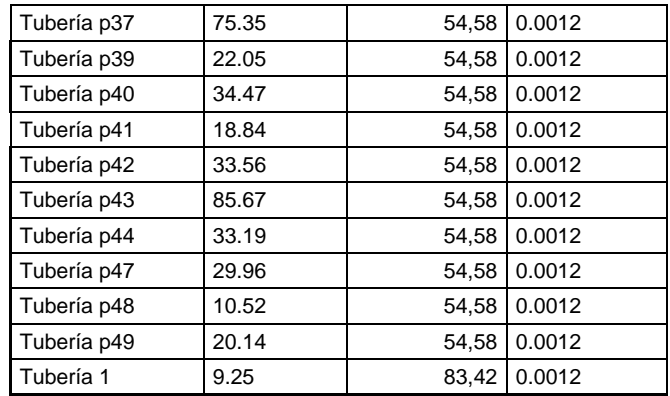

*Tabla 39 Datos de entrada – Tuberías Fuente: autor.*

# 7.2.2.7. Simulación hidráulica

En las tablas 40 y 41 se relacionan los datos de los cálculos obtenidos una vez corridos los modelos optimizado y no optimizado.

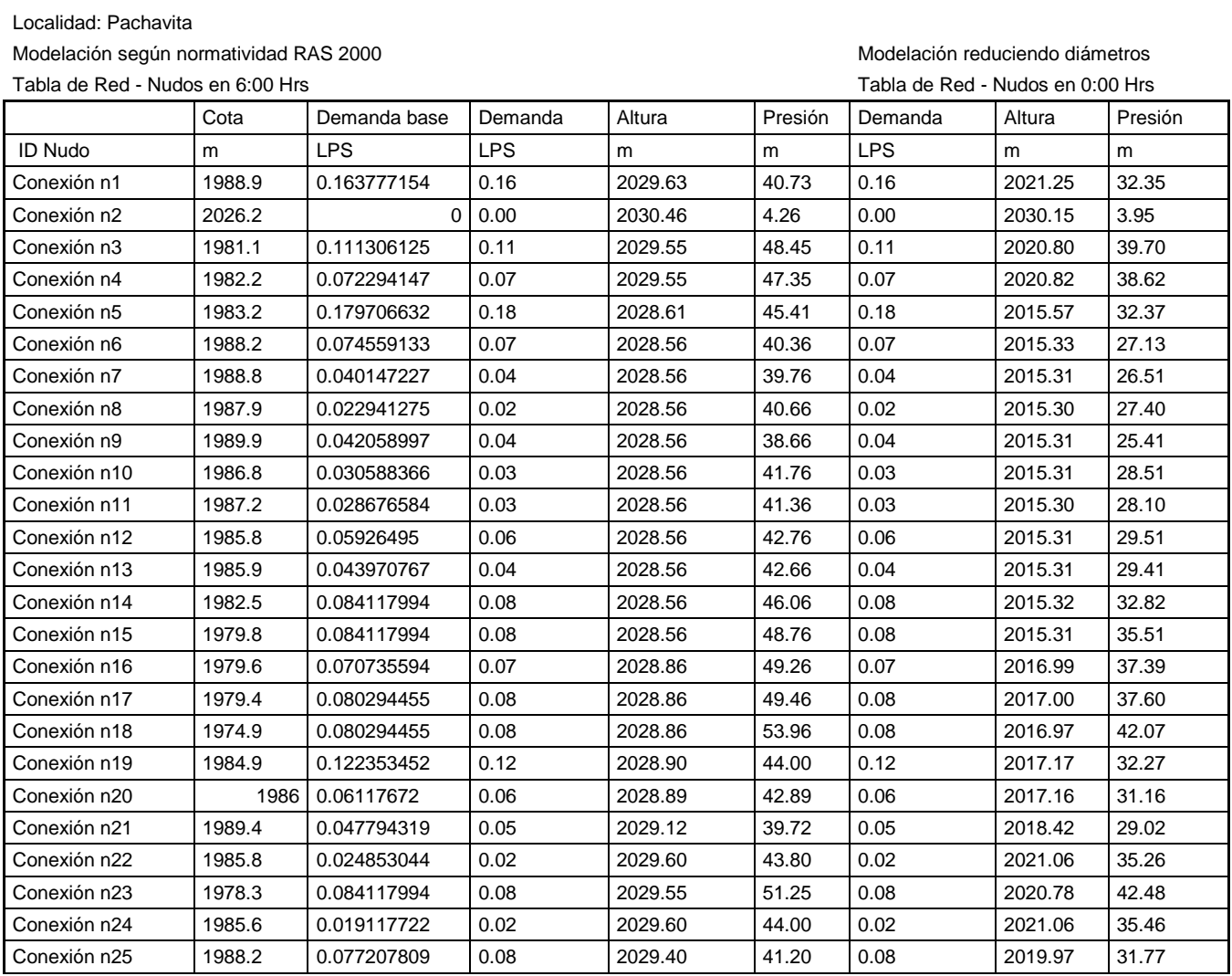

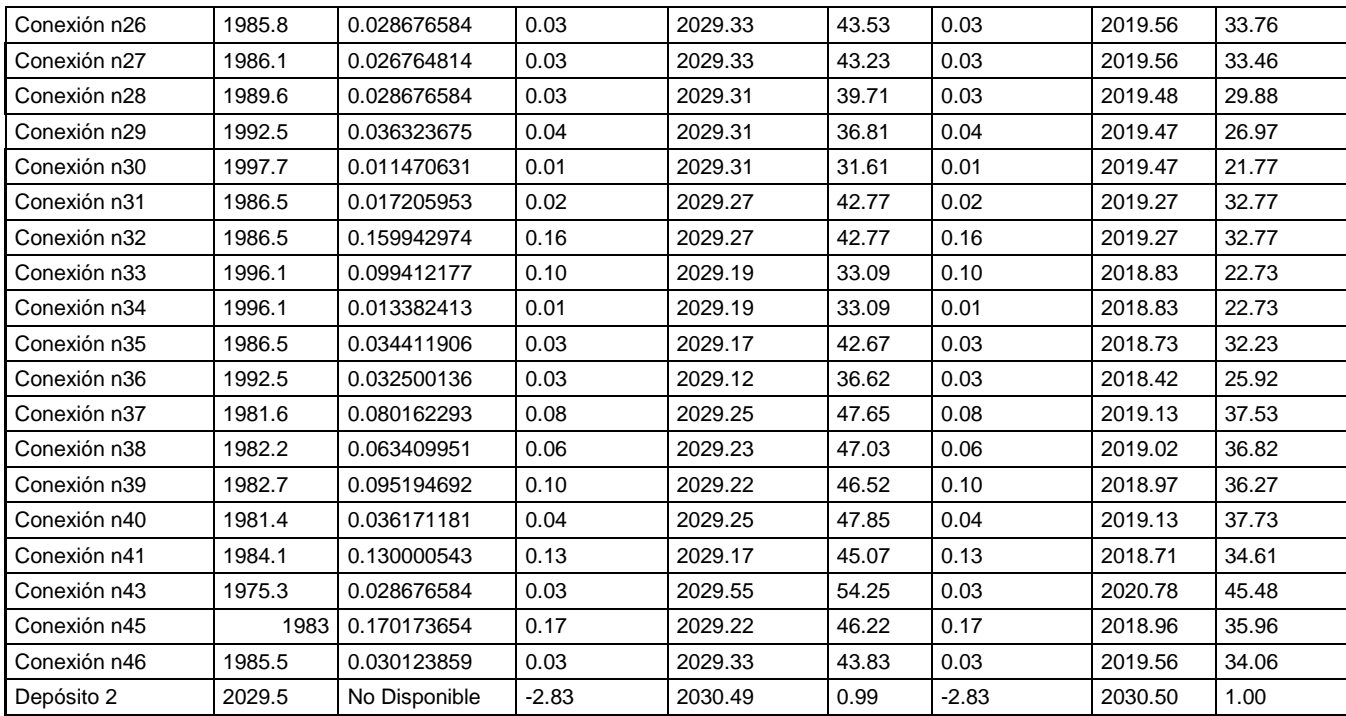

*Tabla 40 Resultados nudos de la red, no optimizado y optimizado. Fuente: autor.*

Localidad: Pachavita

Modelación según normatividad RAS 2000 **Modelación reduciendo diámetros** 

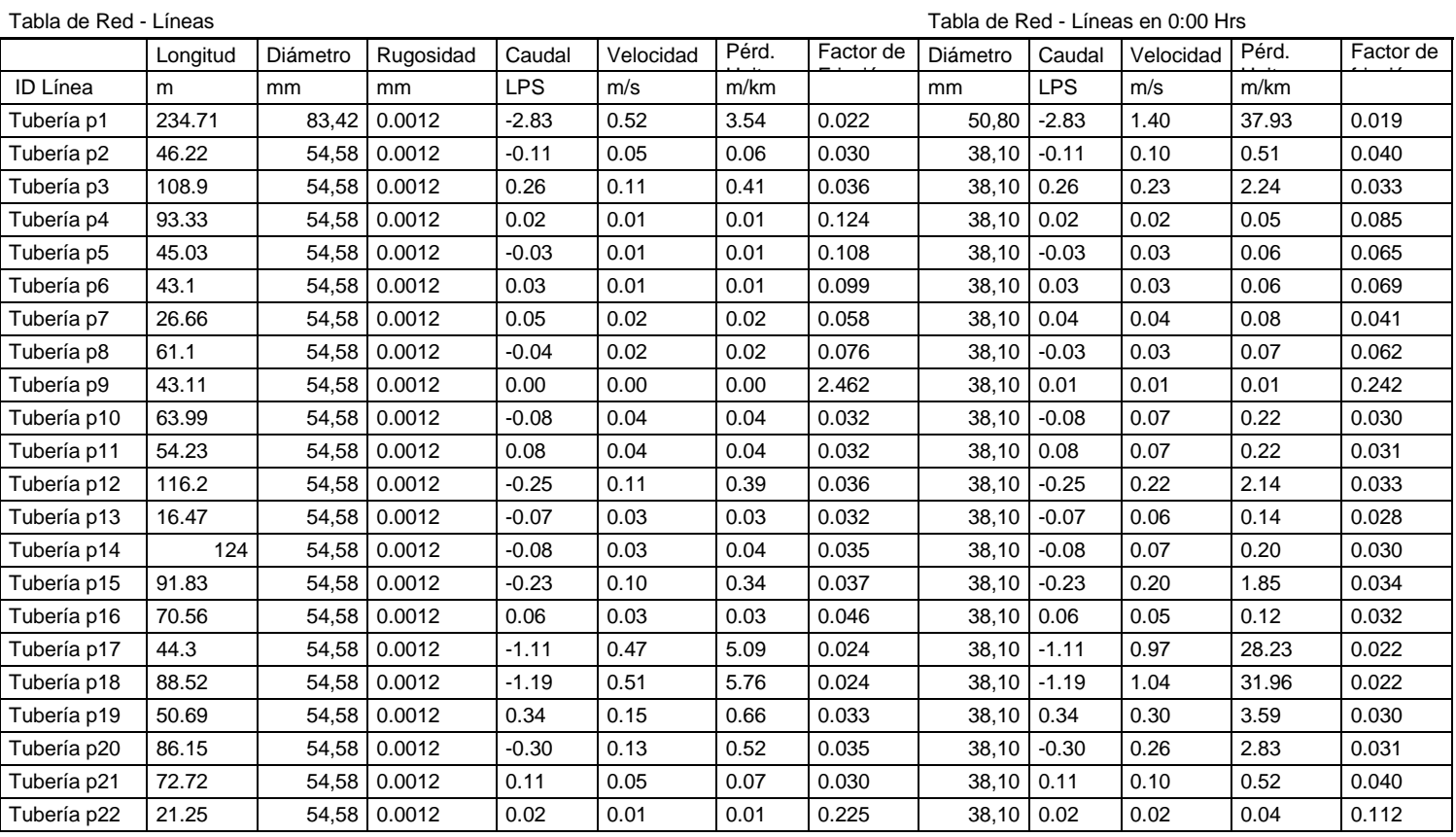

![](_page_90_Picture_1094.jpeg)

| Tabla 41 Resultados tuberías de la red, no optimizado y optimizado |  |  |  |  |  |  |  |  |
|--------------------------------------------------------------------|--|--|--|--|--|--|--|--|
| Fuente: autor                                                      |  |  |  |  |  |  |  |  |

*Fuente: autor.*

# En la tabla 42 se presenta un resumen de las modelaciones con el diámetro optimizado, comparado con el diámetro de la norma RAS. Tabla resumen (Pachavita)

![](_page_90_Picture_1095.jpeg)

![](_page_91_Picture_968.jpeg)

*Tabla 42 Comparación de resultados: diámetro optimizado vs. diámetro RAS. Fuente: autor.*

En la tabla 43 se presenta la comparación de precios de tubería, calculado con el diámetro optimizado y el diámetro de la norma RAS.

![](_page_91_Picture_969.jpeg)

![](_page_92_Picture_566.jpeg)

*Tabla 43 Costos totales de tubería, comparando diámetros optimizados con diámetros de la norma RAS. Fuente: autor.*

# 7.2.3. Turmequé

## 7.2.3.1. Generalidades<sup>75</sup>

El municipio de Turmequé se encuentra ubicado en el centro del departamento de Boyacá, con coordenadas 5°18'50" latitud norte y 73°30' al oeste del meridiano de Greenwich, con una elevación de 2.389 msnm y temperatura promedio de 14 °C. Tiene una extensión de 106 km<sup>2</sup>.

Turmequé limita al norte con Nuevo Colón, al sur con Villapinzón (Cundinamarca), al occidente con Ventaquemada y al oriente con el municipio de Úmbita,

En la ilustración 21<sup>76</sup> se ubica Turmequé en el departamento de Boyacá.

# 7.2.3.2. Descripción del sistema de acueducto $77$

Captación: el municipio tiene cinco captaciones superficiales. La captación I es un canal que recolecta agua de un nacedero. La II recibe el caudal de la I y de aguas de infiltración mediante tubería perforada de PVC. La captación III recibe aguas de infiltración que provienen de la captación I, mediante tubería perforada de 6 y 3". Las captaciones IV y V recolectan agua de nacederos mediante tuberías perforadas de gres de 4".

Aducciones: de las captaciones se desprenden las aducciones. De la captación I a la II en tubería de PVC de 6", con una longitud aproximada de 38 m. De la captación II al desarenador I, tubería PVC de 3", con una longitud aproximada de 135 m. De la captación III al desarenador I, en tubería PVC de 3", con una longitud aproximada de 22 m. De la captación IV al desarenador II, en tubería PVC de 3", con una longitud aproximada de 262 m y de la captación V al desarenador II, en tubería PVC de 3", con 52 m de longitud.

Desarenador: el sistema tiene dos desarenadores. El desarenador I tiene 1,90 m de largo, 0,85 m de ancho y 0,80 m de altura. Está hecho en mampostería pañetada y esmaltada. El desarenador II es de 5,45 m de alto, 1,45 m de ancho y 0,95 m de altura.

Conducción: del desarenador I a la PTAP, en PVC de 3", con una longitud aproximada de 8.200 m. Del desarenador II a la PTAP, en tubería de PVC de 4", con una longitud aproximada de 2.650 m y en tubería PVC de 3", con una longitud aproximada de 3.360 m. Las dos conducciones poseen una cámara de quiebre de presión dada la altura estática entre los puntos de salida y llegada.

 $\overline{a}$ 

 $^{76}$  http://geoportal.igac.gov.co/mapas\_de\_colombia/igac/politicos\_admin\_2014/Boyaca.pdf.

<sup>75</sup> http://www.turmeque-boyaca.gov.co/informacion\_general.shtml.

<sup>77</sup>FORMULACIÓN Y ELABORACIÓN DE LOS PLANES MAESTROS DE ACUEDUCTO Y ALCANTARILLADO DE LOS SEIS (6) GRUPOS CONFORMADOS POR VEINTINUEVE (29) MUNICIPIOS DEL DEPARTAMENTO DE BOYACÁ GRUPO A**,** Consorcio INALCOM-ILAM-CRA, octubre de 2011.

![](_page_94_Figure_0.jpeg)

*Ilustración 21 Ubicación de Turmequé en el departamento de Boyacá.*

Tanque de almacenamiento: el sistema tiene dos tanques con capacidad de 113 y 116 m<sup>3</sup>, respectivamente, construidos en concreto reforzado.

Conducción tanque I – tanque II: PVC de 3", con una longitud aproximada de 273 m. Conducción tanque II – red de distribución: PVC de 4", con una longitud aproximada de 76 m.

Red de distribución: en PVC con diámetros v de 2, 3 y 4".

7.2.3.3. Parámetros de diseño

7.2.3.3.1. Población y proyección de la población

Como se indicó, se consultaron los censos entre 1973 y 2005, con esta información se proyectó la población hasta el periodo de diseño.

Los datos se relacionan en la tabla 42.

#### **Datos censos DANE, Turmequé**

![](_page_95_Picture_276.jpeg)

*Tabla 44 Población censada <sup>78</sup> y población actual <sup>79</sup>. Turmequé*

Con los datos de la tabla 42 se hicieron las proyecciones aritmética, geométrica y exponencial, cuyos resultados aparecen en la tabla 43.

![](_page_95_Picture_277.jpeg)

*Tabla 45 Proyección de poblaciones. Turmequé. Fuente: autor.*

Los cálculos anteriores se reflejan en el gráfico 6, donde también se incluye la población censada.

Como se observa, las proyecciones realizadas por los tres métodos arrojaron resultados muy similares, por lo cual se determinó sacar el promedio de los tres métodos, que fue la población que se adoptó al final para el diseño.

![](_page_95_Figure_9.jpeg)

<sup>78</sup> Fuente DANE.

<sup>79</sup> http://www.turmeque-boyaca.gov.co/indicadores.shtml.

#### Gráfico 7 Población actual y futura. Turmequé Fuente: autor.

### 7.2.3.3.2. Nivel de complejidad del sistema

Como la población se encuentra entre 2.500 y 12.500 habitantes al final del periodo de diseño, el municipio es de categoría 6<sup>80</sup> con un nivel de complejidad medio.

## 7.2.3.3.3. Caudal de diseño

![](_page_96_Picture_252.jpeg)

![](_page_96_Picture_253.jpeg)

Con esta información se determinó el caudal de diseño para periodos de cinco años hasta el periodo de diseño, los resultados se resumen en la tabla 44.

![](_page_96_Picture_254.jpeg)

*Tabla 46 Caudales de diseño en periodos de cinco años Fuente: autor.*

![](_page_96_Picture_255.jpeg)

 $\overline{a}$ 

<sup>80</sup> http://www.contaduria.gov.co/wps/portal/internetes/home/internet/productos/categorizacion-depmun/!ut/p/b1/04\_Sj9CPykssy0xPLMnMz0vMAfGjzOINzPyDTEPdQoONTA1MDBwNTA0tTYL8jAwCTIAKIkEKcA BHA0L6\_Tzyc1P1C3IjygHTUGxv/dl4/d5/L2dJQSEvUUt3QS80SmtFL1o2XzA2T1I1VUZVUzI1UTIwQUU3R083MU wxM0gw/.

La modelación se realizó con el programa Epanet Brasil, que tiene un módulo adicional de optimización de costos, lo que facilita el análisis económico. Para este cálculo, los precios de la tabla 22 se introducen en el modelo y se corre el módulo de optimización.

En el caso del análisis de las redes de distribución, los caudales en los nodos se determinaron por el método caudal por metro lineal de tubería, que consiste en dividir el caudal de diseño de la red entre la longitud total de la tubería de la red y, luego, el cociente se multiplica por la longitud de cada tramo.

# 7.2.3.5. Esquema de la red

El esquema extraído del Epanet Brasil se muestra en la Ilustración 22, donde se encuentra la conducción tanque - red de distribución y la red de distribución.

![](_page_97_Figure_4.jpeg)

*Ilustración 22. Conducción tanque red - red de distribución, municipio de Turmequé Fuente: autor*

7.2.3.6. Tablas de entrada nudos y tubería.

![](_page_98_Picture_261.jpeg)

## Localidad: Turmequé

Tabla de Red -

![](_page_99_Picture_293.jpeg)

![](_page_100_Picture_269.jpeg)

#### *Tabla 47 Datos de entrada – Nudos Fuente: autor*

#### Localidad: Turmequé

![](_page_100_Picture_270.jpeg)

![](_page_101_Picture_291.jpeg)

![](_page_102_Picture_252.jpeg)

*Fuente: Autor*

En las tablas 49 y 50 se relacionan los datos de los cálculos obtenidos una vez corridos los modelos optimizado y no optimizado.

# 7.2.3.7. Simulación hidráulica

En las tablas 49 y 50 se relacionan los datos de los cálculos obtenidos una vez corridos los modelos optimizado y no optimizado.

Modelación según<br>normatividad RAS Tabla de Red -

Modelación reduciendo diámetros

![](_page_103_Picture_674.jpeg)

![](_page_104_Picture_783.jpeg)

![](_page_105_Picture_740.jpeg)

*Tabla 49 Resultados nudos de la red, no optimizado y optimizado.*

*Fuente: autor*

Localidad: Turmequé Modelación según normatividad RAS 2000

![](_page_105_Picture_741.jpeg)

![](_page_106_Picture_947.jpeg)

![](_page_107_Picture_807.jpeg)

*Tabla 50 Resultados tuberías de la red, no optimizado y optimizado. Fuente: autor*

En la tabla 51 se presenta un resumen de las modelaciones con el diámetro optimizado comparado con el diámetro de la norma RAS.
#### Tabla resumen:

### **Turmequé**

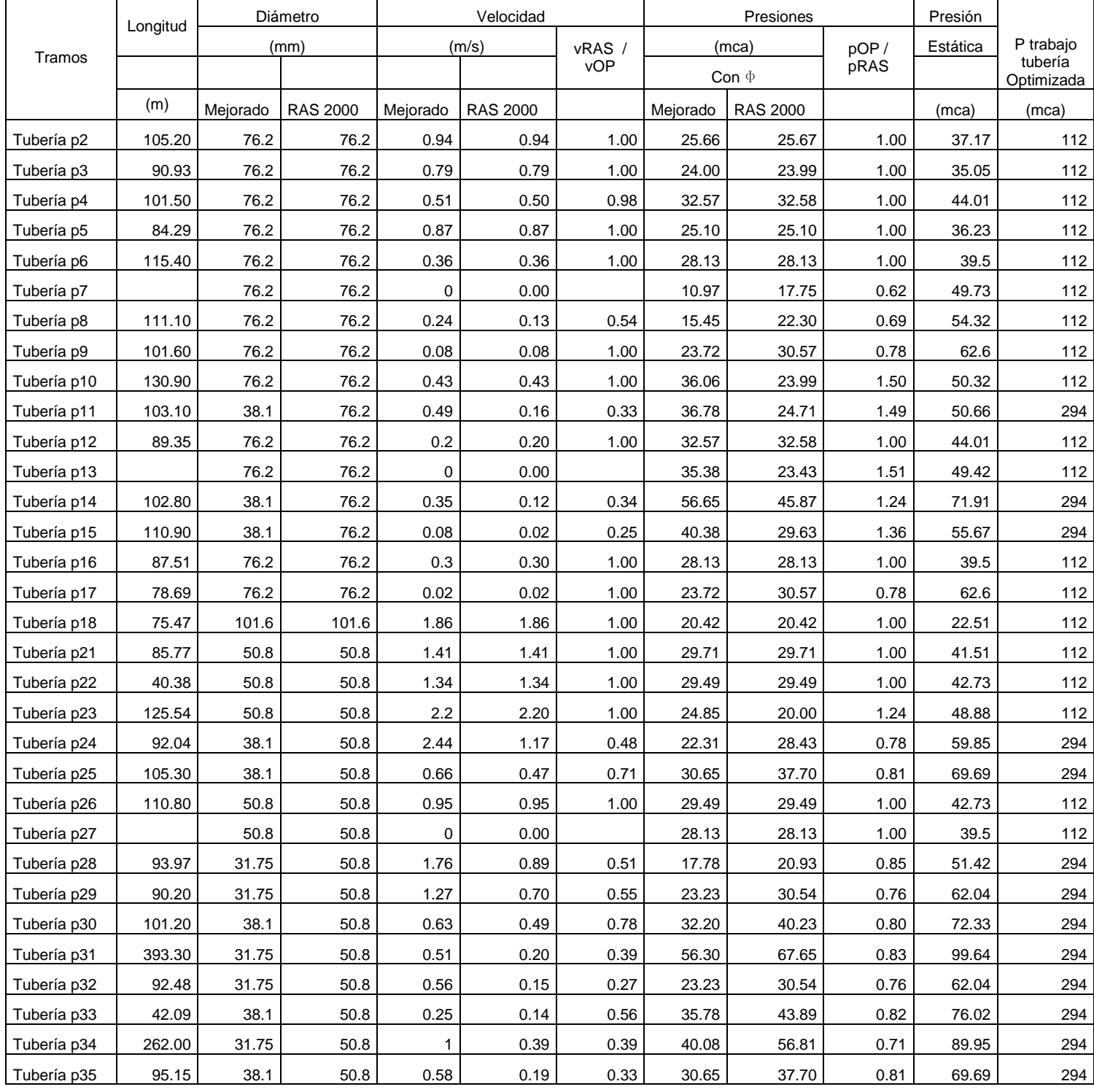

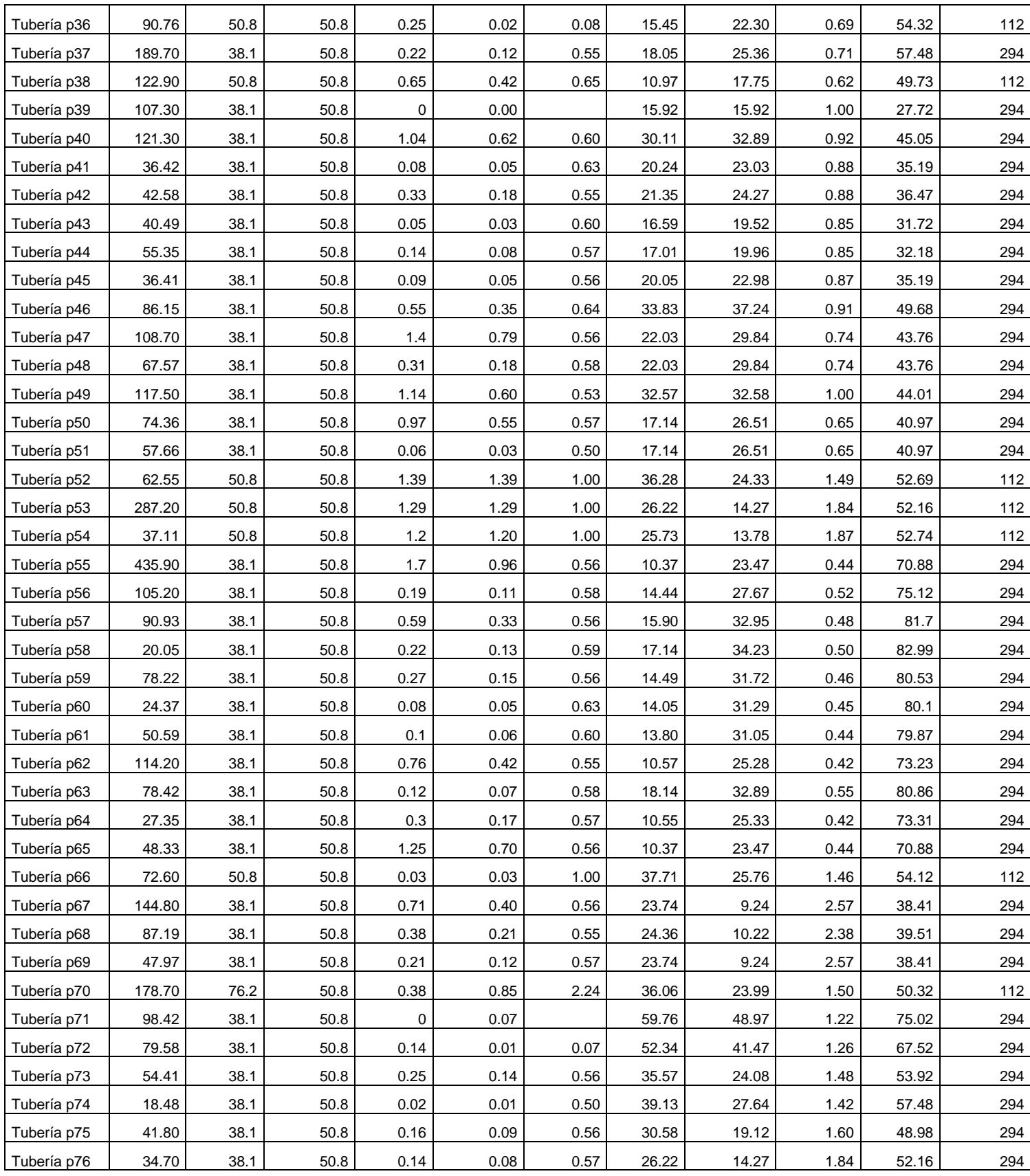

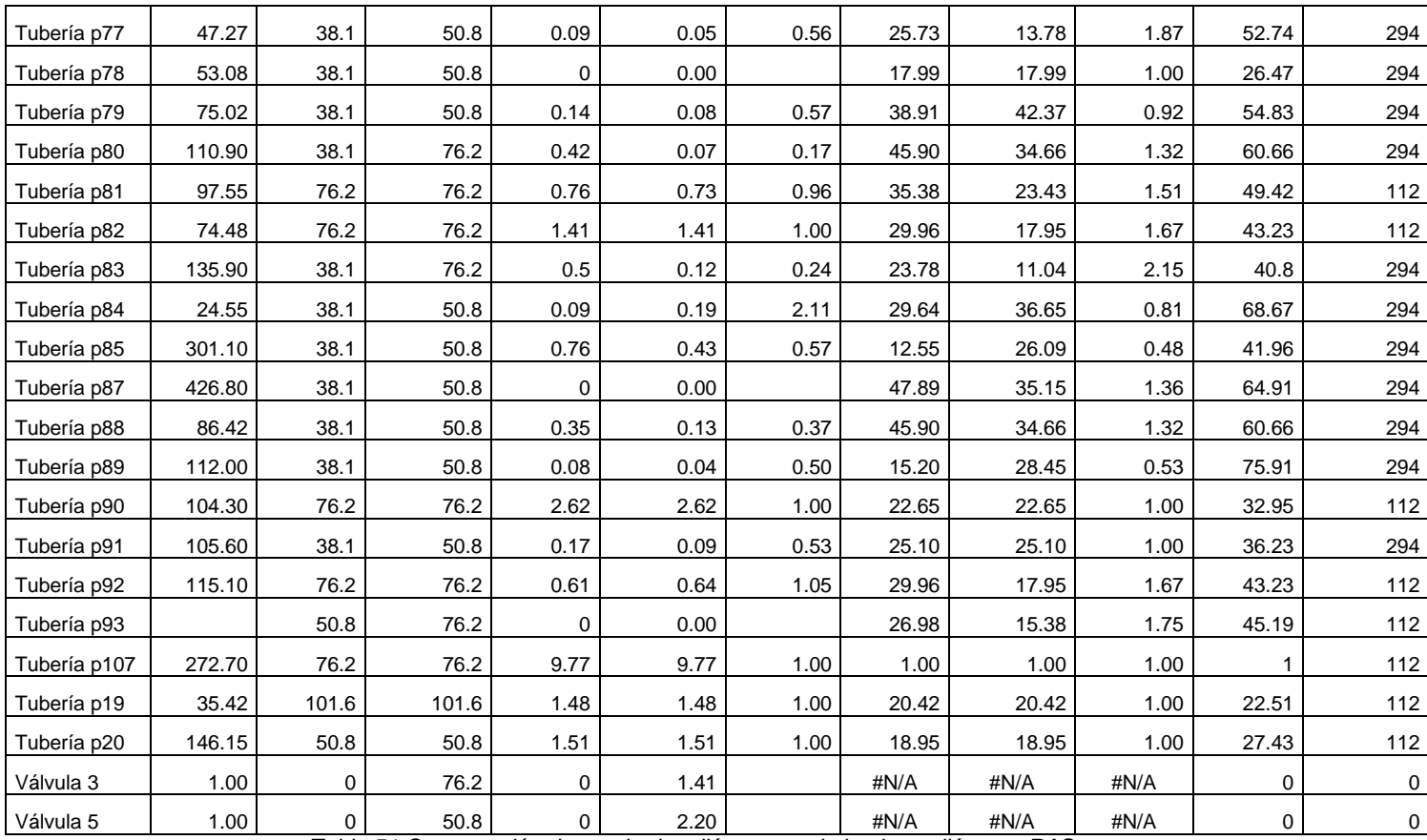

#### *Tabla 51 Comparación de resultados diámetro optimizado vs diámetro RAS. Fuente: autor.*

En la tabla 52 se presenta la comparación de precios de tubería, calculado con el diámetro optimizado y el diámetro de la norma RAS.

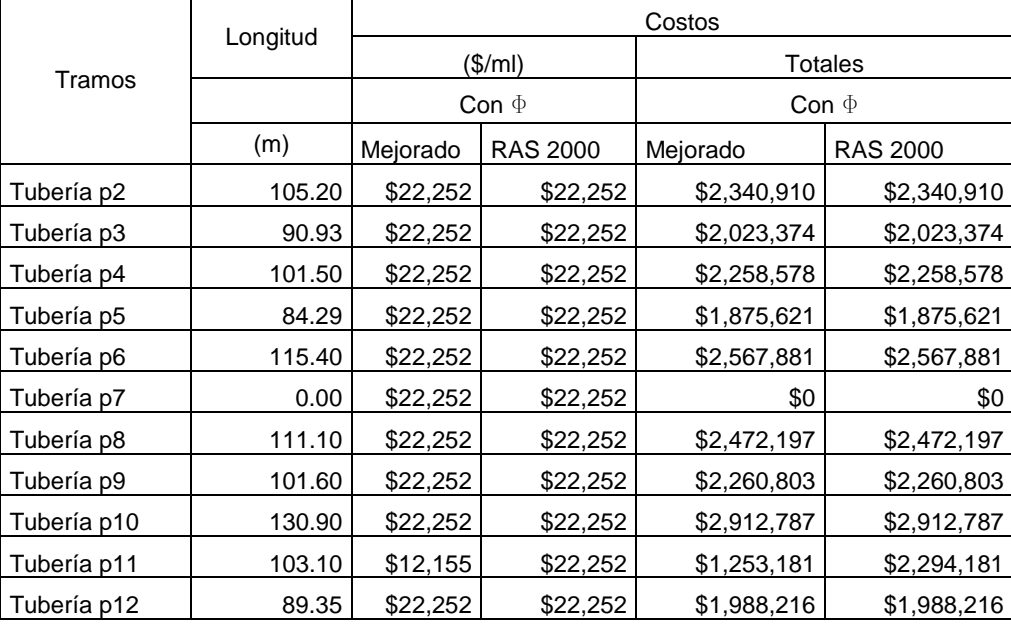

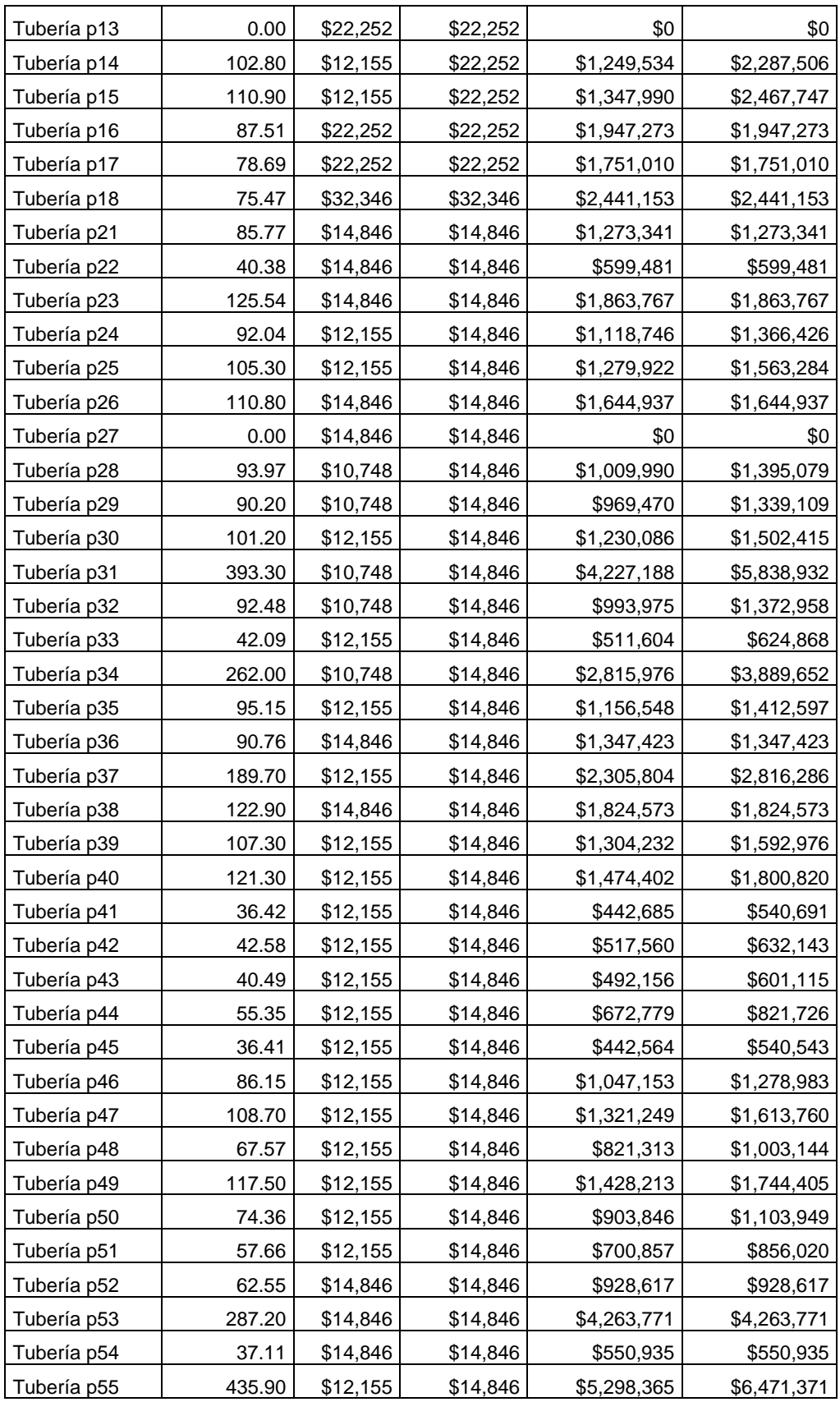

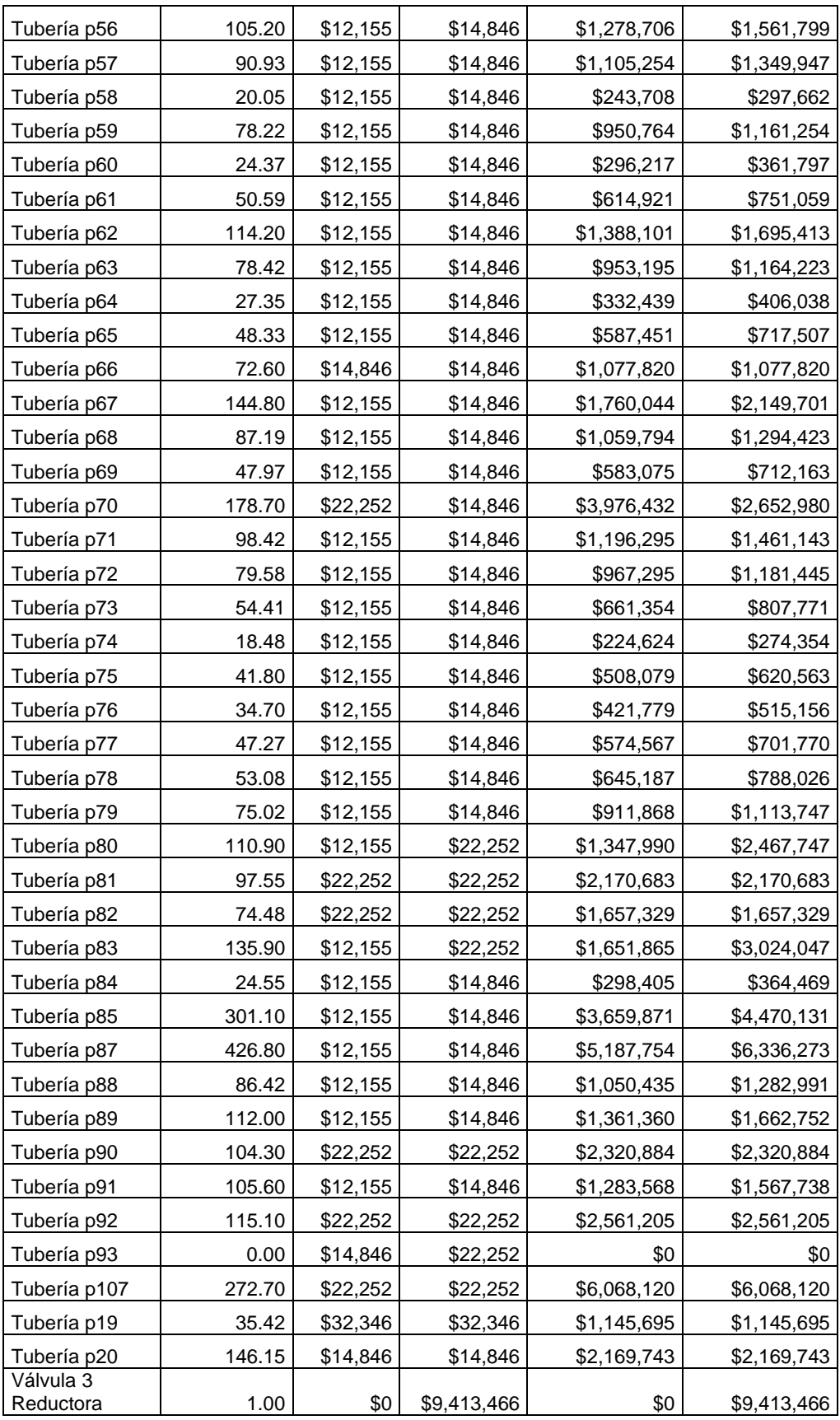

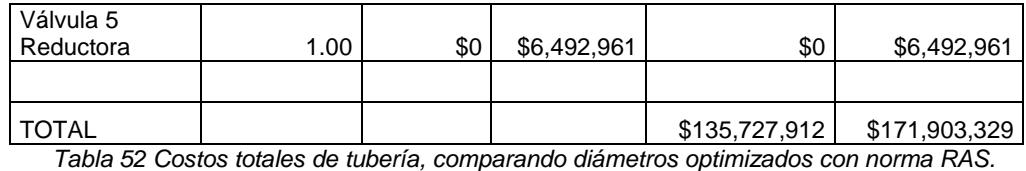

En las tablas de comparación de resultados, se observa que:

Cuando se realiza la modelación con los diámetros optimizados, las velocidades aumentan, comparadas con las modelaciones realizadas con los diámetros mínimos de la norma RAS. Este aumento se da por la reducción en el área de la tubería.

Como los caudales de diseño son pequeños, al modelar con los diámetros mínimos exigidos en la norma RAS, no es posible alcanzar, en muchos casos, la velocidad mínima exigida; cuando modelamos con el diámetro optimizado, este incremento de velocidad, es favorable para el sistema, ya que estas aumentan y en algunos casos se logra el valor de velocidad mínimo exigido por la norma RAS.

Cuando modelamos con los diámetros optimizados, las presiones disminuyen, respecto a las obtenidas con los modelaciones realizadas con los diámetros mínimos exigidos en la norma RAS. Esta disminución se da por el aumento en las perdidas de energía.

Esta disminución de presión fue controlada durante la optimización para evitar que algunos nodos obtuvieran presiones mínimas a las exigidas.

No obstante, este aspecto es favorable en los casos en que las conducciones o las redes de distribución presentan presiones elevadas, producto la topografía. Este caso se dio en el municipio de Turmequé, donde el terreno es bastante escarpado. En este caso en particular, al modelar la red con los diámetros mínimos exigidos en la norma, hubo la necesidad de instalar válvulas reductoras de presión, estructuras que fueron omitidas cuando se realizó la modelación con los diámetros optimizados, lo que favorece en aspecto de mantenimiento, operación y por consiguiente en el económico.

En cuanto al factor económico, se observan reducciones de costo entre un 20% a un 60%, danto la posibilidad de que esas ahorros sean reinvertidos, preferiblemente, en otros componentes del sistema de acueducto. Al analizar este factor con la información contenida en la tabla 24, se puede estimar que los ahorros serian considerables.

### **CONCLUSIONES Y RECOMENDACIONES**

De este estudio se obtienen conclusiones de tipo técnico, financiero y administrativo.

Entre las conclusiones técnicas las más representativas son las siguientes:

- 1. Los resultados obtenidos en la modelación hidráulica de costo mínimo de la red, con base en la determinación de los diámetros de los conductos, permite concluir que la velocidad en la tubería aumenta sin sobrepasar la velocidad máxima establecida en la norma, teniendo en cuenta que los diámetros seleccionados son más pequeños que los mínimos establecidos por la norma. Sin embargo la presión en los nudos disminuye pero sigue siendo mayor que la presión mínima también establecida.
- 2. La comparación entre los resultados de la modelación para los diámetros mínimos exigidos en la norma y la de costo mínimo permite concluir:
- a) Debido a que los caudales de la red son muy pequeños, algunos tramos de las redes estudiadas presentan velocidades inferiores a la mínima exigida en la norma, cuando se utilizan los diámetros mínimos exigidos en la norma. En la modelación hidráulica de costo mínimo, las velocidades aumentaron y se aproximaron más a las velocidades mínimas exigidas.
- b) Las presiones obtenidas en los nodos de las redes mediante la modelación hidráulica optimiza son menores que las presiones obtenidas utilizando los diámetros mínimos exigidos en la norma; sin embargo, estas presiones siguen siendo mayores que las presiones mínimas exigidas en la norma, y en algunos casos se llegó a ésta.
- c) Generalmente cuando por las condiciones topográficas las presiones en las tuberías de conducción o en las tuberías de redes de distribución las presiones superan la presión admisible de la tubería o la máxima exigida en la norma, la solución es mejorar la presión de trabajo de la tubería o instalar cámaras de quiebre o válvulas reductoras de presión Cuando se realiza el diseño de los sistemas utilizando el diseño de costo mínimo, las presiones experimentan una reducción significativa con lo cual es posible prescindir este tipo de alternativas.
- 3. Desde el punto de vista económico, la reducción de los diámetros mínimos establecidos en la norma de la tubería y accesorios de la red de distribución así

como la infraestructura complementaria reducen el costo de la conducción y redes del sistema entre un 20 y 60. Esto se explica, porque la mano de obra de instalación, los costos de mantenimiento, los suministros, de acuerdo con la ley del mercado tienen un menor costo.

Una significativa disminución en los costos de suministro e instalación de tuberías de redes de distribución le permitiría a los municipios de nivel de complejidad bajo y medio, la reasignación de recursos dentro del sector de acueducto y alcantarillado con el fin de ampliar la cobertura, mejorar la calidad del agua para consumo, mejorar tratamiento de aguas residuales, etc.

Así mismo, es pertinente resaltar que el número de poblaciones de baja y media complejidad en las que se podrían aplicar estos cambios corresponden a cerca del 64% de los municipios del país, es decir 705 municipios.

Se recomienda que la norma RAS permita la utilización de diámetros menores a los establecidos, previa justificación y demostración, principalmente en los siguientes casos:

- a) En sectores de la población donde el POT no prevea expansiones ya que no se presentaran incremento en los caudales de diseño.
- b) En sectores de la red o de la conducción con presiones superiores a la máxima admisible.
- c) En el caso de redes existentes con diámetros menores que los establecidos en la norma RAS, se recomienda que estos diámetros se mantengan si las presiones resultantes están dentro del rango establecido en la norma

## **ANEXOS**

Anexo No 1. Resolución 1096 de 17 de noviembre de 2.000 – RAS 2.000, títulos A y B. (Archivo digital).

Anexo No 2. Resolución 622 de 27 de noviembre de 2015. De la Unidad Administrativa de la Contaduría General de Nación. (Archivo digital).

Anexo No 3. Categorización municipios año 2015. Contaduría General de la Nación. (Archivo digital).

Anexo No 4. IRCA 2015. Instituto Nacional de Salud. (Archivo digital).

Anexo No 5. Informe nacional de monitoreo uso y ejecución de los recursos del sistema general de participaciones para agua potable y saneamiento básico (SGP-APSB), vigencia 2014. Ministerio de vivienda ciudad y territorio. (Archivo digital)

Anexo No 6. Cuadros censo 2005. DANE. (Archivo digital).

Anexo No 7. Ministerio de Vivienda y Desarrollo Territorial. Resolución 2320 de 2009.

# **BIBLIOGRAFIA**

- 1. Insfopal (1977). Guías para presentación, diagnóstico y diseño de sistemas de acueducto.
- 2. https://www.alcaldiabogota.gov.co/sisjur/normas/Norma1.jsp?i=3455.
- 3. [https://www.redjurista.com/documents/rl082298.aspx.](https://www.redjurista.com/documents/rl082298.aspx)
- 4. Romero, J. (1996). *Acuipurificación*, Bogotá: Editorial Escuela Colombiana de Ingeniería.
- 5. Ministerio de Vivienda Ciudad y Territorio. Resolución 1096 del 2000, RAS 2000, Título B. Sistemas de Acueducto. MVDT (2012).
- 6. Ministerio de Vivienda Ciudad y Territorio. Resolución 1096 del 2000, RAS 2000, Título A. Sistemas de Acueducto. MVDT (2012).
- 7. López, R. (1995). *Elementos de diseño para acueductos y alcantarillados*. Bogotá: Editorial Escuela Colombiana de Ingeniería.
- 8. Fair, Geyer & Okun (1996). *Abastecimiento de agua y remoción de aguas residuales*, vol I. México: Editorial Limusa.
- 9. White, F. (2004). *Mecánica de fluidos*. Madrid: Editorial McGraw-Hill.
- 10. Ministerio de Hacienda y Credito Público. Ley 617 de 2000, (en línea), noviembre 2015. [http://www.alcaldiabogota.gov.co/sisjur/normas/Norma1.jsp?i=3771.](http://www.alcaldiabogota.gov.co/sisjur/normas/Norma1.jsp?i=3771)
- 11. Informe de viabilidad financiera del departamento de Boyacá. [http://www.dapboyaca.gov.co/wp-content/uploads/2014/05/BOYACA-VIABILIDAD-](http://www.dapboyaca.gov.co/wp-content/uploads/2014/05/BOYACA-VIABILIDAD-FISCAL-2013-2.pdf)[FISCAL-2013-2.pdf](http://www.dapboyaca.gov.co/wp-content/uploads/2014/05/BOYACA-VIABILIDAD-FISCAL-2013-2.pdf).
- 12. Secretaría de Planeación de Cundinamarca. Categorización de los municipios. (en línea), noviembre 2015. [http://www.cundinamarca.gov.co/wps/wcm/connect/c61aa01f-469f-4b26-9693-](http://www.cundinamarca.gov.co/wps/wcm/connect/c61aa01f-469f-4b26-9693-1b0f4c4c102e/Categorizacion-Municipios-SecPlaneaci%C3%B3n.pdf?MOD=AJPERES) [1b0f4c4c102e/Categorizacion-Municipios-](http://www.cundinamarca.gov.co/wps/wcm/connect/c61aa01f-469f-4b26-9693-1b0f4c4c102e/Categorizacion-Municipios-SecPlaneaci%C3%B3n.pdf?MOD=AJPERES)[SecPlaneaci%C3%B3n.pdf?MOD=AJPERES.](http://www.cundinamarca.gov.co/wps/wcm/connect/c61aa01f-469f-4b26-9693-1b0f4c4c102e/Categorizacion-Municipios-SecPlaneaci%C3%B3n.pdf?MOD=AJPERES)
- 13. Ministerio de Vivienda y Desarrollo Territorial. Resolución 2320 de 2009. (en línea), octubre 2015.

[http://www.alcaldiabogota.gov.co/sisjur/normas/Norma1.jsp?i=38487.](http://www.alcaldiabogota.gov.co/sisjur/normas/Norma1.jsp?i=38487)

- 14. Alean Suárez (2002). Análisis de la metodología de costo mínimo de expansiones de capacidad. Bogotá: Universidad de los Andes.
- 15. Contaduría General de La Nación. (en línea), octubre 2015. http://www.contaduria.gov.co/wps/portal/internetes/!ut/p/b1/04\_Sj9CPykssy0xPLM nMz0vMAfGjzOINzPyDTEPdQoM9zX2MDTyDAoJdAkPNjY3CTIAKIkEKcABHA7z6 g-D6cShwMyLSfuwKnL3NKdIPciAB\_X4e-bmpgW5oaGhEeWKAAcWLNs!/dl4/d5/L2dJQSEvUUt3QS80SmtFL1o2XzMwNDAwOE JSNkw1TDgwSVJHRks2M1ZIOEEz
- 16. Rodríguez, M.L. (2013). Planes departamentales de los acueductos en Colombia, tesis de grado para obtener el título de Maestría en Ingeniería en la Escuela Colombiana de Ingeniería Julio Garavito.
- 17. PDA Antioquia. (en línea) noviembre 2015. http://www.pdaantioquia.com/proyectos/mapa.html.
- 18. PDA Boyaca. (en línea) noviembre 2015. http://espb.gov.co/espb/images/stories/RevistaESPB/revista%20ESPB2.pdf.
- 19. PDA Cundinamarca (en línea) noviembre 2015. http://www.epc.com.co/docs/INFORME%20DE%20GESTION%202012- 2016%20EPC.pdf.
- 20. PDA Nariño. (en línea) noviembre 2015. [http://plandeaguas.xn--nario](http://plandeaguas.nariño.gov.co/images/Informe%20Bimensual%20%20mayo-junio%202015%20PAP-PDA%20NARIO.pdf)[rta.gov.co/images/Informe%20Bimensual%20%20mayo-junio%202015%20PAP-](http://plandeaguas.nariño.gov.co/images/Informe%20Bimensual%20%20mayo-junio%202015%20PAP-PDA%20NARIO.pdf)[PDA%20NARIO.pdf.](http://plandeaguas.nariño.gov.co/images/Informe%20Bimensual%20%20mayo-junio%202015%20PAP-PDA%20NARIO.pdf)
- 21. Ministerio de Vivienda y Desarrollo Territorial. Informe nacional de monitoreo, uso y ejecución de los recursos del sistema general de participaciones para agua potable y saneamiento básico (SGP - APSB), vigencia 2014, http://www.minvivienda.gov.co/Lists/InformesSGP/Attachments/7/Informe%20monit oreo%20SGP-APSB%20vigencia%202014.pdf.